## POLITECNICO DI TORINO

Corso di Laurea Magistrale in Ingegneria Civile

Tesi di Laurea Magistrale

# **Sviluppo di un modello BIM per la manutenzione programmata delle pavimentazioni stradali**

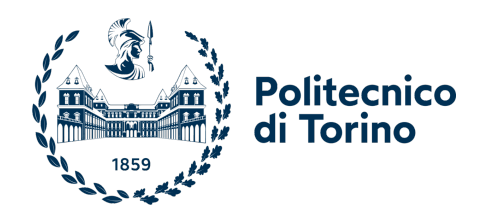

**Relatori** prof. ing. Orazio BAGLIERI prof.ssa ing. Anna Osello dott.ssa arch. Arianna Fonsati **Candidato**

Sebastiano Cifali matricola: 225162

OTTOBRE 2021

#### **Abstract**

*Le infrastrutture in Italia rivestono un ruolo di grande importanza in quanto rappresentano circa il 40 percento del patrimonio complessivo. In particolare, per le infrastrutture viarie, si stima che il solo valore della sovrastruttura superi i 1000 miliardi, valore che aumenta di molto se si considera l'infrastruttura nel complesso[\[1\]](#page-88-0). In questo contesto, il monitoraggio e la programmazione degli interventi di manutenzione assumono una grande rilevanza nella preservazione di questo importante patrimonio.*

*Un grande aiuto per la gestione della manutenzione delle opere infrastrutturali è rappresentato dall'uso della metodologia BIM, nata principalmente per le opere edilizie e che, negli ultimi anni, si sta affermando anche nell'ambito dell'ingegneria civile in generale, comprese le infrastrutture. La diffusione del BIM in questo settore è stata resa possibile anche grazie al DM 506/2017 che sancisce l'obbligatorietà dell'uso di metodi e strumenti elettronici per la progettazione e realizzazione di opere pubbliche il cui valore supera i 100 milioni di euro.*

*Nel presente lavoro di tesi ci si è posti l'obiettivo di definire una metodologia in ambiente BIM per la gestione della manutenzione programmata delle pavimentazioni stradali al fine di preservarne il valore e di assicurarne le condizioni di sicurezza nell'arco del ciclo di vita. A tal fine, attraverso il monitoraggio delle performance della pavimentazione è stato creato un modello BIM che ne colleziona i dati e permette l'esportazione dei parametri per la previsione futura dello stato di degrado e la progettazione programmata degli interventi, valutando tra le diverse alternative quella economicamente più vantaggiosa.*

# **Indice**

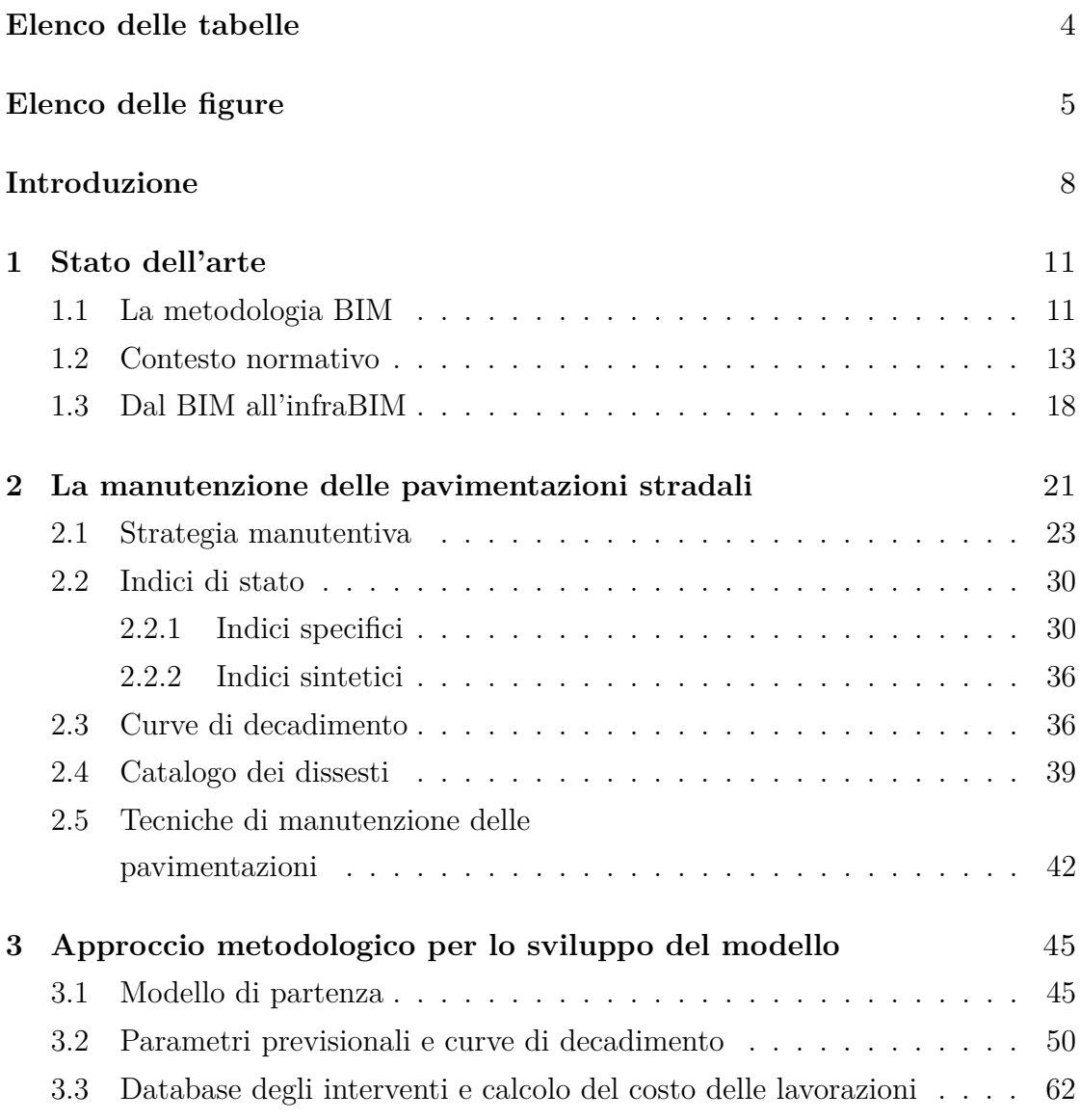

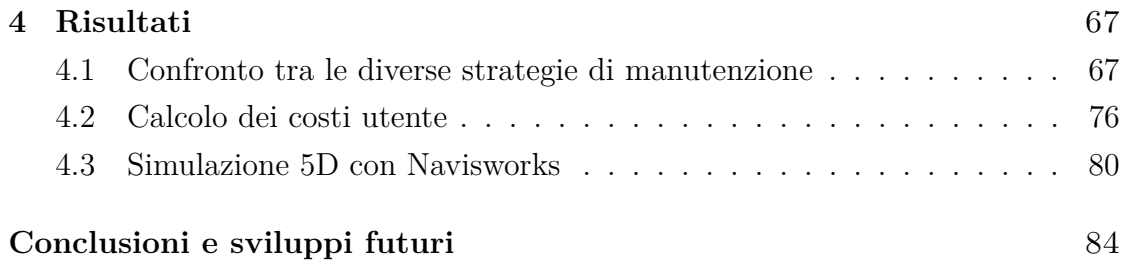

# <span id="page-5-0"></span>**Elenco delle tabelle**

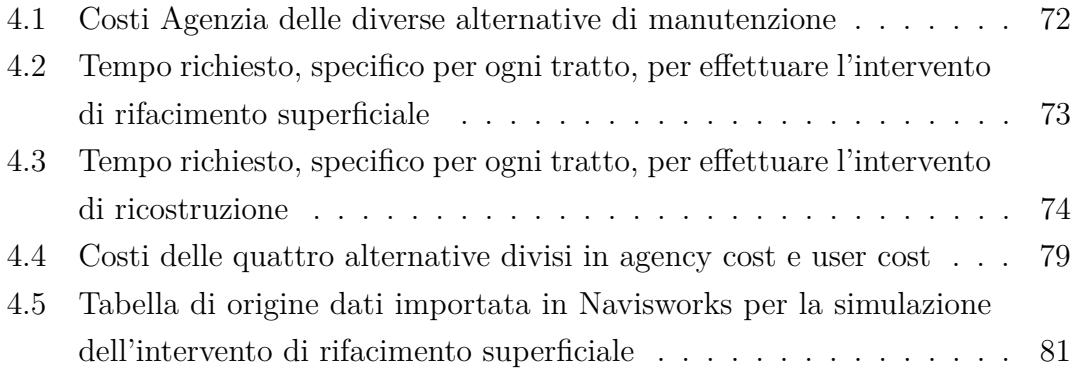

# <span id="page-6-0"></span>**Elenco delle figure**

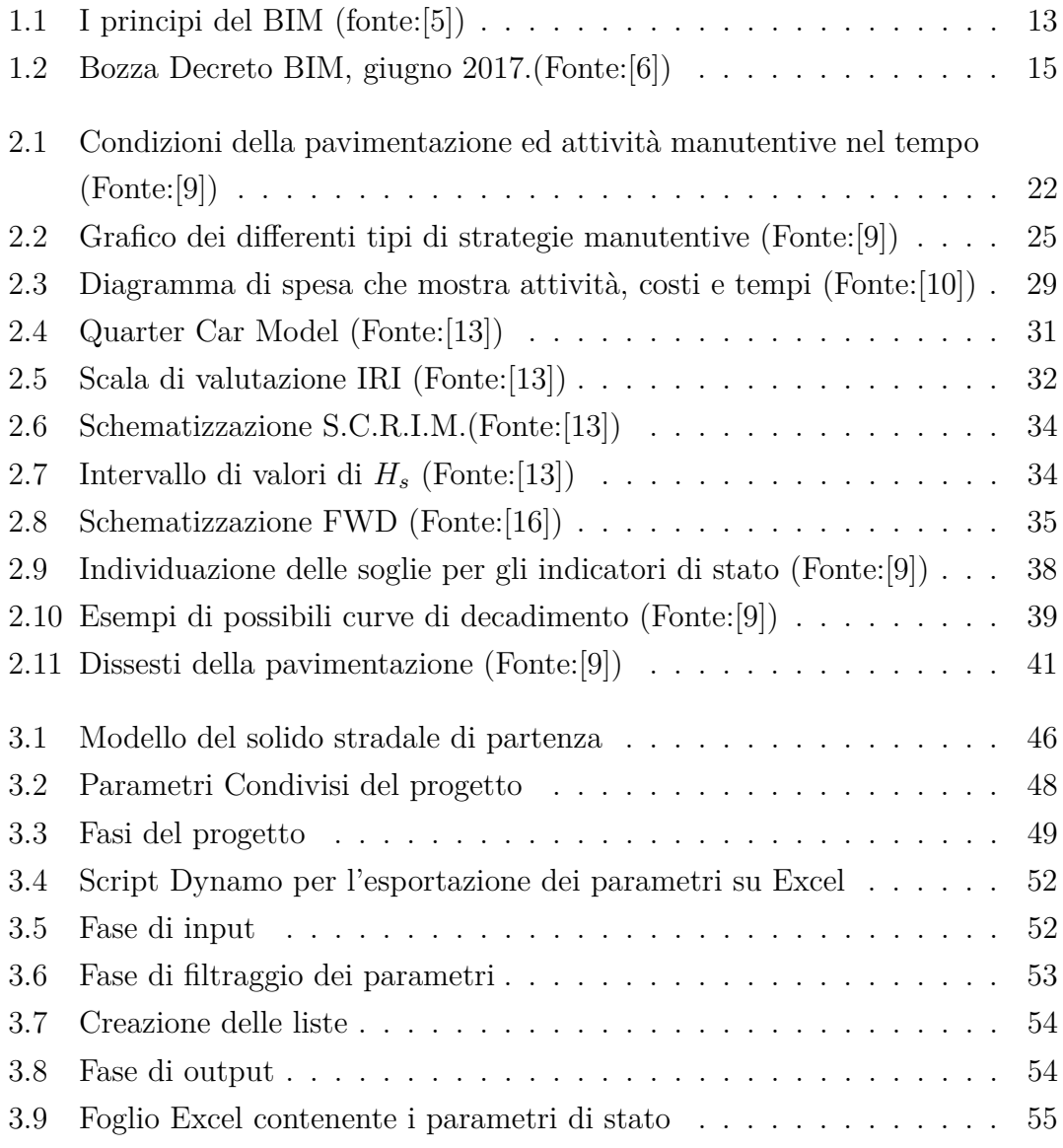

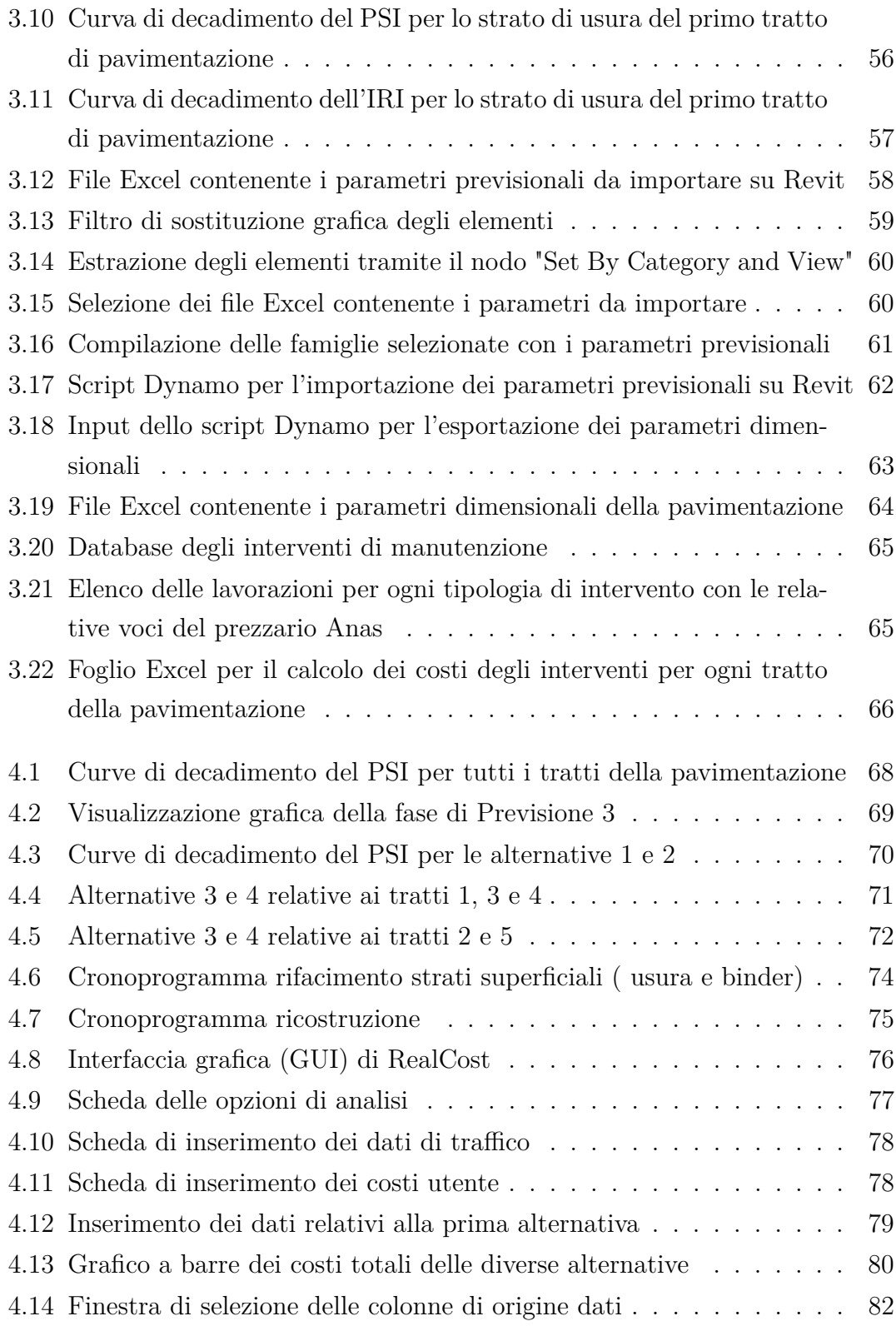

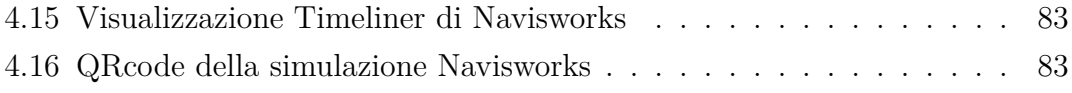

# **Introduzione**

Le infrastrutture rivestono un ruolo di grande rilevanza in quanto costituiscono una quota importante delle opere pubbliche presenti sul territorio italiano. In particolare, per le infrastrutture viarie, si stima che il solo valore della sovrastruttura superi i 1000 miliardi, valore che aumenta di molto se si considera l'infrastruttura nel suo complesso. Come per tutte le opere ingegneristiche, l'insorgere delle prime forme di degrado coincide con la messa in esercizio dell'opera e, per preservare questo ingente patrimonio, risulta quindi necessaria una corretta programmazione delle attività di manutenzione per tutto l'arco del ciclo di vita utile. Uno strumento molto utile per la gestione della manutenzione è rappresentato dal "Building Information Modeling" (BIM) che consente di costruire digitalmente un modello virtuale dell'infrastruttura viaria a supporto di tutte le fasi del processo edilizio permettendo un'analisi e un controllo più efficienti rispetto ai metodi tradizionali. Il modello BIM in questione può essere considerato come un "database" in cui confluiscono le informazioni legate a tutti gli aspetti, le discipline e i sistemi nel corso del ciclo di vita dell'opera.

In questa tesi, strutturata in quattro capitoli, ci si è posti l'obbiettivo di creare un modello BIM in cui far confluire tutte le informazioni e i dati provenienti da campagne di rilievo in sito al fine di monitorare l'evoluzione dello stato di degrado della pavimentazione stradale e permettere di pianificare al meglio gli interventi di manutenzione.

Il primo capitolo della tesi fornisce una panoramica sullo stato dell'arte del BIM e l'evoluzione normativa italiana. Nel secondo capitolo è stato trattato il tema della manutenzione delle pavimentazioni stradali. Sono stati definiti gli indicatori di stato e come è possibile determinarli, fino ad arrivare alla definizione delle curve di decadimento e alle strategie manutentive. Vengono inoltre descritti i principali tipi di ammaloramento delle pavimentazioni stradali e le tipologie di intervento. Il terzo capitolo è relativo all'approccio metodologico per lo sviluppo del modello: dalla definizione del modello del solido stradale di partenza, alla creazione delle curve di decadimento dei parametri di stato, fino ad arrivare al calcolo dei costi degli interventi manutentivi. Infine, l'ultimo capitolo della tesi è relativo ai risultati ottenuti in cui vengono confrontate quattro strategie manutentive e, attraverso l'analisi dei costi, viene valutata quella economicamente più vantaggiosa.

## <span id="page-12-0"></span>**Capitolo 1**

# **Stato dell'arte**

### <span id="page-12-1"></span>**1.1 La metodologia BIM**

Il Building Information Modeling (BIM) è una metodologia operativa che ha rivoluzionato il modo in cui gli edifici sono concepiti, progettati, costruiti e gestiti.[\[2\]](#page-88-3) La tecnologia BIM consente di costruire digitalmente modelli virtuali di un edificio a supporto di tutte le fasi del processo edilizio permettendo un'analisi e un controllo più efficienti rispetto ai metodi tradizionali. Una volta completati, questi modelli contengono in modo preciso le informazioni sulla geometria e i dati necessari alle fasi di progettazione, di realizzazione e successivamente di gestione del ciclo di vita dell'edificio.[\[3\]](#page-88-4)

Il concetto di BIM è in continua evoluzione e non esiste una definizione che sia universalmente accettata. Secondo il National Building Information Modeling Standards (NBIMS) degli Stati Uniti, il BIM viene definito come:

*"ll Building Information Modelling è la rappresentazione digitale delle caratteristiche fisiche e funzionali di una struttura, che crea una risorsa di conoscenza condivisa per ottenere informazioni sulla struttura stessa, ed una base affidabile per tutte le decisioni nel corso del suo ciclo di vita, dall'ideazione iniziale alla demolizione."*(NBIMS, 2014)

Il BIM, dunque, non è solo un modello geometrico tridimensionale, ma è anche un "database" in cui confluiscono le informazioni legate a tutti gli aspetti, le discipline e i sistemi nel corso del ciclo di vita dell'opera, dalla fase di concezione iniziale proseguendo con la fase di progettazione, costruzione e funzionamento, fino alla fase di demolizione, consentendo ai diversi professionisti coinvolti di operare nel modo più accurato ed efficiente possibile.

La condivisione delle informazioni tra le diverse figure coinvolte nella progettazione BIM è alla base del concetto di interoperabilità. L'interoperabilità è la capacità di scambiare i dati contenuti nel modello progettuale di partenza tra diverse piattaforme software e applicativi destinati alle diverse funzionalità coinvolte nelle attività progettuali, eliminando la necessità della copia manuale dei dati già generati in un'altra applicazione tendendo a agevolandone l'automazione. Per facilitare l'interoperabilità tra le diverse piattaforme software è stato sviluppato il formato IFC (Industry Foundation Classes). L'IFC è un formato dati aperto, non controllato da un singolo operatore che ha lo scopo di consentire l'interscambio di un modello informativo senza perdita o distorsione di dati o informazioni.[\[4\]](#page-88-5) Il formato IFC consente di produrre file che includono sia le informazioni geometriche delle varie entità di componenti edilizi e tutti dati ad essi associati, sia le informazioni alfanumeriche (proprietà, quantità, classificazione, ecc.) che ne specificano i parametri, le proprietà fisiche, le informazioni per la costruzione, quelle per la manutenzione, ecc.

#### 1.2 – Contesto normativo

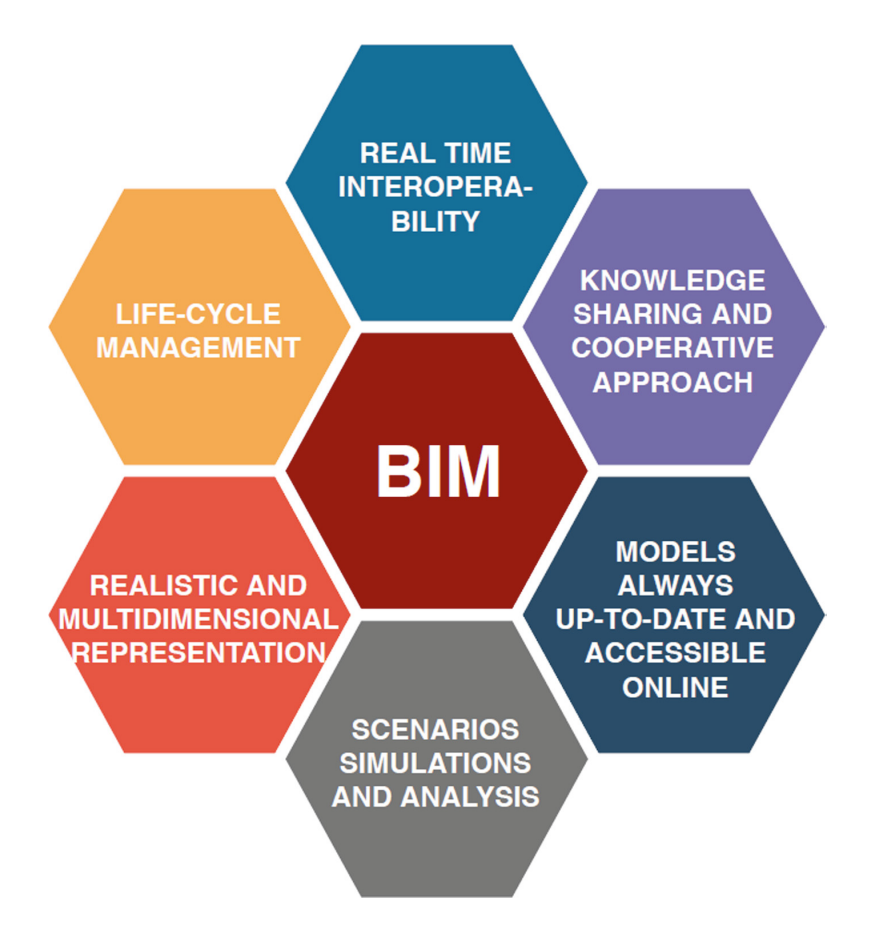

<span id="page-14-1"></span>Figura 1.1. I principi del BIM (fonte:[\[5\]](#page-88-1))

### <span id="page-14-0"></span>**1.2 Contesto normativo**

La diffusione del BIM in Italia è stata resa possibile dall'introduzione e dal continuo aggiornamento normativo e legislativo avvenuto negli ultimi anni.

Dal 2019, con l'entrata in vigore del DM 560/2017, sono state definite le modalità e le tempistiche con cui le stazioni appaltanti, le amministrazioni concedenti e gli operatori economici sono tenuti ad introdurre tali metodi e strumenti per le infrastrutture nella progettazione, costruzione e gestione delle opere. Il principio di obbligatorietà viene attuato in maniera progressiva secondo la seguente tempistica:

• Per i lavori complessi relativi a opere di importo a base di gara pari o superiore

a 100 milioni di euro, a decorrere dal 01.01.2019;

.

- Per i lavori complessi relativi a opere di importo a base di gara pari o superiore a 50 milioni di euro, a decorrere dal 01.01.2020;
- Per i lavori complessi relativi a opere di importo a base di gara pari o superiore a 15 milioni di euro, a decorrere dal 01.01.2021;
- Per le opere di importo a base di gara pari o superiore alla soglia di cui all'articolo 35 del codice dei contratti pubblici, a decorrere dal 01.01.2022;
- Per le opere di importo a base di gara pari o superiore a 1 milione di euro, a decorrere dal 01.01.2023;
- Per le opere di importo a base di gara inferiore a 1 milione di euro, a decorrere dal 01.01.2025;

Il decreto fornisce inoltre definizioni e contenuti indispensabili per generare un linguaggio condiviso sulla materia in questione.

Il DM 560/2017 si pone come decreto attuativo del D. Lgs. 50/2016, noto anche come nuovo codice dei contratti pubblici, che costituisce una tappa importante nell'evoluzione normativa del BIM in Italia. Nell'art. 23 comma 13 viene introdotto per la prima volta il concetto di BIM per gli appalti pubblici come*" metodi e strumenti elettronici che utilizzano piattaforme interoperabili a mezzo di formati aperti non proprietari, al fine di non limitare la concorrenza tra i fornitori di tecnologie e il coinvolgimento di specifiche progettualità tra i progettisti. Inoltre, con decreto del Ministero delle infrastrutture e dei trasporti sono definiti le modalità e i tempi di progressiva introduzione dell'obbligatorietà di suddetti dei suddetti metodi presso le stazioni appaltanti, le amministrazioni concedenti e gli operatori economici"*

Bisogna aspettare il 2018 per avere la prima norma internazionale sugli standard BIM (ISO 19650) che fornisce le linee guida sulla gestione informativa tramite BIM.

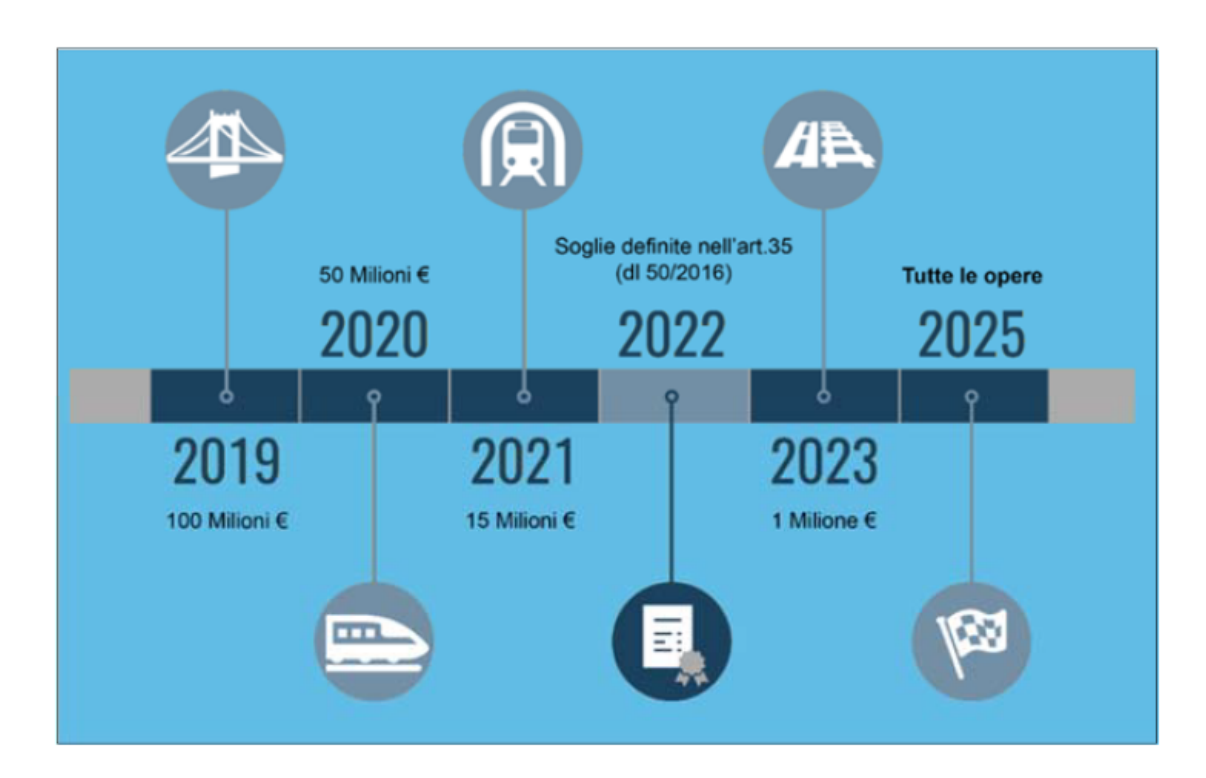

<span id="page-16-0"></span>Figura 1.2. Bozza Decreto BIM, giugno 2017.(Fonte:[\[6\]](#page-88-2))

L'ente internazionale di normazione ISO ha rilasciato le prime due parti della ISO 19650, che è stata anche tradotta in italiano nella UNI EN ISO 19650:2019, Organizzazione e digitalizzazione delle informazioni relative all'edilizia e alle opere di ingegneria civile, incluso il Building Information Modelling (BIM) – Gestione informativa mediante il Building Information Modelling (Parte 1: Concetti e principi, parte 2: Fase di consegna dei cespiti immobili).

Nella prima parte, articolata in 13 capitoli, vengono definiti i principi fondamentali della produzione informativa, dei metodi di consegna delle informazioni e della gestione e produzione collaborativa delle informazioni. La norma si applica all'intero ciclo di vita dell'edificio, compresa la pianificazione strategica, la progettazione iniziale, l'ingegnerizzazione, lo sviluppo, la predisposizione della documentazione per gli affidamenti e la costruzione, il funzionamento operativo quotidiano, la manutenzione, la ristrutturazione, la riparazione e la fine del ciclo di vita per commesse

di qualsiasi dimensione e complessità.[norma]

Nella parte seconda "Fase di consegna dei cespiti immobili" vengono specificati i requisiti per la gestione delle informazioni, sotto forma di flusso informativo, che conducono all'articolazione della commessa. I protagonisti del processo individuati nella prima parte della norma vengono ripresi per analizzare le relazioni che intercorrono tra di essi. La seconda parte della norma prevede la definizione delle otto fasi di gestione delle commesse in termini di gestione informativa:

- 1. Valutazione (di fattibilità) e formulazione delle esigenze
- 2. Invito a presentare offerte
- 3. Offerte
- 4. Incarico
- 5. Mobilitazione
- 6. Produzione collaborativa di informazioni
- 7. Consegna del modello informativo
- 8. Chiusura della commessa (fine della fase di consegna)

Il recepimento della ISO 19650 nel contesto italiano viene applicato congiuntamente alla UNI 11337 definita allegato nazionale della ISO stessa per la sua funzione normativa complementare. La prima vera norma tecnica italiana sul BIM è la UNI 11337 che si occupa di normare tutti gli aspetti generali della gestione digitale del processo informativo nel settore delle costruzioni e, nello specifico, si occupa di modelli, elaborati e oggetti informativi per prodotti e processi digitalizzati. Inoltre, la norma è applicabile a qualsiasi tipologia di prodotto di settore, sia esso un edificio od una infrastruttura, ed a qualsiasi tipologia di processo inteso come ideazione, produzione, conservazione o riqualificazione dell'ambiente o del patrimonio costruito.

Agli inizi del 2017 sono state pubblicate le parti 1,4,5 e 6 che si sono aggiunte alla parte 3 pubblicata nel 2009 che riguarda i modelli per la raccolta, l'organizzazione e l'archiviazione dell'informazione tecnica ai fini della descrizione dei prodotti da costruzione.

La UNI 11337-1 interessa gli aspetti generali della gestione digitale del processo informativo nel settore delle costruzioni. In particolare, si occupa della struttura dei veicoli informativi, della struttura informativa del processo e della struttura informativa del prodotto.

La UNI 11337-4 interessa gli aspetti qualitativi e quantitativi della gestione digitalizzata del processo informativo nel settore delle costruzioni mirando alla definizione degli obiettivi di ciascuna fase di processo introdotte nella prima parte della norma. In questa parte vengono introdotti i Level of Development (LOD) e definiti gli stati di lavorazione e approvazione del contenuto informativo.

La UNI 11337-5 definisce i requisiti per la produzione, gestione e trasmissione di contenuti informativi attraverso l'introduzione del capitolato informativo (CI), dell'offerta per la gestione informativa (oGI) e del piano per la gestione informativa (pGI); introduce inoltre i concetti di analisi delle incoerenze e interferenze informative e di ambiente di condivisione dati (ACDat).

La UNI 11337-6 definisce la struttura e traccia le linee guida per la stesura del capitolato informativo introdotto nella UNI 11337-5.

La UNI 11337-7 pubblicata nel 2018, definisce i requisiti che devono possedere le figure professionali coinvolte nella gestione e nella modellazione informativa, indicandone gli ambiti di competenza e i limiti gestionali e operativi. La norma individua quattro figure associate all'ambito BIM che sono: il CDE Manager, il BIM Manager, il BIM Coordinator e il BIM Specialist. [\[7\]](#page-88-6)

### <span id="page-19-0"></span>**1.3 Dal BIM all'infraBIM**

Di recente il BIM, nato principalmente per la progettazione in campo edilizio, si è diffuso progressivamente nel settore dell'ingegneria civile. In questo contesto, il termine "Building" non si riferisce più soltanto agli edifici ma alle costruzioni in generale. La diffusione del BIM in questo settore è stata resa possibile anche grazie al DM 506/2017 tramite il quale il Governo Italiano ha dichiarato obbligatorio l'uso di metodi e strumenti elettronici per la progettazione e realizzazione di opere pubbliche, caratterizzate da elevata complessità, il cui valore supera i 100 milioni di euro. Tra queste, le infrastrutture rivestono grande importanza dato che rappresentano il 35-40 del patrimonio complessivo, essendo una delle quattro macro-aree del settore delle costruzioni [\[8\]](#page-89-4).

Il termine InfraBIM (Infrastructure Building Information Modeling) raggruppa tutte le applicazioni BIM in ambito infrastrutturale. Gli aspetti principali che differenziano il BIM dall'InfraBIM sono indubbiamente la natura dei dati trattati e delle discipline coinvolte: le infrastrutture, infatti, si calano in un contesto geomorfologico complesso caratterizzato da aspetti difficilmente trattati fin ora in ambito BIM. Inoltre, la dimensione orizzontale diventa prevalente in quanto l'estensione geografica delle infrastrutture lineari si sviluppa per svariati chilometri di lunghezza.

L'applicazione della metodologia BIM alle infrastrutture può contribuire alla razionalizzazione del comparto produttivo nel suo complesso, apportando benefici alla spesa pubblica e incrementando l'efficienza e la corrispondente redditività degli attori del settore [\[6\]](#page-88-2). Nella costruzione del modello digitale, infatti, è possibile analizzare il processo di realizzazione di un'infrastruttura considerando diverse "dimensioni": la quarta dimensione (4D) aggiunge la variabile tempo al modello 3D permettendo una simulazione dei tempi di costruzione; la quinta dimensione (5D) consente la stima dei costi; la sesta dimensione (6D) permette l'integrazione dei dati legati alla sostenibilità ambientale per il controllo dei consumi energetici; la settima dimensione (7D) è associata alla gestione e alla manutenzione dell'opera [\[8\]](#page-89-4).

Ad oggi però, non è disponibile in Italia uno stato dell'arte specificamente dedicato alla valutazione delle applicazioni InfraBIM, ancora parecchio carente in termini di studio e implementazione. Tuttavia, la ricerca è in continua crescita perché l'esigenza di applicare il BIM alle infrastrutture non è mai stato così importante e urgente come è oggi.[\[6\]](#page-88-2)

## <span id="page-22-0"></span>**Capitolo 2**

# **La manutenzione delle pavimentazioni stradali**

"Manutenere una strada significa "tenerla" in modo che rimanga in essere e in efficienza nel tempo"[\[9\]](#page-89-0).La manutenzione, quindi, consiste nell'insieme di attività tecniche, amministrative e gestionali da attuare durante in ciclo di vita utile di un'infrastruttura finalizzate a ridurre il naturale processo di degrado, a conservare l'infrastruttura, oppure a ripristinare le condizioni funzionali e strutturali necessarie per garantire l'esercizio del servizio a cui essa è destinata. "La strategia manutentiva ha l'obiettivo di definire il piano della manutenzione a lungo termine coprendo tutti gli aspetti relativi alla gestione della manutenzione"[\[9\]](#page-89-0). Il piano di manutenzione dell'opera, che prevede, pianifica e programma le attività di manutenzione, deve essere già previsto in fase di progetto esecutivo come sancito dalle norme vigenti. Esso è composto dal manuale d'uso, dal manuale di manutenzione e dal programma di manutenzione che si riferiscono rispettivamente alle modalità di utilizzazione, alle procedure di manutenzione e al sistema di controlli e interventi da eseguire a cadenza prefissate , al fine di una corretta gestione del bene e delle sue parti, nel corso degli anni. Nel caso delle pavimentazioni stradali, si possono individuare tre principali attività manutentive:

- Manutenzione preventiva, che comprende tutti quei trattamenti che trovano applicazione in presenza di un modesto degrado strutturale dei diversi strati componenti la sovrastruttura, come ad esempio la sigillatura delle fessure superficiali e il riempimento di buche;
- Manutenzione straordinaria, che prevede attività di ripristino in situazioni in cui generalmente il degrado dipende da cause di tipo strutturale, come, ad esempio, il rifacimento degli strati in conglomerato bituminoso;
- Ricostruzione, quando il livello di deterioramento della sovrastruttura è talmente elevato da non permetterne il recupero.

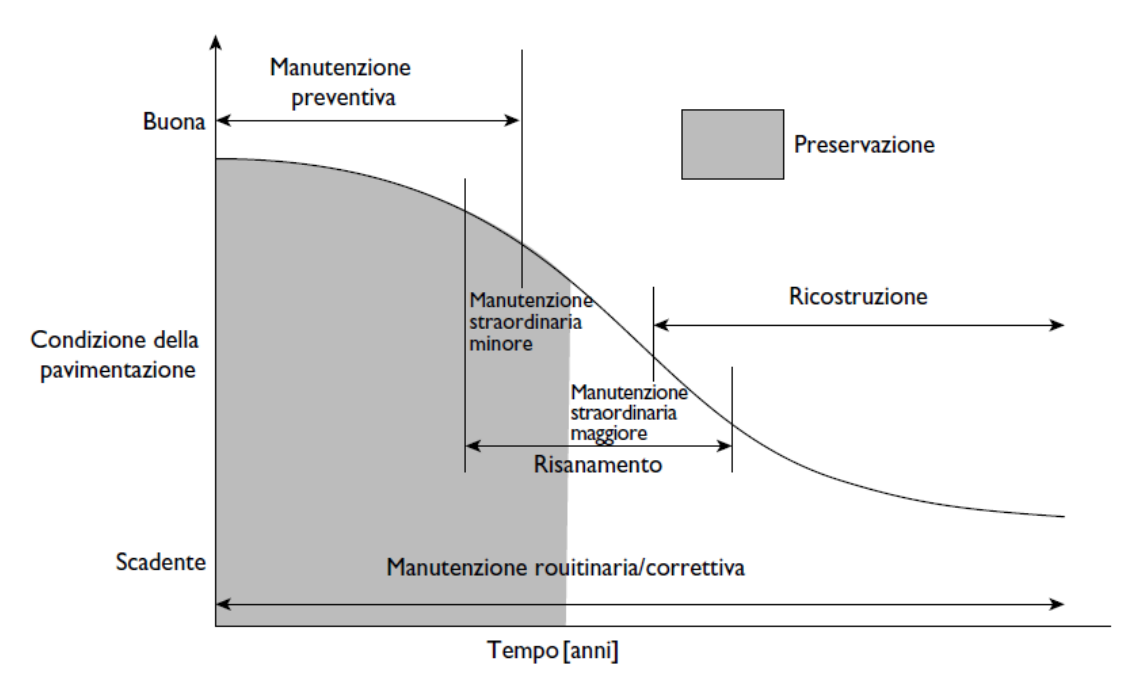

<span id="page-23-0"></span>Figura 2.1. Condizioni della pavimentazione ed attività manutentive nel tempo (Fonte:[\[9\]](#page-89-0))

La manutenzione comporta costi non indifferenti, soprattutto la manutenzione delle pavimentazioni, che rappresenta circa i 2/3 degli oneri sostenuti dagli Enti gestori delle strade. Per questo motivo è importante una pianificazione dettagliata,

visto che più si ritardano gli interventi nel tempo, più i costi aumentano. Le fasi del processo di manutenzione sono:

- monitoraggio della rete stradale e rilevamento dei dati;
- pianificazione a livello di rete mediante la definizione degli obiettivi;
- programmazione e progettazione degli interventi ;
- attuazione del piano di manutenzione e valutazione dei risultati;

Il rilevamento dei dati, va effettuato in modo sistemico e per più anni in modo da costituire un archivio dei dati contenente le informazioni che riguardano lo stato del corpo stradale, delle opere d'arte e delle pavimentazioni che sono necessarie per la corretta gestione dell'infrastruttura e la previsione dell'evoluzione delle caratteristiche funzionali. Tramite questi dati, si possono individuare degli indici di stato con cui è possibile tracciare le curve di decadimento per la previsione delle condizioni di stato dell'infrastruttura nel tempo per effetto del traffico e del clima. In tal modo, si può effettuare una programmazione pluriennale degli interventi di manutenzione necessari in base al budget disponibile. Definiti i benefici ed i costi di ciascuna strategia manutentiva, la scelta degli interventi può avvenire sulla base di criteri di ottimizzazione attraverso i quali si seleziona la strategia di massima redditività, tra quelle tecnicamente ammissibili.

### <span id="page-24-0"></span>**2.1 Strategia manutentiva**

La strategia manutentiva di una sezione omogenea è composta dall'insieme di azioni da attuare durante la vita utile dell'infrastruttura affinché l'indicatore di stato non scenda al di sotto del valore minimo ammissibile[\[9\]](#page-89-0).

Acquisiti i dati inerenti lo stato della pavimentazione, in modo sistematico e per più anni, è possibile tracciare le curve di decadimento rappresentative dell'evoluzione temporale di tali indici per effetto del traffico e del clima. Attraverso la loro conoscenza, è possibile costruire un sistema di gestione della manutenzione con la possibilità di effettuare una programmazione pluriennale degli interventi di manutenzione necessari, in relazione al budget ed ai livelli ipotizzati di qualità delle pavimentazioni.

La scelta degli interventi può avvenire sulla base di criteri di ottimizzazione selezionando per esempio la strategia di massima redditività tra quelle tecnicamente possibili. Se non è possibile stabilire un valore temporale di riferimento per l'effettuazione degli interventi, il sistema di gestione sarà limitato a una programmazione a breve termine finalizzata a mantenere la rete nel suo insieme nelle stesse condizioni [\[9\]](#page-89-0) L'obiettivo deve essere quindi quello di preservare le funzionalità dell'infrastruttura durante l'arco di vita utile prevista in fase di progettazione al minor costo possibile. Si possono individuare due tipi di strategia:

- 1. la prima tende ad aumentare l'intervallo temporale tra due interventi successivi, prevedendo soluzioni più durevoli ma anche più onerose in termini di costi;
- 2. la seconda, prevede degli interventi di manutenzioni più ravvicinati nel tempo e meno onerosi che però, non ripristinano completamente le caratteristiche funzionali dell'opera ma si limitano a tenere l'indicatore di stato sempre al di sopra della soglia di allarme.

La tipologia della strategia da adottare, avviene quindi sulla base del confronto economico tra le alternative manutentive tecnicamente possibili in relazione ai costi di costruzione e manutenzione. Dovranno anche essere considerati i costi degli utenti, cioè i costi di esercizio dei veicoli e il valore residuo dell'opera al termine del ciclo di vita considerato.

### **Life-Cicle Cost Analysis (LCCA)**

La Life-Cicle Cost Analysis (LCCA) è una tecnica di valutazione tecnico-economica che consente di mettere a confronto diverse alternative di progetto e di selezionare

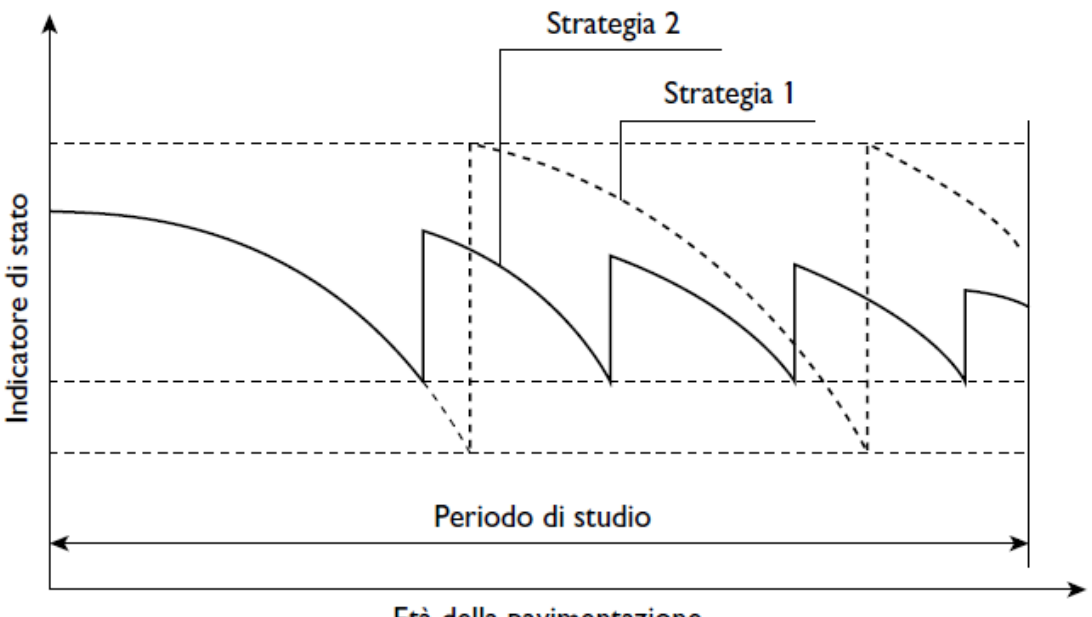

<span id="page-26-0"></span>Età della pavimentazione

Figura 2.2. Grafico dei differenti tipi di strategie manutentive (Fonte:[\[9\]](#page-89-0))

la soluzione più vantaggiosa in termini relativi[\[9\]](#page-89-0). Le fasi del processo LCCA sono elencate di seguito:

- 1. definizione delle opzioni progettuali;
- 2. programmazione delle attività di intervento per ciascuna alternativa;
- 3. stima dei costi
- 4. calcolo dei costi sul ciclo di vita utile
- 5. risultati.

### **Definizione delle opzioni progettuali**

Una volta stabilita la necessità di realizzare una struttura che sia in grado di garantire determinati obiettivi prestazionali, viene avviata la procedura LCCA

attraverso l'individuazione di una serie di alternative che siano in grado di soddisfare tali obiettivi. Devono essere prese in considerazione almeno due diverse alternative che si escludono a vicenda. Nella prima fase della LCCA vengono descritte dettagliatamente l'insieme delle attività componenti ciascuna alternativa, ovvero quelle attività idonee a fornire un minimo livello di prestazioni (strutturali e funzionali) lungo tutto il periodo di analisi e connesse alla costruzione della sovrastruttura, alla sua manutenzione periodica e agli interventi di riqualificazione [\[9\]](#page-89-0). Importante in questa prima fase è la definizione del periodo di analisi, il lasso di tempo comune per il quale verranno valutati i costi iniziali e futuri per tutte le alternative prese in considerazione. In generale, il periodo di analisi dovrebbe essere sufficientemente lungo da includere almeno un intervento di riqualificazione significativo per ciascuna alternativa considerata.

#### **Programmazione delle attività di intervento**

Dopo aver identificato le varie alternative, viene sviluppato il piano di manutenzione e riqualificazione per ciascuna di esse. Questo piano si traduce nella redazione di un cronoprogramma che stabilisce quando si svolgeranno le future attività di manutenzione e riabilitazione, i flussi di spesa connessi ad essi, il tempo e la durata dei cantieri di lavoro.

Quando vengono costruite o sostanzialmente riabilitate, le sovrastrutture sono in buone condizioni e forniscono il servizio come originariamente previsto. L'utilizzo, le condizioni meteorologiche e altri fattori causano il degrado delle sovrastrutture che fa diminuire il livello delle prestazioni fornite. Le attività periodiche di manutenzione e riabilitazione arrestano il deterioramento e migliorano le condizioni del bene in modo da mantenere livelli sufficienti di condizioni, prestazioni e sicurezza. Quando le condizioni del bene si avvicinano alla condizione minima accettabile, vengono condotte attività di riabilitazione. Il tasso di deterioramento, influenzato dalle pratiche di conservazione della pavimentazione, determina i tempi delle attività future. La congruità dell'analisi dipende dunque dalla cura con cui viene stimata l'evoluzione del degrado mediante l'impiego di opportuni modelli di previsione. In questo caso è opportuno riferirsi, quando possibile, a dati di rilievo relativi ad altre strutture dalle caratteristiche similari e raccolti, per esempio, da parte dell'ente gestore nell'ambito di un suo sistema di gestione delle pavimentazioni (Pavement Management System)[\[9\]](#page-89-0). Quando i dati effettivi non sono disponibili o non applicabili, si fa affidamento sull'esperienza pregressa [\[10\]](#page-89-1).

#### **Stima dei costi**

I costi presi in considerazione nella LCCA includono sia i costi sostenuti dell'ente gestore sia i costi utente in seguito alle attività di costruzione, manutenzione e riqualificazione della sovrastruttura. L'analisi non deve tenere conto di tutti i costi associati a ciascuna alternativa, quali i costi comuni, ma solo i costi differenziali fra le varie alternative. Questa è una distinzione importante perché può semplificare notevolmente l'analisi. Sebbene i costi utente possano differire in relazione alle diverse alternative, ai fini dell'analisi sono significative le sole voci direttamente correlate all'allestimento dei cantieri di lavoro[\[9\]](#page-89-0).

Quando si stimano i costi futuri è opportuno fare una valutazione in termini di valore attuale per tener conto del valore monetario nel tempo. Tale valore attuale però, non deve tener conto dell'inflazione. A titolo di esempio, i costi dei materiali e quelli legati alla manodopera utilizzati per stabilire il prezzo di un'attività nel periodo base di riferimento devono essere gli stessi se valutati in futuro per la stessa attività.

Fondamentali, per una corretta analisi, è la stima dei costi dell'ente gestore che comprendono le voci di costo relative alla costruzione iniziale, alle attività di manutenzione periodica e riabilitazione della sovrastruttura. I costi di costruzione possono essere determinati attraverso l'uso di dati storici, elenchi prezzi e dall'esperienza del progettista.

Un'altra voce che influisce sui costi totali dell'ente riguarda i criteri per la quantificazione del valore dell'opera alla fine del periodo di analisi. Un primo criterio è dato dal valore di recupero (salvage value), ovvero il valore ottenuto dal riciclaggio dei materiali alla fine della vita utile residua[\[9\]](#page-89-0).

I costi utente includono i costi operativi del veicolo, i costi del tempo di viaggio e i costi connessi all'incidentalità. Tali costi per l'utente derivano tipicamente dai tempi, dalla durata, dalla portata e dal numero di work zones di costruzione e riabilitazione che caratterizzano ciascuna alternativa di progetto. Poiché le work zones in genere limitano la normale capacità della struttura e riducono il flusso di traffico, i costi per gli utenti sono causati da cambi di velocità, fermate, ritardi, deviazioni e incidenti. I costi utente spesso sono simili tra le varie alternative e possono essere rimossi dalla maggior parte delle analisi. Incorporare i costi utente nell'analisi aumenta la validità dei risultati, ma allo stesso tempo ne aumenta la difficoltà[\[10\]](#page-89-1).

#### **Calcolo del costo sul ciclo di vita utile**

Nelle fasi precedenti, sono state definite le alternative progettuali con le relative attività componenti, i costi dell'ente gestore e i costi utente. A questo punto, l'obiettivo è il calcolo del costo totale riferito al ciclo di vita utile (LCC) per ciascuna alternativa in modo che possano essere confrontate direttamente. Tuttavia, poiché un importo speso in momenti diversi ha un valore attuale diverso, i costi delle attività previste per un'alternativa non possono essere semplicemente sommati ma, noto il diagramma di spesa come nell'esempio in figura [2.3,](#page-30-0) occorre convertire i costi sostenuti in tempi futuri in costi attualizzati, riferiti cioè a una stessa scadenza temporale [\[9\]](#page-89-0).

Una delle tecniche di analisi economica più adeguata è quella del calcolo del Valore Attuale Netto (VAN) o NPV (Net Present Value). Il Net Present Value è un parametro di analisi utilizzato per valutare l'efficienza economica a lungo termine fra diverse alternative d'investimento. L'analisi economica si concentra sulla valutazione della differenza tra i costi di costruzione e di manutenzione e i ricavi, attualizzati sulla base del tasso di sconto che mediamente varia tra il 5 e il 6%. La formula di base del VAN per scontare gli importi futuri all'anno di base è:

$$
NPV = InitialCost + \sum_{k=1}^{N} RehabCost_k \left[ \frac{1}{(1+i)^{n_k}} \right]
$$
  
28

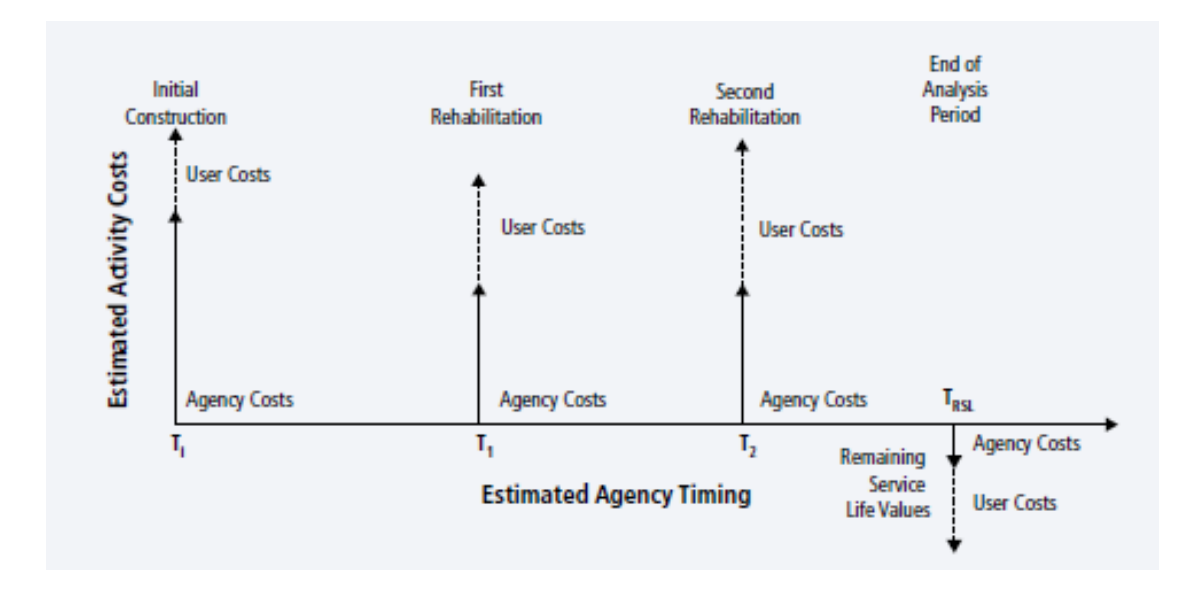

<span id="page-30-0"></span>Figura 2.3. Diagramma di spesa che mostra attività, costi e tempi (Fonte:[\[10\]](#page-89-1))

dove *i* è il tasso di sconto e *n* è l'anno di spesa [\[11\]](#page-89-5).

#### **Risultati**

L'ultima fase della procedura consiste nell'analisi e nell'interpretazione dei risultati ottenuti per le diverse alternative. Nonostante la pratica ottimale preveda di considerare sia i costi dell'ente che quelli utente, in realtà molti analisti sono riluttanti a considerare i costi utente. Pertanto, le alternative vengono spesso confrontate principalmente sui costi di agenzia. I costi degli utenti possono essere confrontati per vedere se un'alternativa ha un impatto sproporzionatamente alto o basso sugli utenti rispetto ad altre alternative. Se l'alternativa con il costo di agenzia più basso ha anche un impatto sui costi per l'utente eccessivamente elevato, l'analista può utilizzare queste informazioni per rivedere tale alternativa al fine di diminuire i costi per l'utente, o può raccomandare un'alternativa con costi di agenzia leggermente più elevati ma costi per l'utente molto inferiori[\[10\]](#page-89-1).

## <span id="page-31-0"></span>**2.2 Indici di stato**

Per una corretta gestione della manutenzione di una sovrastruttura stradale è necessario capire come variano nel tempo caratteristiche della stessa in funzione dei carichi derivanti dal traffico e dal clima. Si rende dunque necessario disporre di una serie di indici, relativi a caratteristiche intrinseche della sovrastruttura per poter così pianificare gli interventi di ripristino. A ciascun indicatore è possibile associare una curva di decadimento che presenta un andamento decrescente con concavità rivolta verso il basso, che sta ad indicare che il livello di perdita di prestazione è lento nel primo tratto per poi aumentare nella fase finale della vita di servizio La prestazione relativa a un dato periodo temporale è data dall'area sottesa alla curva di decadimento nell'intervallo di esercizio:

$$
I_P = \int_{t_1}^{t_0} IS(t)dt
$$

Le prestazioni si possono distinguere tra:

- prestazioni strutturali, legate alla durabilità dell'opera ed espresse in termini di capacità portante della sovrastruttura e di resistenza nei riguardi dei fenomeni di degrado strutturale;
- prestazioni funzionali, legate alla sicurezza e comfort di guida ed espresse in termini di aderenza e regolarità[\[9\]](#page-89-0)

Gli indicatori di stato che si possono utilizzare sono diversi e possono essere distinti in specifici e globali (sintetici). I primi ,danno una rappresentazione di una ben determinata caratteristica della sovrastruttura, i secondi, consentono una rappresentazione globale dello stato della pavimentazione stradale.

### <span id="page-31-1"></span>**2.2.1 Indici specifici**

Come riportato precedentemente, gli indici specifici sono legati alle caratteristiche intrinseche della pavimentazione in termini di aderenza, regolarità, rugosità e portanza.

La regolarità è una caratteristica fondamentale poiché da essa dipendono la percezione a livello di comfort di una pavimentazione stradale e , soprattutto, la sicurezza alla guida. Può essere considerata un buon indicatore generale dello stato della pavimentazione perché è legata alle proprietà strutturali della sovrastruttura: "la presenza di una pavimentazione scarsamente regolare comporta un'esaltazione dei carichi dinamici indotti dai veicoli che la percorrono, con conseguenti ripercussioni sulla degradazione della stessa"[\[12\]](#page-89-6). La perdita di regolarità è causata principalmente al deterioramento superficiale dovuto ai carichi del traffico , alle scarse caratteristiche dei materiali utilizzati e alle azioni ambientali, oppure, agli avvallamenti longitudinali conseguenti alla posa in opera difettosa dei conglomerati bituminosi. I metodi di misura della regolarità sono basati sul rilievo del profilo longitudinale della pavimentazione.

L'indice IRI (International Roughness Index) riassume matematicamente il profilo longitudinale della superficie stradale lungo la traccia di una ruota, rappresentando le vibrazioni, in termini di spostamento, a cui è soggetto il veicolo causate dalle irregolarità del manto stradale. Il profilo delle irregolarità realizza l'input di un modello semplificato di un autoveicolo, noto come Quarter Car Model (QCM), nel quale sono stati standardizzati i rapporti tra le masse, le rigidezze ed elasticità, nonché la velocità del mezzo. L'IRI rappresenta il rapporto tra l'accumulo degli

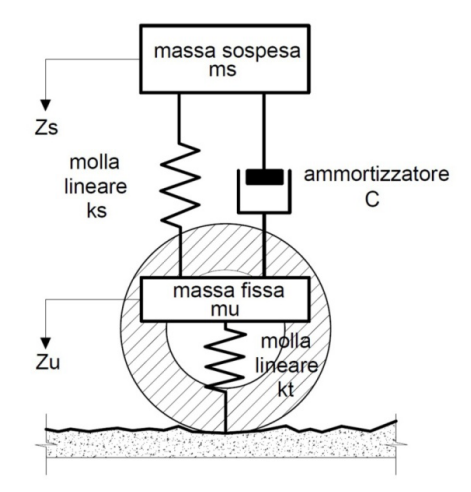

<span id="page-32-0"></span>Figura 2.4. Quarter Car Model (Fonte:[\[13\]](#page-89-2))

spostamenti relativi tra la massa smorzata e quella non smorzata e la lunghezza del profilo [\[14\]](#page-89-7)

L'IRI può essere definito come un indicatore generale delle condizioni di una pavimentazione in quanto è sintesi di tutte le specifiche irregolarità che influenzano la risposta dinamica del veicolo [\[15\]](#page-89-8).

A parità di valori dell'indice IRI, il giudizio che gli utenti danno alla regolarità longitudinale di una pavimentazione è funzione della velocità di percorrenza della strada. Quindi è necessario individuare intervalli differenti dell'indice IRI in funzione delle categorie di strade (figura [2.8\)](#page-36-0).

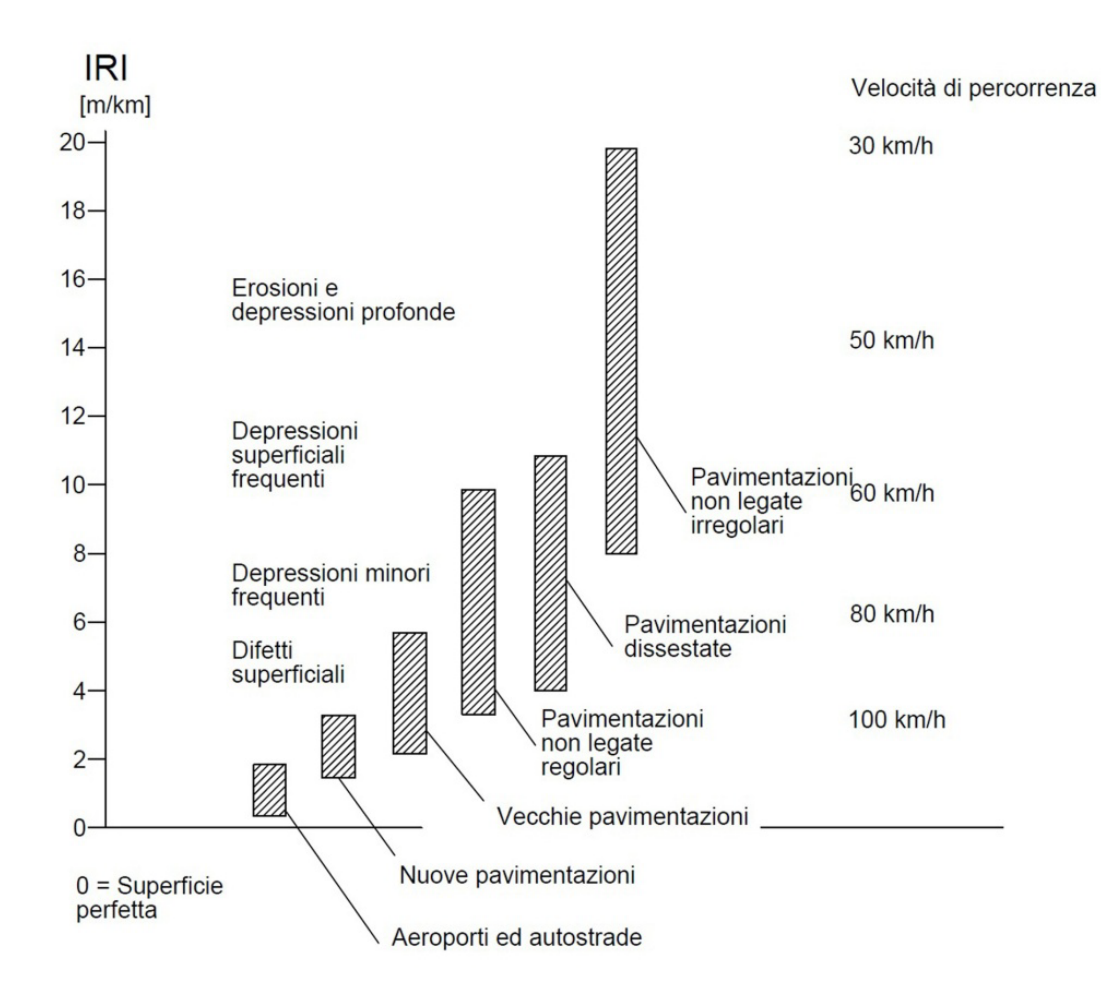

<span id="page-33-0"></span>Figura 2.5. Scala di valutazione IRI (Fonte:[\[13\]](#page-89-2))

L'aderenza è l'effetto dell'interazione tra pneumatico e superficie stradale ed è direttamente legata al grado di stabilità del veicolo e alla capacità di controllo durante la guida. È quindi uno dei parametri che contribuisce maggiormente a definire il grado di sicurezza intrinseca dell'infrastruttura. Deriva dall'attrito per scorrimento fra le due superfici in contatto e l'isteresi dello pneumatico intorno alle asperità superficiali e si riduce sensibilmente passando da una superficie asciutta ad una bagnata I fattori che contribuiscono alla variazione dell'aderenza sono:il traffico, le condizioni climatiche, la velocità dei veicoli, la pressione degli pneumatici, il carico sulla ruota, il tipo di battistrada, le caratteristiche superficiali e di drenaggio della pavimentazione. [\[15\]](#page-89-8)

Esistono diversi metodi per la misura delle caratteristiche di aderenza della pavimentazione, che utilizzano delle tecniche ad alto rendimento o di tipo puntuale. Una delle tecniche ad alto rendimento prevede l'utilizzo dello SCRIM (Sideway-Force Coefficient Routine Investigation Machine), un dispositivo che consente di valutare in maniera continua l'aderenza della superficie stradale mediante l'impiego di una ruota trainata caratterizzata da un angolo di deriva prefissato di 20°. Un getto d'acqua controllato bagna la superficie stradale direttamente davanti alla ruota di prova. La forza laterale (*Fa*) generata dalla resistenza di attrito allo slittamento della ruota di prova e il carico verticale (*P*) vengono misurati mediante trasduttori. Il loro rapporto viene utilizzato per calcolare il coefficiente di attrito trasversale (CAT)

$$
CAT = \frac{F_a}{P}
$$

L'aderenza offerta da una pavimentazione per velocità fino a 50 km/h dipende soprattutto dalla microtessitura superficiale a causa del maggior contributo dell'adesione molecolare fra lo pneumatico e la superficie pavimentata [\[15\]](#page-89-8), per velocità superiori, il fenomeno è influenzato anche dalla macrotessitura. La microtessitura è determinata dalla rugosità della superficie del singolo inerte mentre la macrotessitura è determinata dalla rugosità superficiale come prodotto della forma e della posizione dei singoli inerti di uno strato superficiale e dagli spazi intercalati

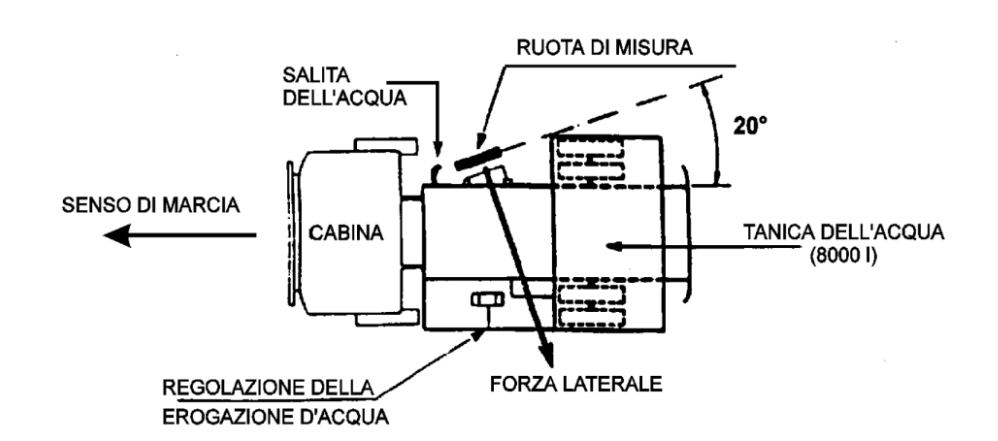

<span id="page-35-0"></span>Figura 2.6. Schematizzazione S.C.R.I.M.(Fonte:[\[13\]](#page-89-2))

e determina in modo significativo le capacità drenanti nella zona di contatto fra pneumatico e pavimentazione [\[12\]](#page-89-6).Essa viene caratterizzata dalla profondità media della tessitura MTD (Mean Texture Depth) valutata tramite l'altezza in sabbia HS, definita come il rapporto tra un volume noto di sabbia e la superficie che esso occupa quando viene distribuito sulla pavimentazione stradale [\[13\]](#page-89-2)

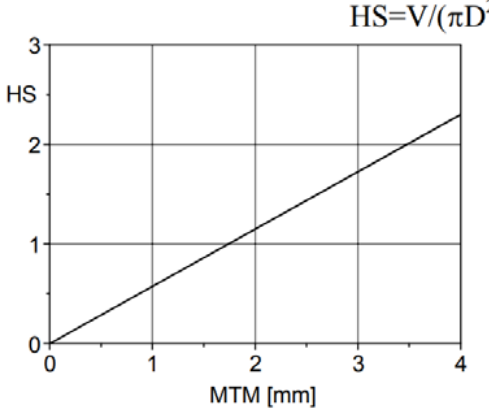

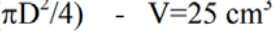

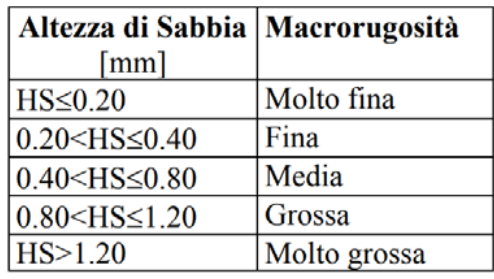

<span id="page-35-1"></span>Figura 2.7. Intervallo di valori di *H<sup>s</sup>* (Fonte:[\[13\]](#page-89-2))
La portanza di una pavimentazione stradale è intesa come "l'attitudine a sopportare i carichi ciclici imposti dal traffico senza subire cedimenti che ne compromettano la funzionalità"[\[13\]](#page-89-0). La capacità portante deve essere valutata alla luce delle deformazioni reversibili e irreversibili che essa subisce. Nel concetto di portanza è pertanto incluso quello di rigidezza, legato alle deformazioni reversibili e quello di resistenza al danno, legata alle deformazioni irreversibili [\[9\]](#page-89-1).

La sua misura è ottenuta tramite prove di compressione e deflessione svolte con apparecchiature statiche, come nel caso della prova di carico su piastra, e dinamiche, nel caso di prove deflettometriche a massa battente (Falling Weight Deflectometer  $- FWD$ ).

Quest'ultimo strumento, in seguito all'applicazione di un'azione impulsiva, permette di valutare tramite dei geofoni il bacino di deflessione. L'analisi della forma e delle caratteristiche del bacino di deflessione permette, mediante un processo di "backcalculation", di determinare le caratteristiche degli strati in termini di modulo di rigidezza. [\[15\]](#page-89-2)

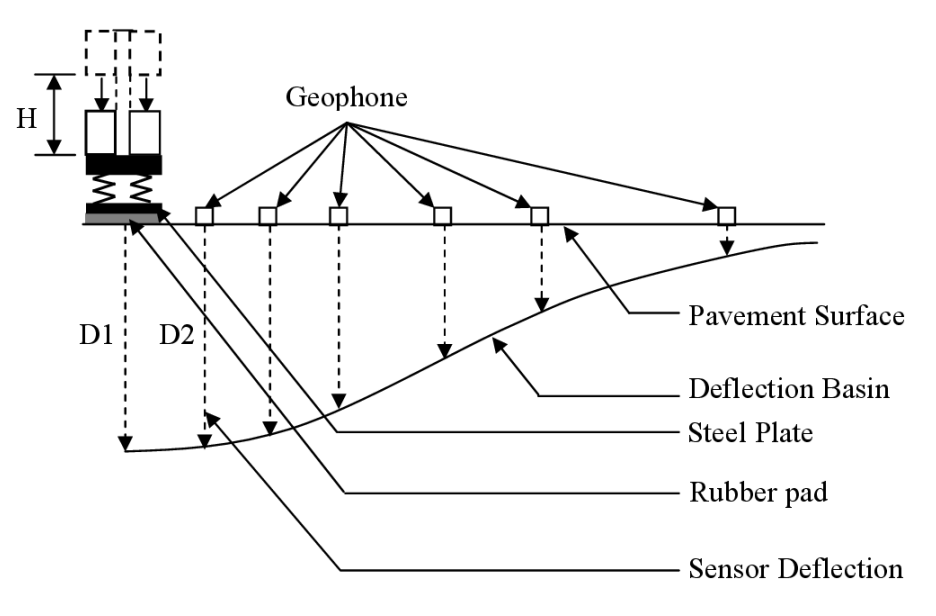

Figura 2.8. Schematizzazione FWD (Fonte:[\[16\]](#page-89-3))

## **2.2.2 Indici sintetici**

Come precedentemente detto, in alternativa o a integrazione degli indici specifici, possono essere individuati degli indicatori di stato globali che tengono conto delle condizioni della pavimentazione nel suo complesso. L'indice più noto è il PSI (Present Serviceability Index), sviluppato dalla AASHTO, ottenuto dalla combinazione matematica dei parametri di regolarità longitudinale e delle condizioni di degrado della pavimentazione quali l'ormaiamento, le fessurazioni e la presenza di rappezzi. Tale relazione è stata ottenuta in modo che l'indice PSI fosse pari al PSR (Present Serviceability Rating) che rappresenta la media delle valutazioni soggettive del grado di funzionalità di diverse pavimentazioni percepito da un gruppo di utenti e variabile tra 0, che indica pavimentazioni in pessime condizioni, e 5. Il PSI rappresenta quindi solamente un mezzo con il quale, attraverso la misura di caratteristiche oggettive, è possibile stimare un parametro soggettivo come il PSR[\[9\]](#page-89-1).

Nella formula per il calcolo del PSI vengono considerati i contributi pesati della regolarità superficiale, dell'ormaiamento e delle degradazioni presenti sulla sovrastruttura. Per le pavimentazioni flessibili essa vale:

$$
PSI = 5,03 - 1,91\log(1+SV) - 0,01\sqrt{C+P} - 1,38RD^2
$$

dove *SV* rappresenta le variazioni di pendenza del profilo longitudinale in corrispondenza di entrambe le direttrici di impronta degli pneumatici, *C* + *P* è la somma delle superfici con presenza di fessure e rattoppi ed *RD* è il valore medio della profondità delle ormaie[\[9\]](#page-89-1).

## **2.3 Curve di decadimento**

Nel paragrafo precedente si sono introdotti gli indicatori di stato che descrivono le caratteristiche funzionali e strutturali delle pavimentazioni stradali.

Tramite l'osservazione sistematica degli indicatori di stato è possibile tracciare le

curve di decadimento per la previsione delle condizioni dell'infrastruttura nel tempo per effetto del traffico e del clima. Vengono determinate sperimentalmente, per ciascun elemento dell'infrastruttura e per ciascun tipo di degrado e fungono da ausilio alla scelta per individuare il momento più opportuno per effettuare un determinato intervento manutentivo.

Per ciascun indicatore di stato si possono individuare quattro livelli o soglie principali:

- 1. livello iniziale: condizione relativa a un elemento di nuova costruzione o ripristinato;
- 2. soglia di allarme: segnala l'approssimarsi della necessità di intervento ed è quindi necessario monitorare più attentamente l'evoluzione dei valori assunti dall'indicatore;
- 3. soglia di intervento: livello di degrado tale da richiedere comunque un intervento sull'elemento;
- 4. soglia di sicurezza: condizione oltre la quale gli standard di sicurezza della circolazione potrebbero essere compromessi [\[9\]](#page-89-1).

Come si vede dalla figura [2.10,](#page-40-0) è importante che sia prevista un'adeguata manutenzione preventiva che agisca preventivamente sulle cause del dissesto senza la quale la pavimentazione è destinata a degradare in modo repentino, riducendo drasticamente la propria vita utile, con conseguente incremento dei costi a lungo termine.[\[12\]](#page-89-4)

In letteratura esistono molteplici modelli per la previsione del degrado delle caratteristiche di una pavimentazione.

Un modello per la previsione del degrado delle pavimentazioni che viene usato con successo negli Stati Uniti prevede il monitoraggio delle singole sezioni stradali e la previsione delle prestazioni future utilizzando un metodo auto adattativo. Tale metodo prevede di determinare i coefficienti del modello attraverso una regressione non lineare sulla base del valore assunto dagli indicatori di stato in passato,

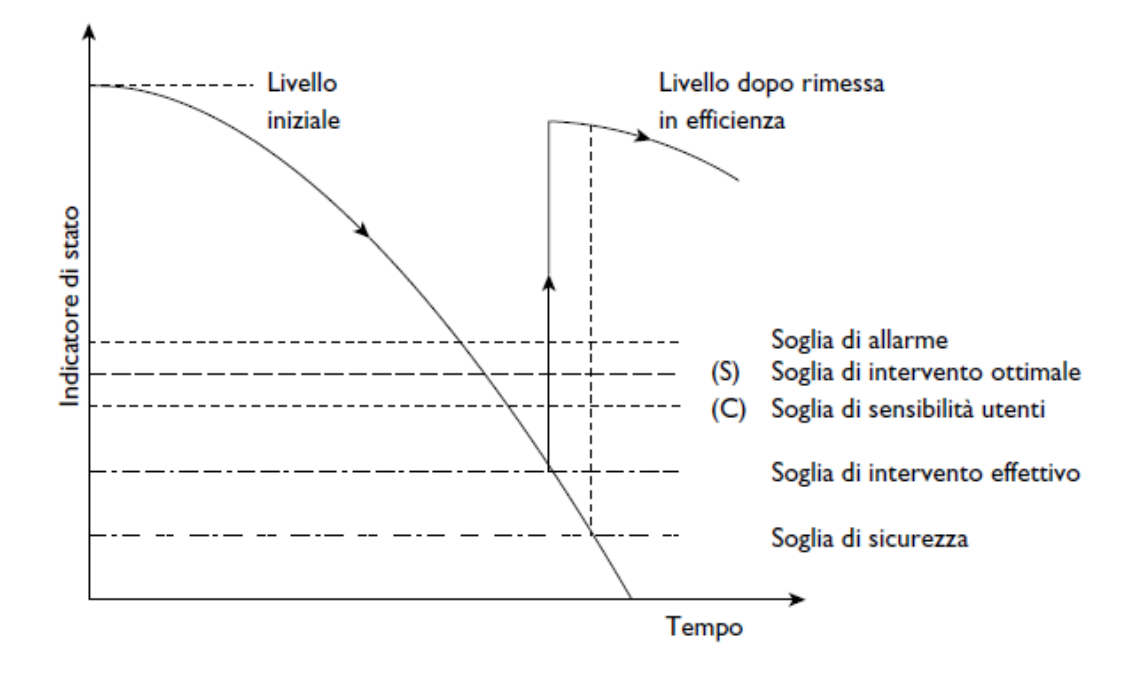

Figura 2.9. Individuazione delle soglie per gli indicatori di stato (Fonte:[\[9\]](#page-89-1))

e consente la previsione delle prestazioni future. Ogni volta che un nuovo valore dell'indicatore di stato viene misurato, esso viene caricato nel database, e vengono ricalcolati i coefficienti del modello[\[17\]](#page-89-5).

La formula è la seguente:

$$
P = P_0 \pm e^{(a - bc^t)}
$$

dove:

*P* rappresenta il valore dell'indicatore di stato al tempo futuro;

*P*<sup>0</sup> è il valore iniziale dell'indicatore di stato;

*a, b* e *c* sono i coefficienti del modello;

 $t = \ln(\frac{1}{age})$ .

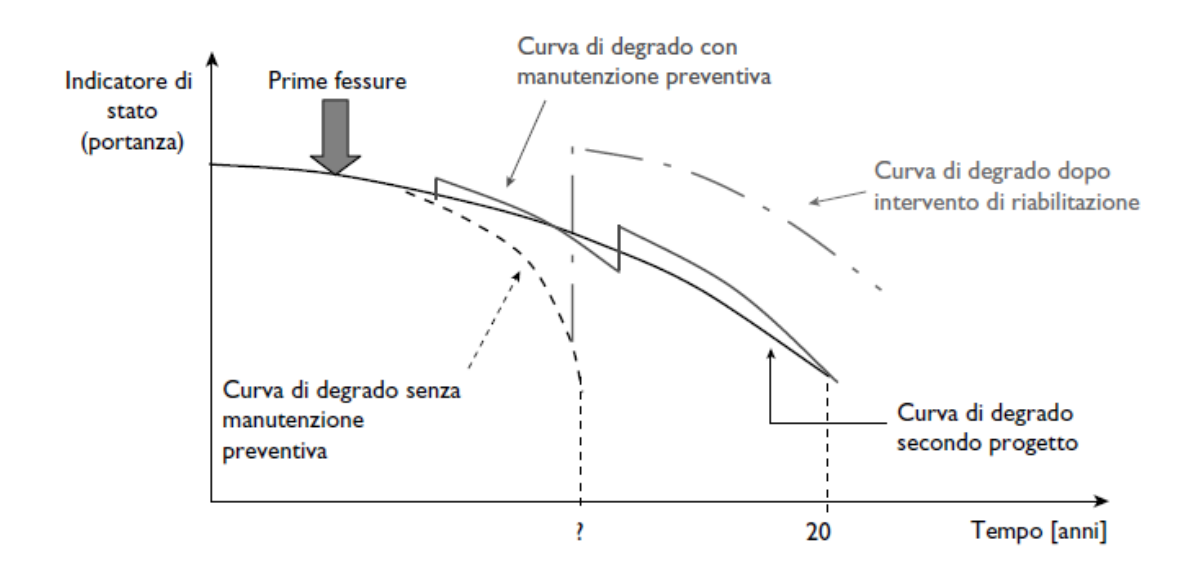

<span id="page-40-0"></span>Figura 2.10. Esempi di possibili curve di decadimento (Fonte:[\[9\]](#page-89-1))

## **2.4 Catalogo dei dissesti**

Per risalire alle cause che hanno determinato il dissesto ed individuare cosi gli di interventi manutentivi più opportuni a ripristinare le caratteristiche funzionali della pavimentazione, Il rilievo dei parametri funzionali deve essere integrato da un rilievo di tipo visivo che permette di collegare il tipo di dissesto al valore misurato dell'indice di stato. Sono stati quindi definiti vari cataloghi nei quali sono riportati indicazioni per l'individuazione del tipo di dissesto allo scopo di uniformare la valutazione del degrado eseguita mediante rilievo visivo. I dissesti delle pavimentazioni possono essere suddivisi in quattro tipologie principali:

- fessurazioni, comprendenti tutti i tipi di ammaloramenti caratterizzati dalla presenza di lesioni della superficie stradale. Più in dettaglio possiamo distinguere:
	- **–** fessurazioni a pelle di coccodrillo, fessurazioni da fatica interconnesse causate dalla rottura dello strato di base della pavimentazione;
- **–** fessurazione a blocchi, causate dalla contrazione del conglomerato bituminoso e alle variazioni termiche;
- **–** fessurazione di riflessione di giunti, generate nel caso di strati superficiali in conglomerato bituminoso posti su pavimentazioni rigide discontinue;
- **–** fessurazioni longitudinali e trasversali, ossia lesioni prodotte dalla contrazione del conglomerato bituminoso alle basse temperature, dall'indurimento del bitume, o da una cattiva esecuzione dei giunti durante la stesa;
- **–** fessurazioni di bordo, causate da cedimenti e assestamenti del materiale al di sotto della fessura a causa di scarso drenaggio, azioni del gelo o ritiro;
- **–** fessurazioni da scorrimento, dovute agli scorrimenti plastici del conglomerato sotto azioni tangenziali sulla superficie della pavimentazione.
- distorsioni, ovvero deformazioni del piano viabile dovute a instabilità degli strati della pavimentazione. Appartengono alla famiglia delle distorsioni:
	- **–** ormaie, ovvero depressioni localizzate lungo la traccia delle ruote dei veicoli causati da deformazioni permanenti prodotte dai carichi negli strati della sovrastruttura e nel sottofondo;
	- **–** corrugamenti, ossia ondulazioni dello strato superficiale causate dalle azioni tangenziali;
	- **–** depressioni, causate dai cedimenti degli strati profondi della pavimentazione;
	- **–** rigonfiamenti, ossia sollevamenti localizzati della superficie della pavimentazione;
- disintegrazioni, si distinguono:
	- **–** buche, generate in seguito alla rottura della superficie della pavimentazione per la formazione di fessure, per disgregazioni localizzate e per ripetizioni di cicli di gelo e disgelo;
- **–** sgranamenti,dovuti alla progressiva espulsione di aggregati e bitume dalla pavimentazione che si riperquote sulla macrotessitura della pavimentazione.
- perdite di aderenza, tra cui, risalita di bitume, e levigatura degli inerti

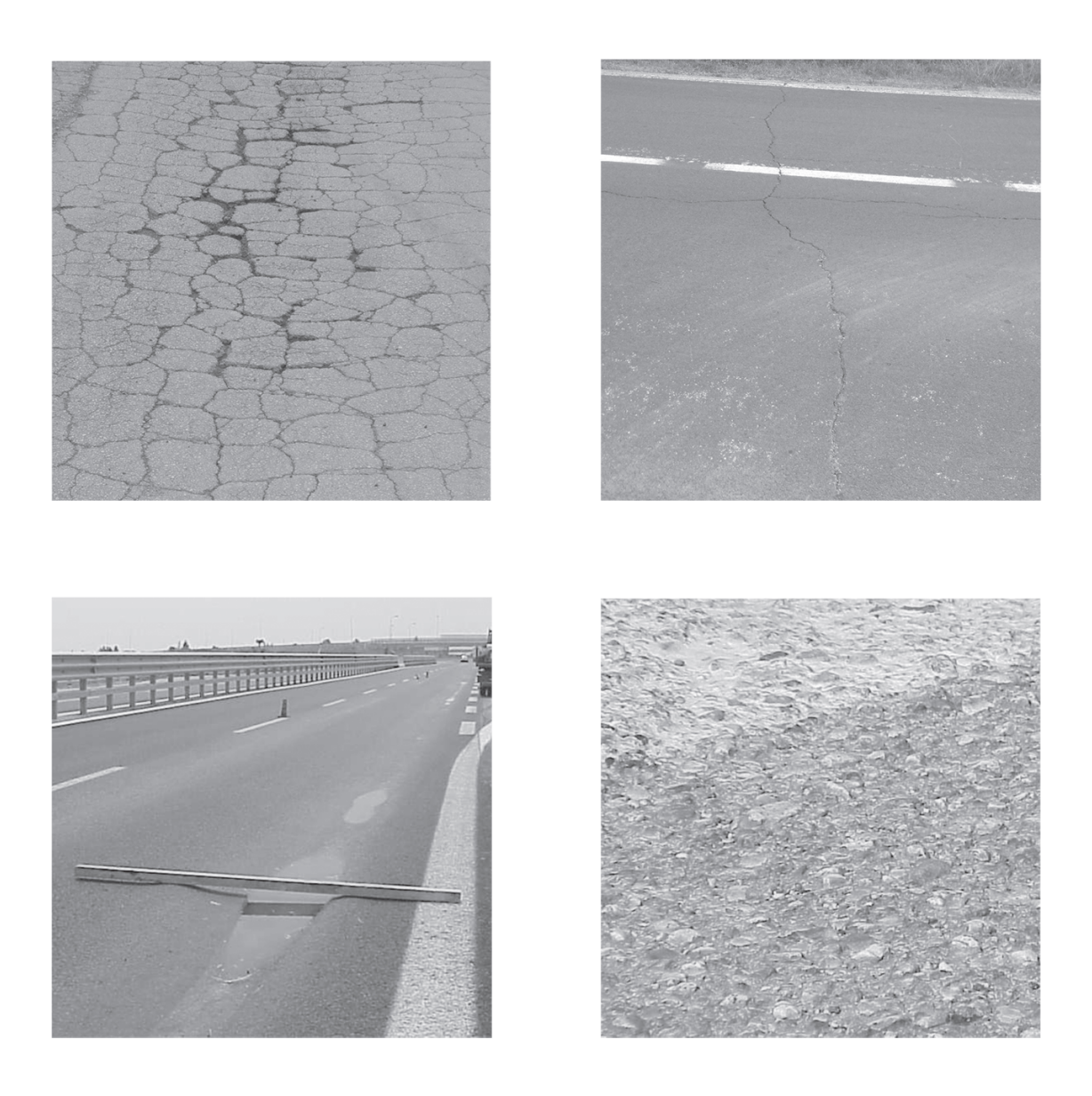

Figura 2.11. Dissesti della pavimentazione (Fonte:[\[9\]](#page-89-1))

# **2.5 Tecniche di manutenzione delle pavimentazioni**

Una volta noti i dissesti che si possono presentare, vengono ora proposte delle tecniche di manutenzione delle pavimentazioni stradali.

Le diverse categorie di intervento possono essere raggruppate in due macrocategorie, ossia interventi di manutenzione, il cui scopo è quello di ripristinare le caratteristiche superficiali e funzionali del piano viabile, e interventi di riabilitazione, che hanno anche efficacia di tipo strutturale.

Tra gli interventi di manutenzione possiamo distinguere:

- riparazioni, essi sono interventi localizzati per eliminare alcuni tipi di dissesto o per evitare che si manifestino danneggiamenti più gravi;
- ripristini ,interventi di tipo superficiale che interessano un'area più estesa rispetto agli interventi di riparazione e sono finalizzati al ripristino dello stato iniziale della pavimentazione;

Gli interventi di riabilitazione possono essere invece suddivisi in:

- rinforzi o risanamenti parziali, finalizzati al miglioramento delle caratteristiche di portanza della pavimentazione, mediante l'esecuzione di ricariche , l'installazione di geosintetici o il rifacimento di alcuni strati della pavimentazione [\[9\]](#page-89-1);
- ricostruzione, interventi di ricostruzione dell'intera sovrastruttura[\[9\]](#page-89-1).

#### **Riparazioni**

Per le riparazioni delle pavimentazioni stradali si distinguono le seguenti tecniche di intervento:

• **riempimento di buche**, tramite conglomerato bituminoso (a freddo o a caldo) per rimpiazzare il materiale asportato

- **trattamenti superficiali senza apporto di materiale**, tramite la tecnica denominata bocciardatura che consiste nell'irruvidimento della pavimentazione tramite utensili fresanti. Questo trattamento viene effettuato per il ripristino dell'aderenza su superfici levigate e per l'eliminazione provvisoria dei dissesti legati alla risalita di bitume;
- **trattamenti superficiali**, tramite la posa di uno strato di usura sottile per il ripristino dell'aderenza su superfici scivolose o per la riparazione di altri fenomeni di degrado superficiale quali sgranamenti o fessurazioni superficiali [\[9\]](#page-89-1)
- **sigillatura delle fessure**, mediante riempimento con mastice bituminoso a caldo, per impedire la penetrazione dell'acqua all'interno degli strati evitandone il prematuro degrado;
- **correzione di irregolarità** della pavimentazione mediante fresatura delle gibbosità e messa in opera di un conglomerato a caldo [\[9\]](#page-89-1);
- **riparazione di fessure a pelle di coccodrillo**, tramite la sostituzione di uno o più strati della pavimentazione su un'area limitata [\[12\]](#page-89-4)
- **riparazione di avvallamenti localizzati** mediante la sostituzione del materiale della fondazione e successiva stesa di nuovi strati di conglomerato bituminoso [\[9\]](#page-89-1).

#### **Ripristini**

I trattamenti di ripristino sono necessari quando si verificano fessurazioni, perdite di materiale diminuzione dell'aderenza e difetti di irregolarità che riguardano gli strati superficiali. Comprendono le seguenti tecniche di intervento:

- **rifacimento superficiale dello strato di usura** mediante la fresatura dello strato esistente e riprofilatura con la stesa di un nuovo strato;
- **trattamenti superficiali**, che a differenza dell'intervento adottato per le riparazioni, riguarda una superficie più estesa;
- **correzione di irregolarità**;
- **microtappeti**, intervento che consiste nella stesa in strati sottili di malte ottenute tramite la miscelazione di emulsioni bituminose elastomerizzate e aggregati lapidei di alta qualità [\[12\]](#page-89-4);

#### **Rinforzi o risanamenti parziali**

Quando le caratteristiche di portanza della pavimentazione risultano fortemente degradate, e i costi degli interventi di riparazione e ripristini risultano troppo elevati per via delle condizioni della pavimentazione, si rendono necessari interventi di manutenzione maggiormente radicali, consistenti nel rinforzo o nella ricostruzione della pavimentazione, che consentono l'adeguamento strutturale della sovrastruttura [\[9\]](#page-89-1).

Si distinguono le seguenti tecniche di intervento:

- **rafforzamento**, che consiste nella realizzazione di un nuovo strato di conglomerato bituminoso sulla pavimentazione esistente (overlay)
- **ricostruzione parziale**, che consiste nella rimozione degli strati di usura, collegamento e base della pavimentazione esistente e nella loro ricostruzione con strati in conglomerato bituminoso;
- **risanamento**, consiste nella rimozione di tutti gli strati della pavimentazione esistente e nella ricostruzione con eventuale costipamento e/o stabilizzazione del sottofondo [\[12\]](#page-89-4).

#### **Ricostruzione**

L'intervento di ricostruzione dell'intera sovrastruttura risulta necessario quando la pavimentazione è prossima alla fine della vita utile e gli interventi di rinforzo e risanamento parziale non sono in grado di garantire adeguate caratteristiche di portanza [\[9\]](#page-89-1).

# **Capitolo 3**

# **Approccio metodologico per lo sviluppo del modello**

In questo capitolo verrà trattata la metodologia utilizzata per la gestione della manutenzione programmata relativa alle pavimentazioni stradali con la descrizione di tutte le fasi coinvolte.

## **3.1 Modello di partenza**

Per la trattazione, si è partiti da un modello di solido stradale discusso nella tesi della Dott.ssa Anna Viola dal titolo: "Sviluppo di un modello BIM per la manutenzione delle infrastrutture stradali". Si tratta di un raccordo viario facente parte del territorio del Comune di San Cesario sul Panaro, in provincia di Modena. Il modello in questione è stato creato in ambiente Revit tramite l'ausilio degli applicativi Subassembly Composer e Dynamo. In particolare, per la costruzione del modello della pavimentazione in Revit, si è partiti dal modello dell'infrastruttura precedentemente sviluppato con Civil 3D: sono state create delle Sezioni Tipo ausiliarie, da cui si sono estratte le coordinate dell'asse e delle banchine dal Modellatore di Civil 3D e salvate in formato .xls. Tramite Dynamo, si è poi ricreato il corridoio stradale adattandolo alle Sezioni Tipo ed è stato infine originato un solido per ognuno degli strati della pavimentazione (Usura, Binder, Base e Sottobase) che sono stati salvati in delle famiglie omonime di tipo "Modello generico metrico adattivo" che permette di "creare componenti flessibili in grado di adattarsi a diversi scenari di progettazione"[\[13\]](#page-89-0).

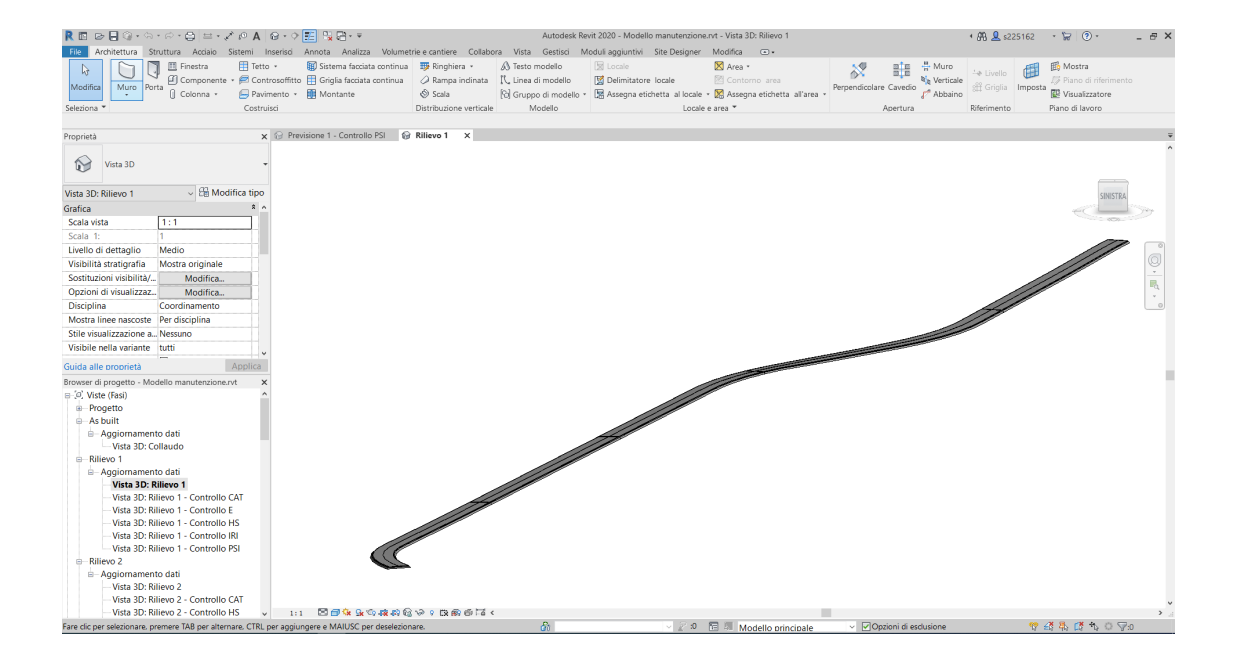

Figura 3.1. Modello del solido stradale di partenza

### **Parametri identificativi e studio delle fasi**

I parametri disponibili in Revit, in grado di memorizzare e comunicare le informazioni, sono essenzialmente divisi in tre tipologie: parametri di progetto, parametri condivisi e parametri globali.

I parametri di progetto sono contenitori di informazioni, sono specifici del progetto e non possono essere condivisi con altri progetti. È possibile utilizzare questi parametri di progetto in abachi e per più categorie di elementi del progetto.

I parametri condivisi sono definizione di parametri che è possibile aggiungere a

famiglie o progetti. Le definizioni dei parametri condivisi vengono memorizzate in un file indipendente, in modo tale da rendere possibile l'accesso al file da diverse famiglie o progetti. Tramite questa tipologia di parametri è possibile creare un abaco per diverse categorie di famiglie all'interno di un unico progetto.

Infine, i parametri globali sono specifici per un singolo file di progetto, ma non sono assegnati a categorie come i parametri di progetto. Possono essere valori semplici, valori ottenuti da equazioni o ricavati dal modello mediante altri parametri globali [\[18\]](#page-90-0).

Per il lavoro di tesi è stato scelto di usare i parametri condivisi che possono essere compilati e aggiornati durante il lavoro grazie all'utilizzo degli abachi, attraverso la visualizzazione in forma tabellare. Uno dei vantaggi degli abachi è il fatto di essere bidirezionali: è possibile aggiornare il modello intervenendo sugli abachi e viceversa. Un aspetto fondamentale è dato dalla possibilità di esportare e importare i dati degli abachi tramite software esterni, quali ad esempio Excel, che è stato ampiamente utilizzato in questa tesi.

Sono stati creati dei Parametri Condivisi divisi in "Caratteristiche dei Materiali", "Indici Prestazionali" e "Dimensioni". Ciascun parametro è stato assegnato ad una categoria al cui valore è allegata l'unità di misura: gli indici di aderenza (CAT), regolarità (IRI) e macrorugosità (HS) sono stati assegnati alla categoria "Comune" con valore corrispondente a "Numero" per i primi due e "Lunghezza" per la macrorugosità, il modulo elastico è stato assegnato alla categoria "HVAC" con valore corrispondente a "Pressione". I parametri dimensionali quali il volume, l'area, lo spessore e la lunghezza del singolo tratto (metro lineare), sono stati assegnati alla categoria "Comune" con valore corrispondente rispettivamente a "Volume", "Area", "Lunghezza" e "Lunghezza". Per le caratteristiche dei materiali si sono usati quelli di default presenti nella libreria di Revit: "Misto cementato" per lo strato di Sottobase e "Conglomerato bituminoso" per gli strati di Usura, Binder e Base.

In caso fossero disponibili nuovi parametri forniti dai rilevamenti fatti in sito dagli operatori, è possibile inserirli manualmente negli abachi o compilando i campi

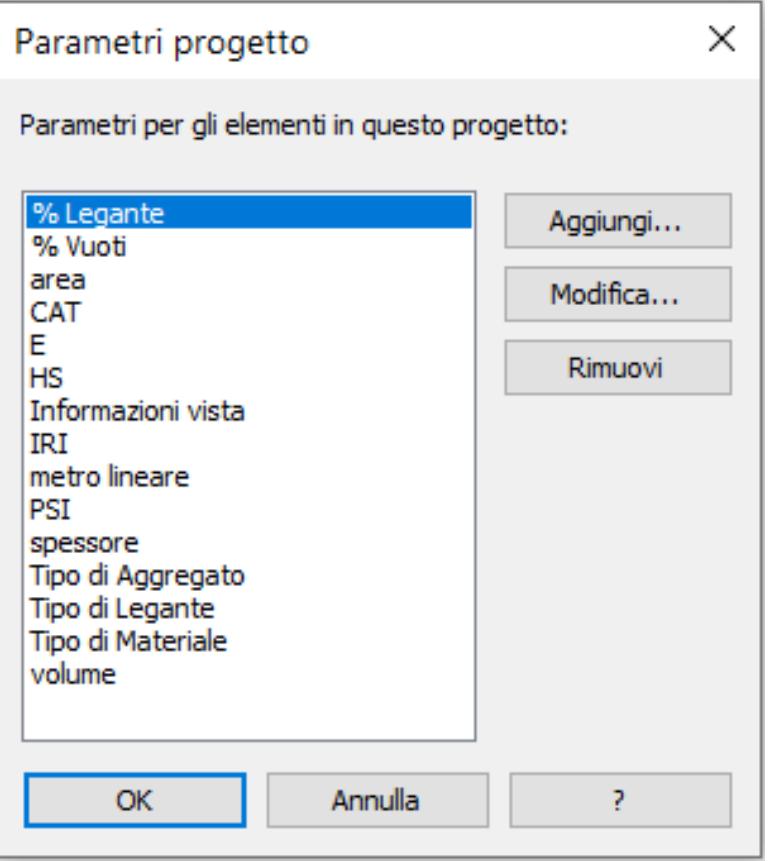

Figura 3.2. Parametri Condivisi del progetto

relativi alle proprietà dello strato. In alternativa è possibile generare un file excel standardizzato che possa essere compilato direttamente da ditte esterne e successivamente importato sul modello che verrà aggiornato con le nuove informazioni. Non essendo possibile inserire su Revit la variabile tempo, per tener conto delle modifiche apportate al Modello è possibile aggirare il problema associando delle "Fasi" per ogni Vista. Attraverso l'utilizzo delle Fasi si conserva "lo storico" dei dati inseriti nel Modello che non richiederà quindi di creare un archivio informativo esterno poiché è il Modello stesso ad esserlo.

Per il progetto in questione si prevede la creazione delle seguenti fasi: dalla stesura dello strato di Sottobase fino a quello di Usura i dati da inserire sul Modello saranno quelli del progetto. La Fase "Collaudo specifico della sovrastruttura" coincide con la fase di test e collaudo prima dell'apertura al traffico, qui saranno inseriti dei dati della prima rilevazione eseguita una volta ultimata la pavimentazione, per controllare che siano state rispettate le specifiche di progetto. Verranno poi create nuove Fasi per ogni nuovo rilievo effettuato, come previsto dal Piano di Manutenzione.[\[13\]](#page-89-0)

Essendo una tesi metodologica, non avendo a disposizioni dati da rilevamento reali, si sono ipotizzati dei valori attendibili degli indici prestazionali descritti nel capitolo precedente. Tramite questi parametri sono state create cinque distinte Fasi corrispondenti a cinque rilievi fittizi effettuati rispettivamente a 3, 6, 12, 24 e 36 mesi dall'apertura al traffico come mostrato in figura [3.3](#page-50-0)

| Fasi            |                                                             |  |                                                                    |                                                                     |                                                                           |   |                 |
|-----------------|-------------------------------------------------------------|--|--------------------------------------------------------------------|---------------------------------------------------------------------|---------------------------------------------------------------------------|---|-----------------|
|                 |                                                             |  | Fasi del progetto Filtri delle fasi di lavoro Sostituzioni grafica |                                                                     |                                                                           |   |                 |
|                 |                                                             |  | <b>PASSATO</b>                                                     |                                                                     |                                                                           |   | Inserisci       |
|                 | <b>Nome</b>                                                 |  |                                                                    | Descrizione                                                         |                                                                           | ۸ | Inserisci prima |
|                 | Messa in opera della pavimentazione e controlli<br>Progetto |  |                                                                    |                                                                     |                                                                           |   | Inserisci dopo  |
| 2               | As built                                                    |  |                                                                    |                                                                     | Collaudo specifico della pavimentazione (prima dell'apertura al traffico) |   |                 |
| 3               | Rilievo 1                                                   |  |                                                                    | Rilievo dati pavimentazione a 3 mesi dall'apertura al traffico      |                                                                           |   | Combina con:    |
| 4               | Rilievo <sub>2</sub>                                        |  |                                                                    | Rilievo dati pavimentazione a 6 mesi dall'apertura al traffico      |                                                                           |   | Precedente      |
| 5               | Rilievo 3                                                   |  |                                                                    | Rilievo dati pavimentazione a 12 mesi dall'apertura al traffico     |                                                                           |   | Successiva      |
| 6.              | Rilievo 4                                                   |  |                                                                    | Rilievo dati pavimentazione a 24 mesi dall'apertura al traffico     |                                                                           |   |                 |
|                 | Rilievo 5                                                   |  |                                                                    | Rilievo dati pavimentazione a 36 mesi dall'apertura al traffico     |                                                                           |   |                 |
| 8               | Previsione 1                                                |  |                                                                    | Previsione indici prestazionali a 4 anni dall'apertura al traffico  |                                                                           |   |                 |
| 9               | Previsione 2                                                |  |                                                                    | Previsione indici prestazionali a 5 anni dall'apertura al traffico  |                                                                           |   |                 |
| 10 <sup>1</sup> | Previsione 3                                                |  |                                                                    | Previsione indici prestazionali a 10 anni dall'apertura al traffico |                                                                           |   |                 |
| 11              | Previsione 4                                                |  |                                                                    | Previsione indici prestazionali a 12 anni dall'apertura al traffico |                                                                           |   |                 |
| 12              | Intervento                                                  |  |                                                                    |                                                                     |                                                                           |   |                 |
|                 |                                                             |  | <b>FUTURO</b>                                                      |                                                                     |                                                                           |   |                 |
|                 |                                                             |  |                                                                    |                                                                     | Annulla<br>OK                                                             |   | Applica<br>7    |

<span id="page-50-0"></span>Figura 3.3. Fasi del progetto

# **3.2 Parametri previsionali e curve di decadimento**

Una volta noti gli indicatori di stato della pavimentazione è necessario capire come variano nel tempo in funzione dei carichi derivanti dal traffico e dal clima. Come già detto, tramite l'osservazione sistematica degli indicatori di stato, è possibile tracciare le curve di decadimento necessarie per la progettazione degli interventi di manutenzione. Per la creazione delle curve, e quindi per la stima dei parametri previsionali, si è impiegato il metodo auto-adattativo mediante l'utilizzo di Excel. Il metodo permette di determinare i coefficienti del modello attraverso una regressione non lineare sulla base del valore assunto dagli indicatori di stato in passato.

#### **Script Dynamo per l'esportazione dei parametri su Excel**

Per inizializzare il metodo, si sono esportati su Excel i valori assunti dagli indicatori di stato nelle cinque fasi di rilievo attraverso uno script di Dynamo.

Dynamo è una piattaforma open source di programmazione visuale, ovvero Visual Programming Language (VPL) che consente la programmazione tramite la manipolazione grafica degli elementi, allo scopo di effettuare analisi o generare algoritmi tali da rappresentare un flusso logico di lavoro. Con la programmazione visuale vengono stabilite relazioni visive, sistematiche e geometriche tra le parti di un progetto che vengono anche definite flussi di lavoro, che si tradurranno successivamente in algoritmi. Quando si parla di programmazione visuale ci si riferisce ad una modalità operativa che non prevede la programmazione in senso classico, ossia tramite la programmazione testuale tramite l'inserimento manuale di codice, bensì la manipolazione e il collegamento di "nodi". Questo semplifica il processo di elaborazione poiché non comporta necessariamente la conoscenza di un linguaggio di programmazione tradizionale. Tuttavia è comunque possibile utilizzare la programmazione testuale nell'applicazione attraverso il linguaggio di programmazione

Python. Dynamo permette di interagire con Revit in tutte quelle azioni che il software non supporta, come ad esempio la modellazione di geometrie complesse o per automatizzare e velocizzare procedure ripetitive minimizzando l'errore umano, o ancora per importare tipi di dati non supportati da Revit (per esempio file Excel). I nodi hanno il compito di eseguire specifiche operazioni e sono collegati tra loro in modo tale da rappresentare un flusso logico. Tutti i nodi sono contenuti nella libreria di Dynamo e organizzati gerarchicamente per categoria. L'individuazione dei nodi risulta molto semplice in quanto è disponibile la funzione "ricerca nodi" con l'utilizzo di parole chiave. I collegamenti tra i nodi stabiliscono il flusso logico tra un nodo e l'altro. Il collegamento diretto dei dati presenti nel modello BIM generato in software Revit con il flusso di lavoro costruito nel software Dynamo rappresenta un vantaggio indiscutibile per i professionisti del settore. La libreria presente in Dynamo offre una sezione apposita contenente una serie di nodi che permettono il collegamento di categorie, famiglie, tipi e istanze presenti in Revit con il flusso di lavoro generato in Dynamo [\[19\]](#page-90-1).

Lo script per l'esportazione dei dati prestazionali della pavimentazione da Revit ad Excel si articola in due parti principali: selezione ed esportazione dei parametri. Nella prima parte, viene selezionata manualmente la famiglia da cui estrarre i parametri, successivamente vengono selezionati soltanto i parametri di interesse che, nella seconda parte dello script, saranno esportati su Excel. Lo script completo è mostrato in figura [3.4](#page-53-0)

Più in dettaglio, le fasi seguite per la creazione dello script sono le seguenti:

**Fase di Imput**. In questa fase vengono gestiti in dati di input di cui necessita lo script per il suo funzionamento. Questi dati possono provenire dal modello Revit o da una fonte esterna, quale ad esempio un foglio Excel. Nel caso specifico, la fase di input viene gestita dal nodo "Family Types" che permette di selezionare manualmente dal modello Revit la famiglia di interesse tra quelle disponibili. Il nodo di selezione della famiglia è stato successivamente collegato tramite "filo" al nodo "All Element of family Type" di estrazione di tutti i parametri presenti in

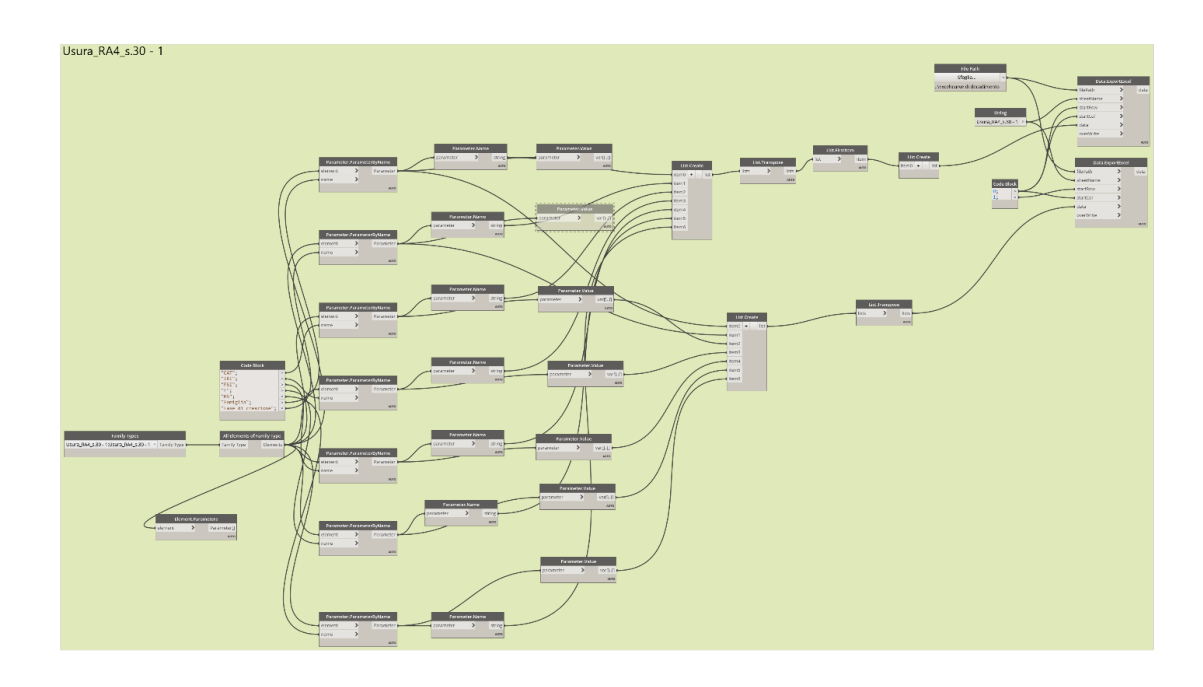

Approccio metodologico per lo sviluppo del modello

<span id="page-53-0"></span>Figura 3.4. Script Dynamo per l'esportazione dei parametri su Excel

quella determinata famiglia.

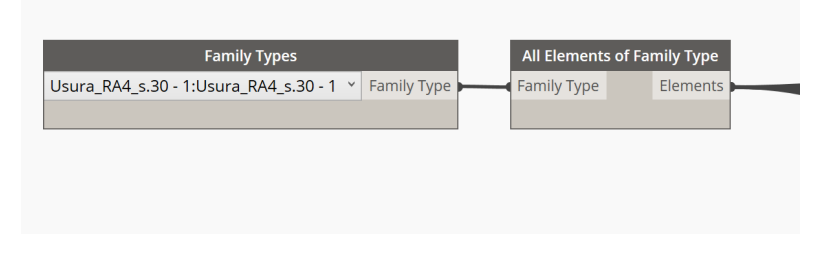

Figura 3.5. Fase di input

**Fase di filtraggio dei parametri**. A questa fase è demandata la funzione di filtraggio dei dati di input. A partire dalla moltitudine di elementi estratti dalla famiglia risulta infatti necessario fornire a Dynamo delle regole per selezionare soltanto i parametri di interesse, in questo caso i parametri prestazionali della pavimentazione. Questa selezione viene effettuata andando a collegare singolarmente le stringhe contenenti i nomi dei parametri e il nodo "All Element of family Type"

con il nodo "Parameter.ParameterByName". Il parametro estratto viene poi collegato ad altri due nodi che ne registrano il "valore" ed il "nome" rispettivamente. Questa fase viene ripetuta per ogni parametro di interesse.

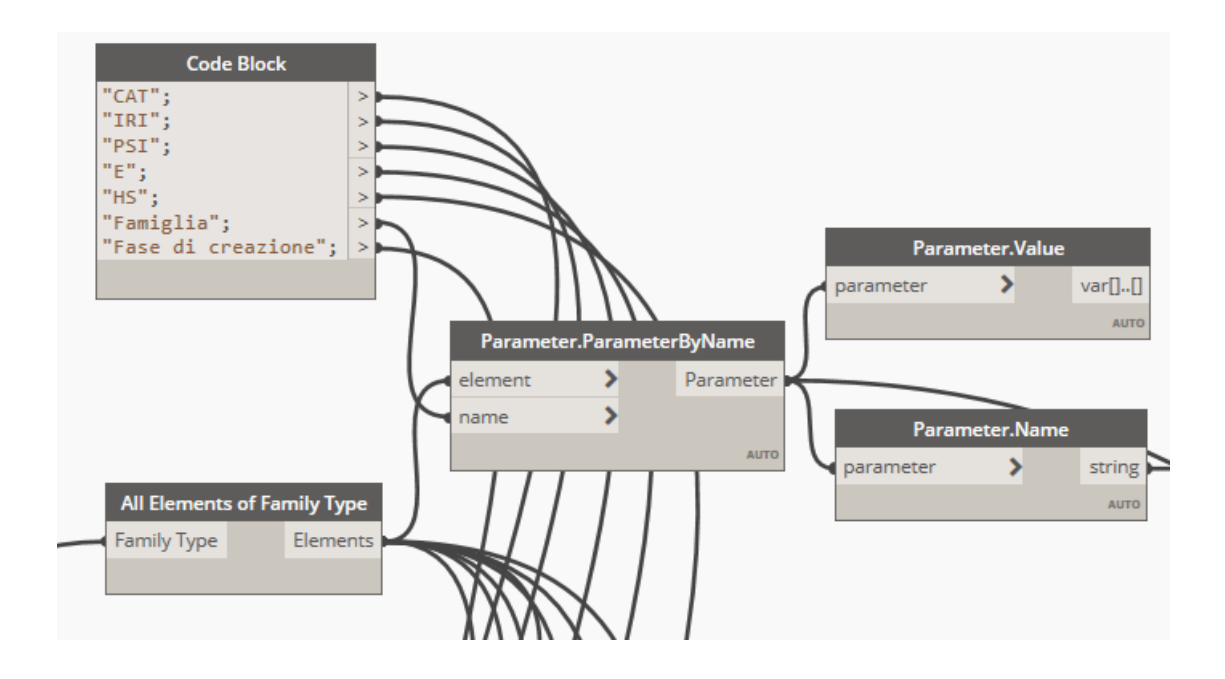

Figura 3.6. Fase di filtraggio dei parametri

**Creazione delle liste**. Questa fase si occupa della compilazione delle liste dei parametri precedentemente estratti. Nello script sono state create due distinte liste: una contenente i nomi dei parametri e l'altra i valori per tutte le fasi di rilievo presenti.

**Fase di Output**. Questa è l'ultima fase dello script in cui vengono scritte, in forma tabellare, le liste create precedentemente in un file Excel. Il nodo che si occupa della creazione del file Excel è "Data Export Excel" nella quale in input chiede di inserire il percorso del file, il nome del foglio e altri parametri quali la riga e la colonna iniziali ed ovviamente i dati da inserire.

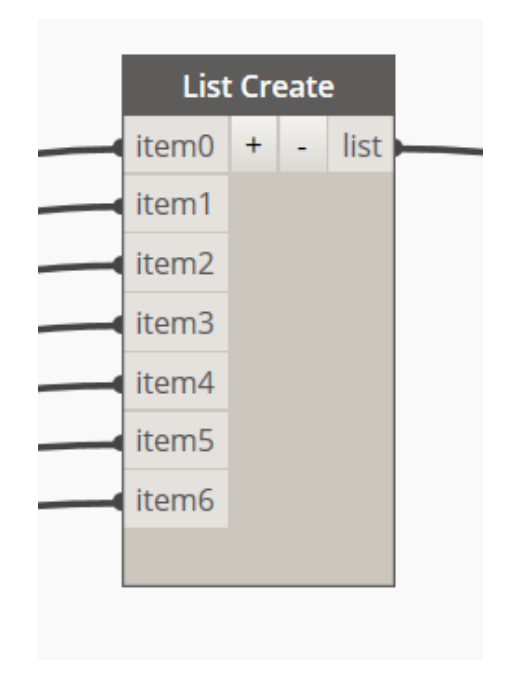

Figura 3.7. Creazione delle liste

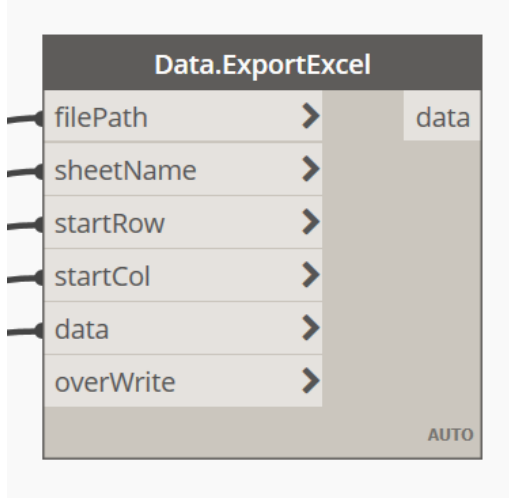

Figura 3.8. Fase di output

Lo script è stato ripetuto per ognuno dei cinque tratti di usura della pavimentazione e sono stati creati quindi cinque fogli Excel all'interno dello stesso file. Il risultato finale è mostrato in figura [3.9](#page-56-0)

|                    | $\overline{\boxplus}$ り・<br>Salvataggio automatico @                                                                                                    | $\overline{\mathbb{R}}$ $\overline{\phantom{1}}$ | curve di decadimento precedente.xlsx >                                                     |                         | $O$ Cerca                        |                                                     |                           |                  |                                                                       |                                                     |
|--------------------|----------------------------------------------------------------------------------------------------|--------------------------------------------------|--------------------------------------------------------------------------------------------|-------------------------|----------------------------------|-----------------------------------------------------|---------------------------|------------------|-----------------------------------------------------------------------|-----------------------------------------------------|
| File               | Layout di pagina<br>Inserisci<br>Home                                                                                                    | Formule                                          | Revisione Visualizza<br>Dati                                                               | Sviluppo                | Guida                            |                                                     |                           |                  |                                                                       |                                                     |
| Incolla            | X,<br>Calibri $\begin{vmatrix} \sqrt{11} & \sqrt{11} & \sqrt{11} \\ \sqrt{11} & \sqrt{11} & \sqrt{11} \\ \sqrt{11} & \sqrt{11} & \sqrt{11} \\ \sqrt{11} & \sqrt{11} & \sqrt{11} \\ \sqrt{11} & \sqrt{11} & \sqrt{11} \\ \sqrt{11} & \sqrt{11} & \sqrt{11} \\ \sqrt{11} & \sqrt{11} & \sqrt{11} \\ \sqrt{11} & \sqrt{11} & \sqrt{11} \\ \sqrt{11} & \sqrt{11} & \sqrt{11} \\ \sqrt{11} & \sqrt{11} & \sqrt{$<br>$\mathrel{\mathscr{A}}$ |                                                  | G C S ▽ 田 ▽   グ ▽ A ▽   三 三 三   三 三   国 Unisci e allinea al centro >   四 ▽ % 000   100 -10 | Generale                |                                  | EH<br>Formattazione Formatta come<br>condizionale ~ | $\mathbb{Z}$<br>tabella ~ | Stili<br>cella ~ | $\left\langle \frac{1}{2} \right\rangle$<br>Inserisci Elimina Formato | $\Sigma$ Somma a<br>Riempime<br>$\Diamond$ Cancella |
| Appunti            | $\overline{\mathbf{y}}$<br>Carattere                                                                                                    | $\overline{\mathbf{y}}$                          | Allineamento                                                                               | $\overline{\mathbf{y}}$ | Numeri                           | $\overline{\mathbf{N}}$                             | Stili                     |                  | Celle                                                                 |                                                     |
| A27                | $\tau$ : $\times$ $\hspace{0.1cm} \times$ $\hspace{0.1cm}$ $\hspace{0.1cm}$ $\hspace{0.1cm}$ $\hspace{0.1cm}$ $\hspace{0.1cm}$                                                                                                    |                                                  |                                                                                            |                         |                                  |                                                     |                           |                  |                                                                       |                                                     |
|                    | A                                                                                                    |                                                  | B                                                                                          | $\mathsf{C}$            | D                                | E.                                                  | F                         | G                | H                                                                     | ı                                                   |
| 1 Famiglia         |                                                                                                    | Fase di creazione                                |                                                                                            | $\overline{1}$ CAT      | $\sqrt{R}$<br>$\overline{z}$ PSI | $\vert$ $\vert$ $\vert$ $\vert$ $\vert$ $\vert$     |                           | $=$ HS           | $\boxed{\cdot}$ Tempo [mesi] $\boxed{\cdot}$ T [anni] $\boxed{\cdot}$ |                                                     |
|                    | 2 Famiglia : Usura_RA4_s.30 - 1                                                                                                    |                                                  | Fase di creazione : Rilievo 1                                                              | 0,592                   | 0,63                             | 3,91                                                | $\mathbf{0}$              | 0,00052          | 3                                                                     | 0,25                                                |
|                    | 3 Famiglia : Usura RA4 s.30 - 1                                                                                                    |                                                  | Fase di creazione : Rilievo 2                                                              | 0,592                   | 0,63                             | 3,91                                                | 0                         | 0,00052          | 6                                                                     | 0,5                                                 |
|                    | 4 Famiglia : Usura RA4 s.30 - 1                                                                                                    |                                                  | Fase di creazione : Rilievo 3                                                              | 0,583                   | 0,83                             | 3,52                                                | 0                         | 0,00043          | 12                                                                    | 1                                                   |
|                    | 5 Famiglia : Usura RA4 s.30 - 1                                                                                                    |                                                  | Fase di creazione : Rilievo 4                                                              | 0,58                    | 1,12                             | 3,21                                                | $\mathbf{0}$              | 0,0004           | 24                                                                    | $\overline{2}$                                      |
|                    | 10 Famiglia : Usura RA4 s.30 - 1                                                                                                    |                                                  | Fase di creazione : Rilievo 5                                                              | 0,567                   | 2,13                             | 3,06                                                | $\mathbf 0$               | 0,00037          | 36                                                                    | 3                                                   |
| 12                 |                                                                                                    |                                                  |                                                                                            |                         |                                  |                                                     |                           |                  |                                                                       |                                                     |
| 13                 |                                                                                                    |                                                  |                                                                                            |                         |                                  |                                                     |                           |                  |                                                                       |                                                     |
| 14                 |                                                                                                    |                                                  |                                                                                            |                         |                                  |                                                     |                           |                  |                                                                       |                                                     |
| 15                 |                                                                                                    |                                                  |                                                                                            |                         |                                  |                                                     |                           |                  |                                                                       |                                                     |
| 16                 |                                                                                                    |                                                  |                                                                                            |                         |                                  |                                                     |                           |                  |                                                                       |                                                     |
| 17                 |                                                                                                    |                                                  |                                                                                            |                         |                                  |                                                     |                           |                  |                                                                       |                                                     |
| 18                 |                                                                                                    |                                                  |                                                                                            |                         |                                  |                                                     |                           |                  |                                                                       |                                                     |
| 19<br>20           |                                                                                                    |                                                  |                                                                                            |                         |                                  |                                                     |                           |                  |                                                                       |                                                     |
| 21                 |                                                                                                    |                                                  |                                                                                            |                         |                                  |                                                     |                           |                  |                                                                       |                                                     |
| 22                 |                                                                                                    |                                                  |                                                                                            |                         |                                  |                                                     |                           |                  |                                                                       |                                                     |
| 23                 |                                                                                                    |                                                  |                                                                                            |                         |                                  |                                                     |                           |                  |                                                                       |                                                     |
| 24                 |                                                                                                    |                                                  |                                                                                            |                         |                                  |                                                     |                           |                  |                                                                       |                                                     |
| 25                 |                                                                                                    |                                                  |                                                                                            |                         |                                  |                                                     |                           |                  |                                                                       |                                                     |
| 26                 |                                                                                                    |                                                  |                                                                                            |                         |                                  |                                                     |                           |                  |                                                                       |                                                     |
| 27                 |                                                                                                    |                                                  |                                                                                            |                         |                                  |                                                     |                           |                  |                                                                       |                                                     |
| $\mathcal{A}$<br>× | Usura_RA4_s.30 - 1<br>parametri Usura-1                                                                                                    | Usura_RA4_s.30 - 2                               | parametri Usura-2   Usura_RA4_s.30 - 3   parametri Usura-3  (+) : 4                        |                         |                                  |                                                     |                           |                  |                                                                       |                                                     |

<span id="page-56-0"></span>Figura 3.9. Foglio Excel contenente i parametri di stato

## **Applicazione del metodo auto-adattativo**

Una volta esportati i parametri prestazionali della pavimentazione sul file Excel, si è resa necessaria la creazione delle curve di decadimento degli indicatori di stato per prevedere l'evoluzione nel tempo degli stessi e poter pianificare gli appropriati interventi di manutenzione. Le curve di decadimento fanno riferimento ad ognuno degli indicatori di stato misurati nelle cinque fasi di rilievo per ogni tratto di usura della pavimentazione. Esistono diversi modelli di previsione delle prestazioni future in letteratura. Per questa tesi, come discusso nel secondo capitolo, è stato

scelto di utilizzare il metodo sigmoidale auto-adattativo che prevede di determinare i coefficienti del modello attraverso una regressione non lineare sulla base del valore assunto dagli indicatori di stato in passato.

Per ogni indicatore di stato si sono determinati quindi i coefficienti del modello e attraverso l'applicazione della formula del metodo auto adattativo sono stati calcolati i valori futuri assunti dagli indici. Nelle figure sottostanti sono mostrate le curve di decadimento ottenute attraverso questo metodo. L'analisi è stata prolungata fino ad un tempo pari a 25 anni, in modo tale da prevedere almeno un intervento di ripristino totale della pavimentazione. Nella figura sono anche presenti i valori di soglia degli indicatori di stato rappresentativi di livelli di efficienza prestabiliti. Inoltre, si può notare la differenza di decadimento fra il modello sigmoidale (curva arancione) e una regressione di tipo esponenziale (curva nera) per quanto riguarda la curva di decadimento dell'indicatore sintetico PSI, e regressione di tipo lineare per l'indice IRI.

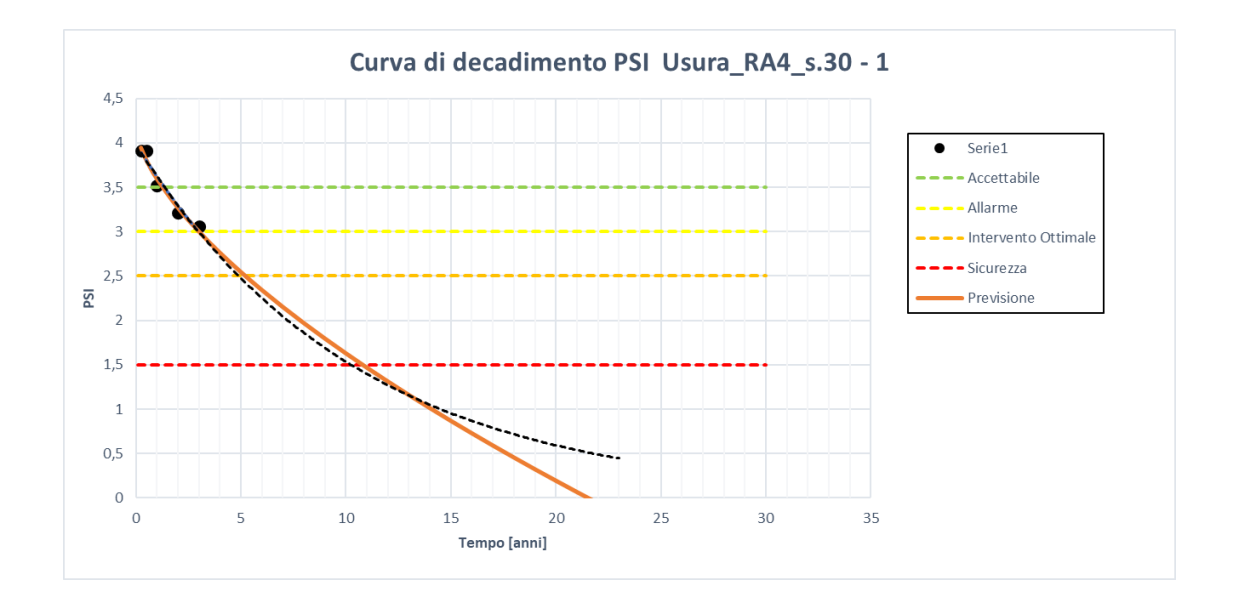

Figura 3.10. Curva di decadimento del PSI per lo strato di usura del primo tratto di pavimentazione

3.2 – Parametri previsionali e curve di decadimento

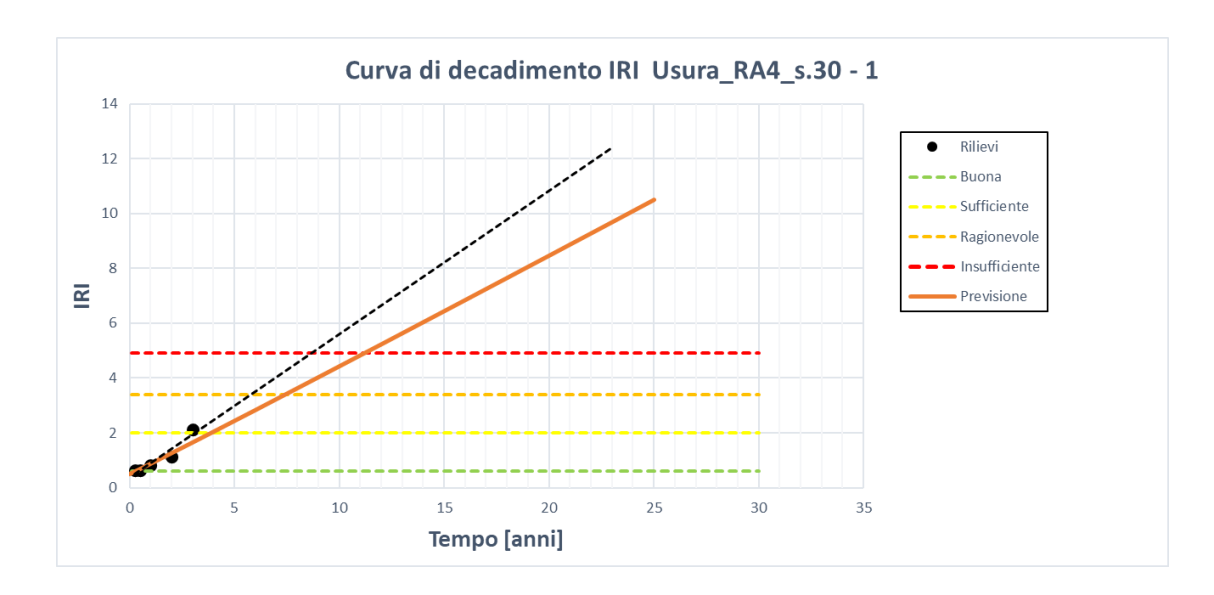

Figura 3.11. Curva di decadimento dell'IRI per lo strato di usura del primo tratto di pavimentazione

## **Script di Dynamo per l'importazione dei parametri previsionali su Revit**

Ultimate le curve di decadimento, si è passati all'importazione dei parametri previsionali su Revit. Innanzitutto, è stato creato un nuovo file Excel contenente le quattro fasi previsionali e collegato con il precedente. Queste nuove fasi sono relative alla previsione che, secondo l'analisi, assumeranno gli indicatori di stato a 4, 5, 10 e 12 anni dalla messa in servizio dell'opera. Questi quattro periodi di tempo non sono stati scelti in modo casuale: il valore assunto dalle curve di decadimento dell'indice di PSI dopo 4 e 5 anni dall'apertura al traffico si trova nell'intorno della soglia di intervento ottimale, mentre il valore assunto a 10 e 12 anni si trova nell'intorno della soglia di sicurezza per tutte le curve di decadimento.

| Salvataggio automatico (■ 日 り × (3 × 雨 ▽                                                                                                    | $O$ Cerca<br>Parametri previsionali.xlsx v     |                                                              |                                                            |  |  |  |  |  |  |  |
|----------------------------------------------------------------------------------------------------|------------------------------------------------|--------------------------------------------------------------|------------------------------------------------------------|--|--|--|--|--|--|--|
| Home Inserisci Layout di pagina Formule<br>File                                                                                                   | Dati Revisione Visualizza Sviluppo<br>Guida    |                                                              |                                                            |  |  |  |  |  |  |  |
| $\frac{\chi}{\chi} \sim$<br>Incolla<br>V<br>Appunti 5<br><b>Carattere</b><br><b>Simple Street</b><br>Allineamento                                 | <b>Experience of the State State</b><br>Numeri | condizionale ~ tabella ~<br>$\overline{\mathbf{y}}$<br>Stili | 番股<br>Inserisci Elimina Formato<br>$cella$ $\sim$<br>Celle |  |  |  |  |  |  |  |
|                                                                                                    |                                                |                                                              |                                                            |  |  |  |  |  |  |  |
| $\star \quad \vdots \quad \times \quad \checkmark \quad f_{\!x}$<br>H <sub>13</sub>                                                               |                                                |                                                              |                                                            |  |  |  |  |  |  |  |
| <b>CERTIFICATION</b><br>$A$ $B$ $C$ $D$ $E$<br>G                                                                                                  | H                                              | K<br>$\mathbf{I}$<br>J                                       | M<br>N<br>L                                                |  |  |  |  |  |  |  |
| CAT E HS T [anni] Famiglia<br><b>PSI IRI</b><br>1                                                                                                 | Fase di creazione                              |                                                              |                                                            |  |  |  |  |  |  |  |
| $2\ \ 2,78\ \ 2,05$<br>4 Famiglia : Usura RA4 s.30 - 1 Fase di creazione : Previsione 1                                                           |                                                |                                                              |                                                            |  |  |  |  |  |  |  |
| $3\quad 2,95$ 1,65<br>4 Famiglia : Usura RA4 s.30 - 2 Fase di creazione : Previsione 1                                                            |                                                |                                                              |                                                            |  |  |  |  |  |  |  |
| 4 2,98 1,75<br>4 Famiglia : Usura RA4 s.30 - 3 Fase di creazione : Previsione 1                                                                   |                                                |                                                              |                                                            |  |  |  |  |  |  |  |
| $5\quad 2,86\ 2,01$<br>4 Famiglia : Usura_RA4_s.30 - 4 Fase di creazione : Previsione 1                                                           |                                                |                                                              |                                                            |  |  |  |  |  |  |  |
| $6\quad 2,97$ 1,62<br>4 Famiglia : Usura RA4 s.30 - 5 Fase di creazione : Previsione 1                                                            |                                                |                                                              |                                                            |  |  |  |  |  |  |  |
| $\overline{7}$                                                                                                    |                                                |                                                              |                                                            |  |  |  |  |  |  |  |
| 8                                                                                                    |                                                |                                                              |                                                            |  |  |  |  |  |  |  |
| $9$                                                                                                    |                                                |                                                              |                                                            |  |  |  |  |  |  |  |
| 10                                                                                                    |                                                |                                                              |                                                            |  |  |  |  |  |  |  |
| 11<br>12                                                                                                    |                                                |                                                              |                                                            |  |  |  |  |  |  |  |
| 13                                                                                                    |                                                |                                                              |                                                            |  |  |  |  |  |  |  |
| 14                                                                                                    |                                                |                                                              |                                                            |  |  |  |  |  |  |  |
| 15                                                                                                    |                                                |                                                              |                                                            |  |  |  |  |  |  |  |
| 16                                                                                                    |                                                |                                                              |                                                            |  |  |  |  |  |  |  |
| 17                                                                                                    |                                                |                                                              |                                                            |  |  |  |  |  |  |  |
| 18                                                                                                    |                                                |                                                              |                                                            |  |  |  |  |  |  |  |
| 19                                                                                                    |                                                |                                                              |                                                            |  |  |  |  |  |  |  |
| 20                                                                                                    |                                                |                                                              |                                                            |  |  |  |  |  |  |  |
| 21                                                                                                    |                                                |                                                              |                                                            |  |  |  |  |  |  |  |
| 22                                                                                                    |                                                |                                                              |                                                            |  |  |  |  |  |  |  |
| 23                                                                                                    |                                                |                                                              |                                                            |  |  |  |  |  |  |  |
| 24                                                                                                    |                                                |                                                              |                                                            |  |  |  |  |  |  |  |
| <b>Previsione 1</b><br>$\hspace{0.5pt} \textcircled{\scriptsize{+}}$<br>$\mathcal{A}=\mathcal{A}$<br>Previsione 2<br>Previsione 3<br>Previsione 4 |                                                |                                                              | $\mathbb{E}[\mathbf{X}]$                                   |  |  |  |  |  |  |  |
| Pronto <b>To</b>                                                                                                    |                                                |                                                              |                                                            |  |  |  |  |  |  |  |

Approccio metodologico per lo sviluppo del modello

Figura 3.12. File Excel contenente i parametri previsionali da importare su Revit

Prima dell'importazione dei parametri previsionali, sono state create su Revit quattro nuovo viste nel Browser di progetto. Per una immediata visualizzazione delle condizioni della pavimentazione si è utilizzato il "Filtro delle Fasi". Quest'ultimo permette la sostituzione grafica degli elementi in funzione del settaggio del filtro sull'oggetto. Il filtro in questione è stato scelto in funzione dei valori di soglia degli indici di stato. Gli elementi assumono così colorazioni differenti nelle varie fasi permettendo quindi di individuare rapidamente l'avanzamento del degrado nella pavimentazione.

Dopo la creazione delle viste su Revit si è passato all'importazione dei parametri previsionali dal file Excel. Lo script di Dynamo per l'importazione dei parametri si compone di due parti principali: la selezione degli elementi appartenenti alle viste

| Taglio<br>Proiezione/Superficie<br><b>Nome</b><br>Visibilità<br>Mezzit<br>Motivi<br>Linee<br>Linee<br><b>Motivi</b><br>Traspare<br>$\blacktriangledown$<br>$\Box$<br>⊽<br>$\Box$<br>$\blacktriangledown$<br>$\Box$<br>☑<br>П<br>Giù<br>Su<br>Rimuovi<br>Aggiungi<br>Qui è possibile definire e modificare tutti i<br>Modifica/Nuovo<br>filtri del documento. | Categorie del modello Categorie di annotazioni Categorie del modello analitico Categorie importate |  |  | Filtri | Varianti di progetto |  |
|----------------------------------------------------------------------------------------------------|----------------------------------------------------------------------------------------------------|--|--|--------|----------------------|--|
| PSI_accettabile<br>PSI_soglia allarme<br>PSI_intervento ottima<br>PSI soglia di sicurezza                                                                                                    |                                                                                                    |  |  |        |                      |  |
|                                                                                                    |                                                                                                    |  |  |        |                      |  |
|                                                                                                    |                                                                                                    |  |  |        |                      |  |
|                                                                                                    |                                                                                                    |  |  |        |                      |  |
|                                                                                                    |                                                                                                    |  |  |        |                      |  |
|                                                                                                    |                                                                                                    |  |  |        |                      |  |
|                                                                                                    |                                                                                                    |  |  |        |                      |  |
|                                                                                                    |                                                                                                    |  |  |        |                      |  |

3.2 – Parametri previsionali e curve di decadimento

Figura 3.13. Filtro di sostituzione grafica degli elementi

di previsione da compilare e la lettura dei parametri dal file Excel che andranno a compilare i suddetti elementi.

Innanzitutto, tramite il nodo "Set by Category and View", vengono estratti tutti gli elementi appartenenti ad una determinata vista e categoria, che vanno selezionate manualmente da un apposito menu a tendina.

Da questi elementi viene estratto il nome attraverso il nodo "Element Name" che viene successivamente collegato ad un nodo che si occupa di selezionare gli elementi che all'interno del loro nome contengono una determinata stringa che va inserita. I parametri previsionali sono relativi allo strato di usura della pavimentazione, quindi si è inserito come stringa da ricercare "Usura". In questo caso,

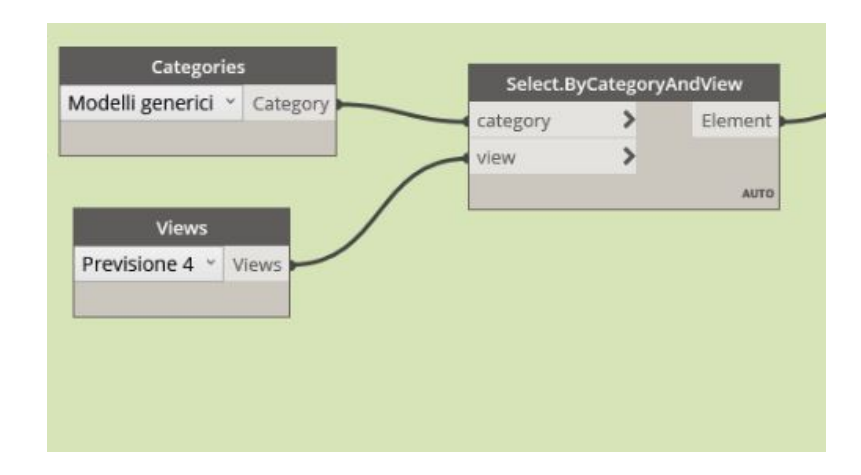

Figura 3.14. Estrazione degli elementi tramite il nodo "Set By Category and View"

quindi, vengono estratti tra tutti gli elementi appartenenti alla categoria "Modelli generici" e alla vista "Previsione n ", dove "n" è riferito al numero della fase considerata, i cinque tratti dello strato di usura in cui è stata divisa la pavimentazione. Parallelamente alla selezione degli elementi da compilare, nella seconda parte dello script vengono selezionati dal file Excel i valori dei parametri degli indicatori di stato che saranno "scritti" in questi elementi. Si parte quindi dal nodo "Data import Excel" che richiede in input il file da cui importare i parametri ed anche il nome del foglio Excel. Questo nodo restituisce in output n liste formate dalle tutte le righe non vuote del foglio Excel.

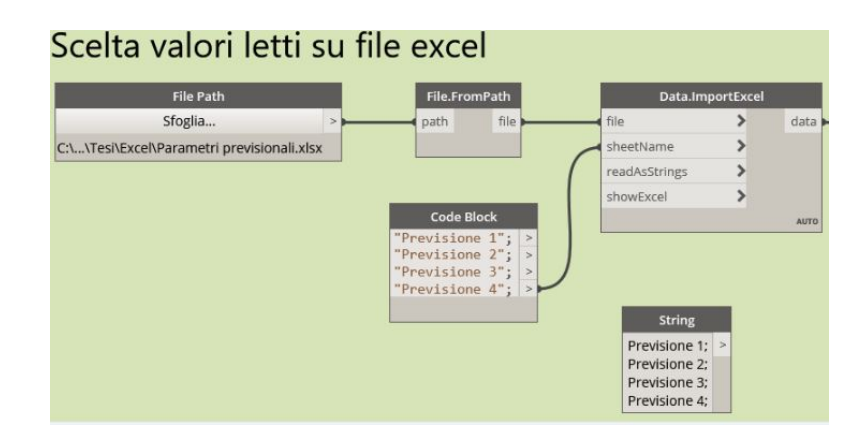

Figura 3.15. Selezione dei file Excel contenente i parametri da importare

Successivamente attraverso il nodo "List Transpose" vengono scambiate le righe con le colonne in modo da avere n elenchi, ognuno relativo a ciascun parametro. Da tutti questi elenchi, viene selezionato soltanto quello relativo al parametro di interesse tramite il nodo "List get item at index", inserendo tramite un "Number slider" il valore numerico relativo alla colonna contenente l'indice da considerare. Dopodiché, utilizzando ancora una volta questo nodo, viene selezionata dalla lista soltanto la parte contenente i valori numerici epurata dalla prima riga che contiene il nome del parametro. Infine, tramite il nodo "Set parameter by name", inserendo in input il nome del parametro, gli elementi selezionati nella prima parte dello script e i valori numerici, sono state compilate con i parametri previsionali le famiglie relative ai tratti di usura della pavimentazione.

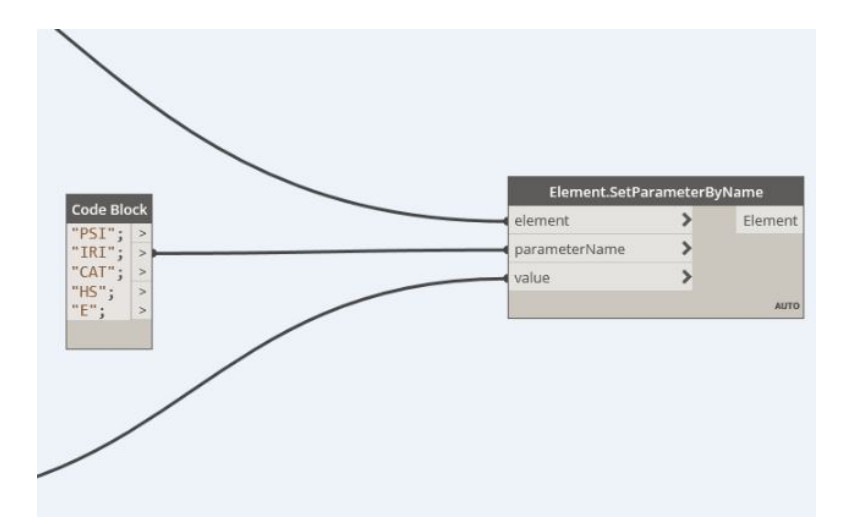

Figura 3.16. Compilazione delle famiglie selezionate con i parametri previsionali

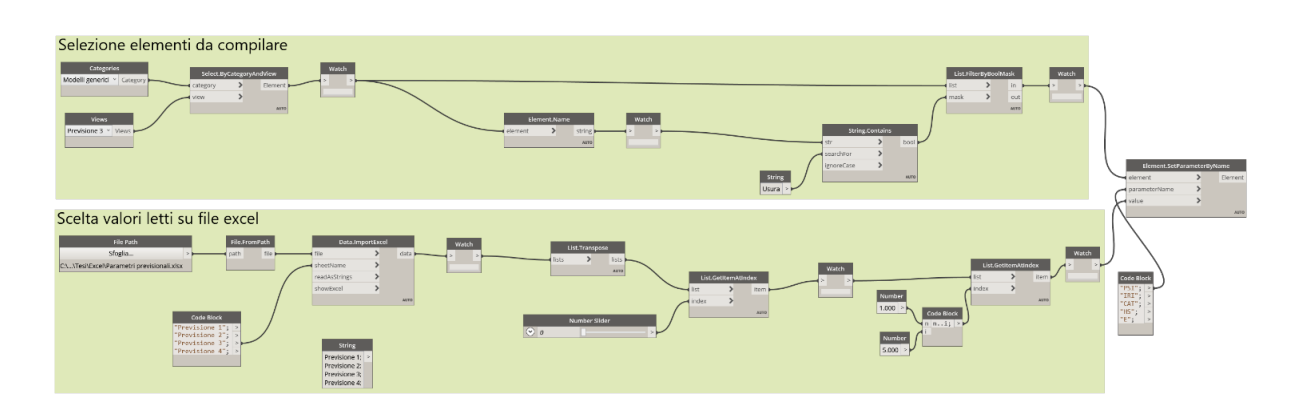

Figura 3.17. Script Dynamo per l'importazione dei parametri previsionali su Revit

# **3.3 Database degli interventi e calcolo del costo delle lavorazioni**

Questa seconda parte della trattazione, è relativa alla costruzione di un database degli interventi di manutenzione e al calcolo dei costi ad essi associati.

Come per il caso precedente, è stato innanzitutto necessario creare uno script Dynamo per l'esportazione dei parametri da Revit ad Excel. Lo script in questione è simile a quello utilizzato per l'esportazione dei parametri di stato, ma in questo caso, sono stati esportati i parametri dimensionali della pavimentazione in un nuovo file Excel. Per fare questo si è modificato nello script precedente il "Code Block" con il nome dei nuovi parametri di interesse da esportare. La "vista" di progetto scelta risulta ininfluente perché le dimensioni della pavimentazione non cambiano durante le fasi.

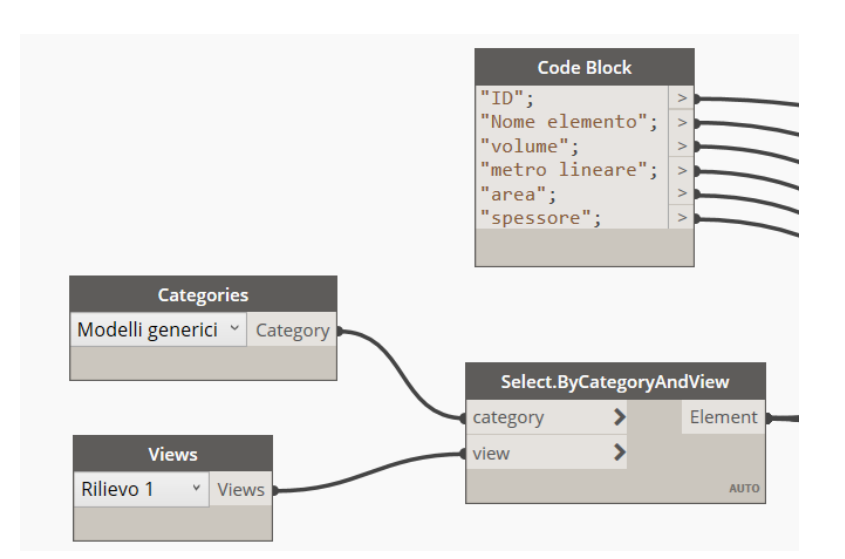

Figura 3.18. Input dello script Dynamo per l'esportazione dei parametri dimensionali

Una volta avviato lo script, viene quindi creato il file Excel mostrato in figura [3.19.](#page-65-0)

All'interno dello stesso file Excel sono stati poi aggiunti nuovi fogli. È stato innanzitutto creato un foglio contenente il database degli interventi che sono divisi in due macrocategorie principali: interventi di manutenzione ed interventi di riabilitazione. I primi hanno lo scopo di ripristinare le caratteristiche superficiali e funzionali del piano viabile. Fanno parte di questa tipologia di interventi le riparazioni, che possono essere sia ti tipo localizzato, come ad esempio il riempimento di buche o la riparazione delle fessure a pelle di coccodrillo, oppure possono riguardare l'intera superficie del manto stradale, come ad esempio i trattamenti superficiali per il ripristino dell'aderenza senza apporto di materiale. All'interno di questa categoria trovano posto anche gli interventi di ripristino, come ad esempio il rifacimento dello strato di usura della pavimentazione.

Gli interventi di riabilitazione sono una tipologia di interventi che hanno lo scopo di ripristinare le caratteristiche strutturali della sovrastruttura oltre al ripristino delle caratteristiche funzionali del piano viabile. Tra questi si possono distinguere ad esempio gli interventi di rafforzamento, di risanamento parziale degli strati legati e la ricostruzione totale dell'intera sovrastruttura.

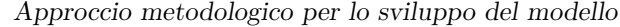

|                           |                                                                                                    | Salvataggio automatico $\left( \bullet \right)$ | 日ク・ペ・闘マ             |                                                                                                    |           | parametri.xlsx -        |          | $O$ Cerca                |                               |                  |
|---------------------------|----------------------------------------------------------------------------------------------------|-------------------------------------------------|---------------------|----------------------------------------------------------------------------------------------------|-----------|-------------------------|----------|--------------------------|-------------------------------|------------------|
|                           | File                                                                                                    | Home<br>Inserisci                               | Layout di pagina    | Formule<br>Dati                                                                                                    | Revisione | Visualizza              | Sviluppo | Guida                    |                               |                  |
|                           |                                                                                                    |                                                 |                     |                                                                                                    |           |                         |          |                          |                               |                  |
|                           | $\chi$                                                                                                    | Calibri                                         |                     | $\mathbf{v}$  11 $\mathbf{v}$  A^ A <sup>*</sup>   $\equiv \equiv$ $\mathbf{v}$   $\mathbf{v}$   $\mathbf{v}$<br>ab Testo a capo |           |                         |          | Generale<br>$\checkmark$ | I٣                            |                  |
|                           | lb ~<br>Incolla                                                                                                    |                                                 |                     |                                                                                                    |           |                         |          |                          | Formattazione Formatta come S |                  |
| $\mathrel{\triangleleft}$ |                                                                                                    |                                                 |                     |                                                                                                    |           |                         |          |                          | condizionale ~                | tabella ~<br>cel |
|                           | Appunti<br>Carattere<br>$\overline{\mathbf{z}}$<br>$\overline{\mathbf{y}}$<br>Allineamento<br>$\overline{\mathbf{N}}$<br>Numeri<br>$\overline{\mathbf{y}}$ |                                                 |                     |                                                                                                    |           |                         |          |                          |                               | Stili            |
| J9                        | $\vert \cdot \vert \times \checkmark$ fx                                                                                                    |                                                 |                     |                                                                                                    |           |                         |          |                          |                               |                  |
|                           |                                                                                                    |                                                 |                     |                                                                                                    |           |                         |          |                          |                               |                  |
|                           | A                                                                                                    | B                                               | D                   | E                                                                                                    | F.        | G                       | H        | $\mathbf{I}$             | J.                            | K                |
| $\mathbf{1}$              | ID                                                                                                    | Nome elemento                                   |                     | volume $\left[m^3\right]$ metro lineare $\left[m\right]$ area $\left[m^2\right]$ spessore $\left[m\right]$                       |           |                         |          |                          |                               |                  |
| 2                         |                                                                                                    | 272067 Sottobase RA4 s.300 - 1                  | 167,29              | 107,2                                                                                                    | 525,28    | 0,3                     |          |                          |                               |                  |
| 3                         |                                                                                                    | 272068 Sottobase RA4 s.300 - 2                  | 169,41              | 108,56                                                                                                    | 531,94    | 0,3                     |          |                          |                               |                  |
| 4                         |                                                                                                    | 272069 Sottobase RA4 s.300 - 3                  | 168,47              | 107,95                                                                                                    | 528,95    | 0,3                     |          |                          |                               |                  |
| 5                         |                                                                                                    | 272070 Sottobase RA4 s.300 - 4                  | 170,38              | 109,18                                                                                                    | 534,98    | 0,3                     |          |                          |                               |                  |
| 6                         |                                                                                                    | 272071 Sottobase RA4 s.300-5                    | 169,41              | 108,56                                                                                                    | 531,94    | 0,3                     |          |                          |                               |                  |
| $\overline{7}$            |                                                                                                    | 272072 Base RA4 s.100 - 1                       | 51,47               | 107,2                                                                                                    | 503,84    | 0,1                     |          |                          |                               |                  |
| 8                         |                                                                                                    | 272073 Base_RA4_s.100 - 2                       | 52,13               | 108,56                                                                                                    | 510,23    | 0,1                     |          |                          |                               |                  |
| $\overline{9}$            |                                                                                                    | 272074 Base RA4 s.100 - 3                       | 51,84               | 107,95                                                                                                    | 507,36    | 0,1                     |          |                          |                               |                  |
| 10                        |                                                                                                    | 272075 Base RA4 s.100 - 4                       | 52,42               | 109,18                                                                                                    | 513,15    | 0,1                     |          |                          |                               |                  |
| 11                        |                                                                                                    | 272076 Base RA4 s.100 - 5                       | 52,13               | 108,56                                                                                                    | 510,23    | 0,1                     |          |                          |                               |                  |
| 12                        |                                                                                                    | 272077 Binder RA4 s.40 - 1                      | 18,87               | 107,2                                                                                                    | 471,68    | 0,04                    |          |                          |                               |                  |
| 13                        |                                                                                                    | 272078 Binder RA4 s.40 - 2                      | 19,11               | 108,56                                                                                                    | 477,66    | 0,04                    |          |                          |                               |                  |
| 14                        |                                                                                                    | 272079 Binder RA4 s.40 - 3                      | 19                  | 107,95                                                                                                    | 474,98    | 0,04                    |          |                          |                               |                  |
| 15                        |                                                                                                    | 272080 Binder RA4 s.40 - 4                      | 19,22               | 109,18                                                                                                    | 480,39    | 0,04                    |          |                          |                               |                  |
| 16                        |                                                                                                    | 272081 Binder RA4 s.40 - 5                      | 14,33               | 108,56                                                                                                    | 477,66    | 0,04                    |          |                          |                               |                  |
| 17                        |                                                                                                    | 272082 Usura RA4 s.30 - 1                       | 14,15               | 107,2                                                                                                    | 471,68    | 0,03                    |          |                          |                               |                  |
| 18                        |                                                                                                    | 272083 Usura RA4 s.30 - 2                       | 14,33               | 108,56                                                                                                    | 477,66    | 0,03                    |          |                          |                               |                  |
| 19                        |                                                                                                    | 272084 Usura RA4 s.30 - 3                       | 14,25               | 107,95                                                                                                    | 474,98    | 0,03                    |          |                          |                               |                  |
| 20                        |                                                                                                    | 272085 Usura RA4 s.30 - 4                       | 14,41               | 109,18                                                                                                    | 480,39    | 0,03                    |          |                          |                               |                  |
| 21                        |                                                                                                    | 272086 Usura RA4 s.30 - 5                       | 14,33               | 108,56                                                                                                    | 477,66    | 0,03                    |          |                          |                               |                  |
| 22                        |                                                                                                    |                                                 |                     |                                                                                                    |           |                         |          |                          |                               |                  |
| 23                        |                                                                                                    |                                                 |                     |                                                                                                    |           |                         |          |                          |                               |                  |
| 24                        |                                                                                                    |                                                 |                     |                                                                                                    |           |                         |          |                          |                               |                  |
| 25                        |                                                                                                    |                                                 |                     |                                                                                                    |           |                         |          |                          |                               |                  |
| 26                        |                                                                                                    |                                                 |                     |                                                                                                    |           |                         |          |                          |                               |                  |
| 27                        |                                                                                                    |                                                 |                     |                                                                                                    |           |                         |          |                          |                               |                  |
| 28                        |                                                                                                    |                                                 |                     |                                                                                                    |           |                         |          |                          |                               |                  |
|                           | $\begin{array}{ccc} \leftarrow & & \rightarrow & \\ \end{array}$                                                                                           | Parametri dimensionali                          | Database interventi | Prezzario Anas                                                                                                    | Costi     | tempi<br>Cronoprogramma |          | Analisi dei costi        | $\bigoplus$                   |                  |

<span id="page-65-0"></span>Figura 3.19. File Excel contenente i parametri dimensionali della pavimentazione

A ciascun intervento manutentivo sono state associate le relative lavorazioni identificabili attraverso un codice alfanumerico che fa riferimento al prezzario Anas. Nel prezzario sono presenti il prezzo unitario e l'unità di misura a cui fa riferimento, oltre alla percentuale di incidenza della manodopera. Tramite i parametri dimensionali della pavimentazione e i prezzi unitari delle lavorazioni è stato quindi possibile determinare i costi degli interventi.

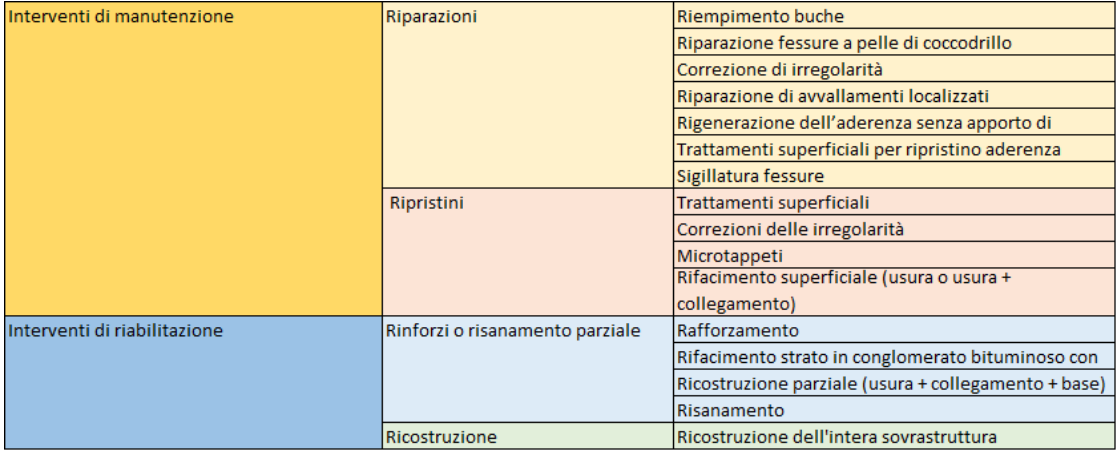

Figura 3.20. Database degli interventi di manutenzione

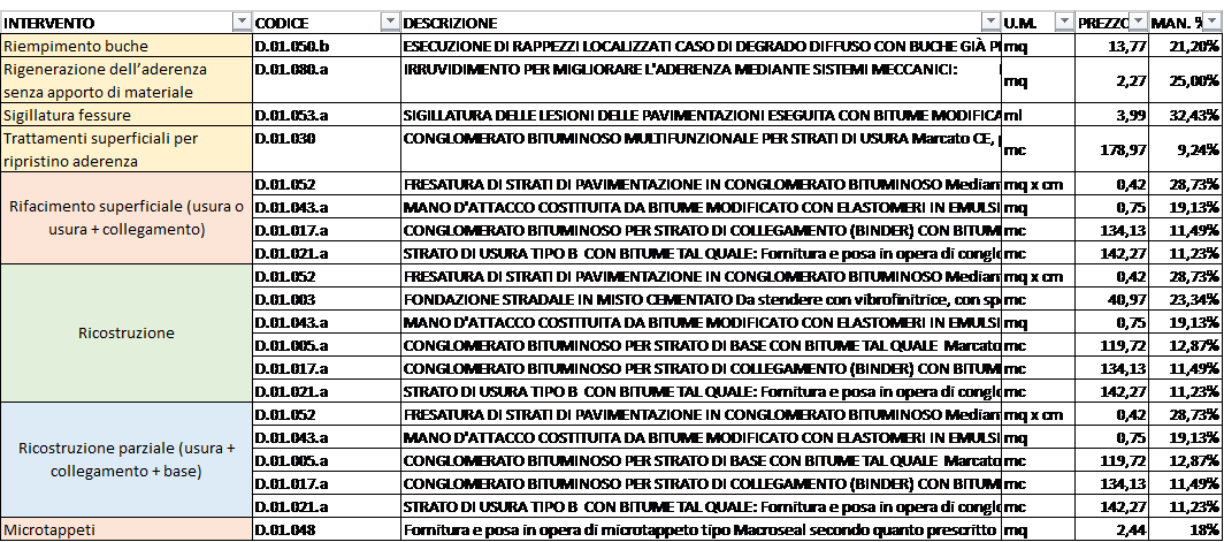

Figura 3.21. Elenco delle lavorazioni per ogni tipologia di intervento con le relative voci del prezzario Anas

| Tratto ID | Nome elemento                  |        | volume [m <sup>3</sup> ] metro lineare [m] area [m <sup>2</sup> ] spessore [cm] intervento |        |                                                            |            | Costo lavorazione [€] Costo totale tratto [€] |
|-----------|--------------------------------|--------|--------------------------------------------------------------------------------------------|--------|------------------------------------------------------------|------------|-----------------------------------------------|
|           | 1 272082 Usura RA4 s.30-1      | 14,15  | 107,2                                                                                      | 471.68 | 3 Rifacimento superficiale (usura o usura + collegamento)  | 2.492.26€  | 6.523.23€                                     |
|           | 1 272077 Binder RA4 s.40-1     | 13,87  | 107,2                                                                                      | 471,68 | 4 Rifacimento superficiale (usura o usura + collegamento)  | 3.677,22€  |                                               |
|           | 1 272072 Base RA4 s.100-1      | 51,47  | 107.2                                                                                      | 503,84 | 10 Rifacimento superficiale (usura o usura + collegamento) | 353.76€    |                                               |
|           | 1 272067 Sottobase RA4 s.300-1 | 167.29 | 107,2                                                                                      | 525.28 | 30 Rifacimento superficiale (usura o usura + collegamento) |            |                                               |
|           | 2 272083 Usura RA4 s.30-2      | 14,33  | 108,56                                                                                     | 477,66 | 3 Rionstruzione dell'intera sovrastruttura                 | 2.640.58€  | 29.132,58€                                    |
|           | 2 272078 Binder RA4 s.40-2     | 19,11  | 108,56                                                                                     | 477,66 | 4 Ricostruzione dell'intera sovrastruttura                 | 3.723,94€  |                                               |
|           | 2 272073 Base RA4 s.100-2      | 52,13  | 108,56                                                                                     | 510,23 | 10 Ricostruzione dell'intera sovrastruttura                | 8.742.21€  |                                               |
|           | 2 272068 Sottobase RA4 s.300-2 | 169,41 | 108,56                                                                                     | 531,94 | 30 Ricostruzione dell'intera sovrastruttura                | 14.025.84€ |                                               |
|           | 3 272084 Usura RA4 s.30-3      | 14,25  | 107,95                                                                                     | 474,98 | 3 Ricostruzione dell'intera sovrastruttura                 | 2.625,82€  | 28.969,43€                                    |
|           | 3 272079 Binder RA4 s.40-3     | 19     | 107,95                                                                                     | 474,98 | 4 Ricostruzione dell'intera sovrastruttura                 | 3.702,67€  |                                               |
|           | 3 272074 Base RA4 s.100-3      | 51,84  | 107,95                                                                                     | 507,36 | 10 Ricostruzione dell'intera sovrastruttura                | 8.693,43€  |                                               |
|           | 3 272069 Sottobase RA4 s.300-3 | 168,47 | 107,95                                                                                     | 528,95 | 30 Ricostruzione dell'intera sovrastruttura                | 13.947,51€ |                                               |
|           | 4 272085 Usura RA4 s.30-4      | 14.41  | 109,18                                                                                     | 480.39 | 3 Ricostruzione dell'intera sovrastruttura                 | 2.655.40€  | 29.298,05€                                    |
|           | 4 272080 Binder RA4 s.40-4     | 19,22  | 109,18                                                                                     | 480,39 | 4 Ricostruzione dell'intera sovrastruttura                 | 3.745,33€  |                                               |
|           | 4 272075 Base RA4 s 100-4      | 52,42  | 109,18                                                                                     | 513,15 | 10 Ricostruzione dell'intera sovrastruttura                | 8.791,24€  |                                               |
|           | 4 272070 Sottobase RA4 s.300-4 | 170,38 | 109,18                                                                                     | 534,98 | 30 Ricostruzione dell'intera sovrastruttura                | 14.106.08€ |                                               |
|           | 5 272086 Usura RA4 s.30-5      | 14,33  | 108,56                                                                                     | 477,66 | 3 Ricostruzione dell'intera sovrastruttura                 | 2.640,58€  | 28.491.44 €                                   |
|           | 5 272081 Binder RA4 s.40-5     | 14,33  | 108,56                                                                                     | 477,66 | 4 Ricostruzione dell'intera sovrastruttura                 | 3.082,80€  |                                               |
|           | 5 272076 Base RA4 s.100-5      | 52,13  | 108,56                                                                                     | 510,23 | 10 Ricostruzione dell'intera sovrastruttura                | 8.742.21€  |                                               |
|           | 5 272071 Sottobase RA4 s.300-5 | 169,41 | 108,56                                                                                     | 531.94 | 30 Ricostruzione dell'intera sovrastruttura                | 14.025,84€ |                                               |
|           |                                |        |                                                                                            |        |                                                            | тот        | 122.414,73€                                   |

Figura 3.22. Foglio Excel per il calcolo dei costi degli interventi per ogni tratto della pavimentazione

# **Capitolo 4**

# **Risultati**

# **4.1 Confronto tra le diverse strategie di manutenzione**

Quest'ultima parte della tesi è relativa ai risultati ottenuti attraverso l'adozione delle diverse strategie manutentive. Come già detto precedentemente, "La strategia manutentiva di una sezione omogenea è composta dall'insieme di azioni da attuare durante la vita utile dell'infrastruttura affinché l'indicatore di stato non scenda al di sotto del valore minimo ammissibile". La tipologia della strategia da adottare avviene quindi sulla base del confronto economico tra le alternative manutentive tecnicamente possibili in relazione ai costi di costruzione e manutenzione.

Essendo a conoscenza delle curve di decadimento degli indicatori di stato, per le diverse sezioni della pavimentazione, è possibile costruire un sistema di gestione della manutenzione attraverso programmazione pluriennale degli interventi necessari a preservare le funzionalità dell'infrastruttura durante l'arco di vita utile prevista in fase di progettazione.

In base a questo, sono state adottate due diverse tipologie di strategia manutentiva. La prima strategia prevede degli interventi di manutenzioni più ravvicinati nel tempo e meno onerosi che però, non ripristinano completamente le caratteristiche

Risultati

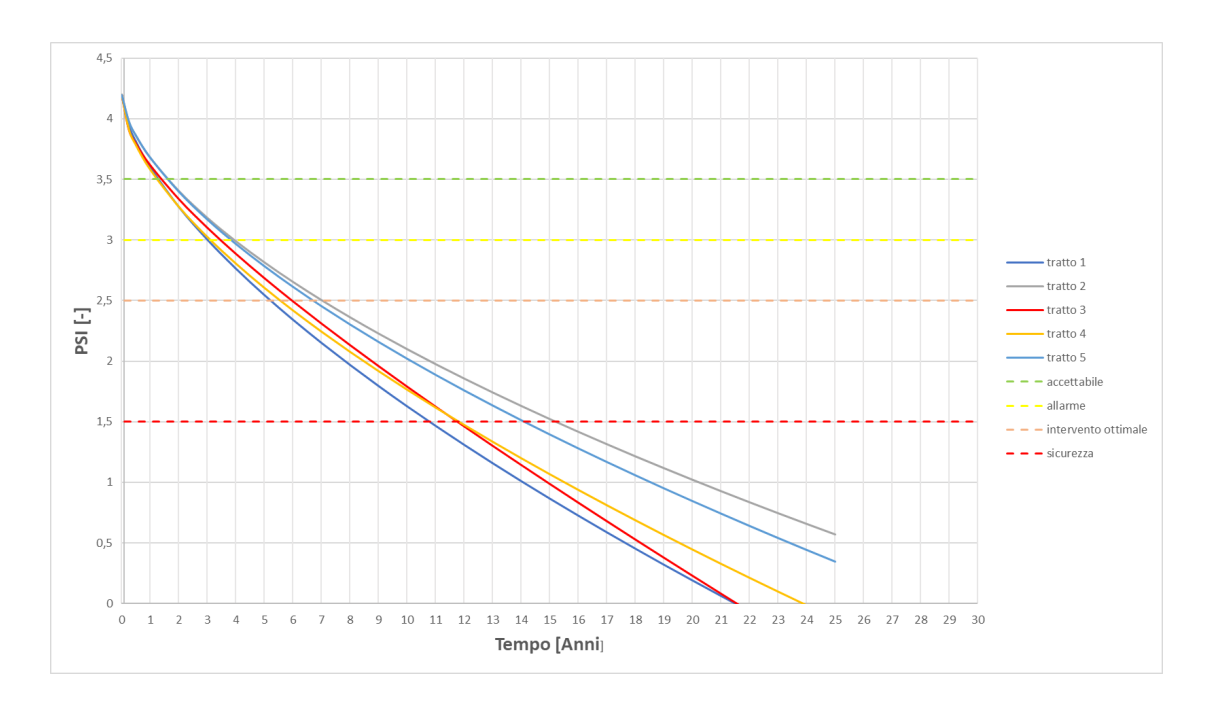

Figura 4.1. Curve di decadimento del PSI per tutti i tratti della pavimentazione

funzionali dell'opera ma si limitano a tenere l'indicatore di stato (PSI) sempre al di sopra della soglia di intervento ottimale. La seconda, tende ad aumentare l'intervallo temporale tra due interventi successivi prevedendo soluzioni più durevoli ma più onerose in termini di costi. Per la presente tesi, questo si traduce nell'adozione di interventi di rifacimento degli strati superficiali (usura e binder) per quanto riguarda la prima tipologia di strategia e di ricostruzione dell'intera sovrastrutturaper la seconda.

Osservando le fasi previsionali nel modello Revit, grazie all'utilizzo del "Filtro delle Fasi", si può visualizzare rapidamente lo stato di degrado nella pavimentazione. In particolare, è possibile notare che nella fase di "Previsione 1" lo stato di degrado della pavimentazione si troverà compreso tra la soglia di allarme e la soglia di intervento ottimale, mentre nella fase previsionale successiva, a sei anni dall'apertura al traffico, alcuni tratti della pavimentazione avranno già oltrepassato la soglia di intervento ottimale. In questo caso è stato pensato di adottare la prima tipologia di strategia, ovvero il rifacimento degli strati superficiali, a tutti i tratti della pavimentazione a partire dal sesto anno dall'apertura al traffico. Ipotizzando che le curve di decadimento dei vari tratti, successive all'intervento di rifacimento, seguano lo stesso andamento delle curve originarie, dovranno essere previsti un totale di quattro interventi nell'arco temporale preso in considerazione per l'analisi pari a 30 anni.

Nella fase di "Previsione 3" i valori assunti dal parametro di stato, per tutti i trat-

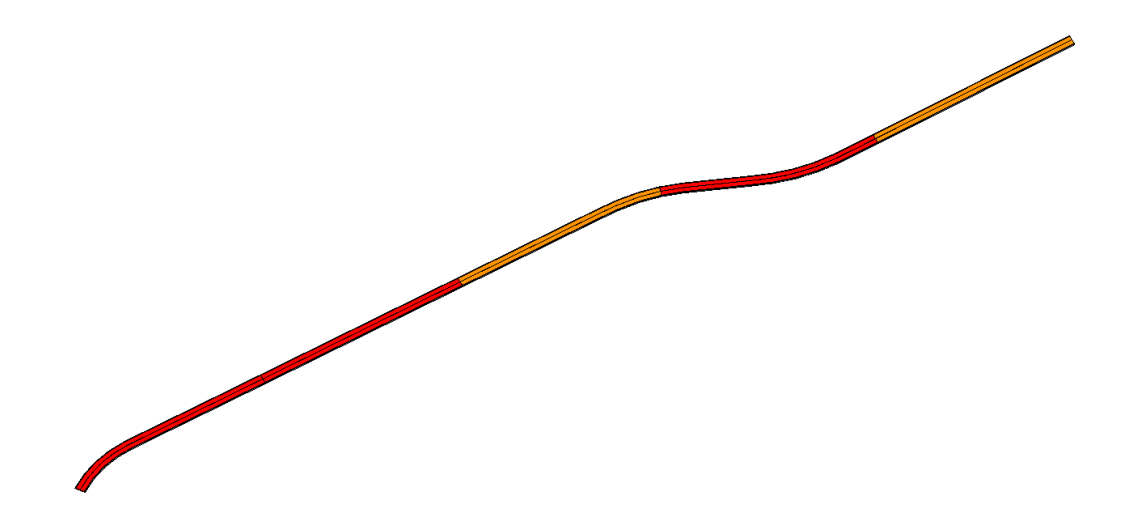

Figura 4.2. Visualizzazione grafica della fase di Previsione 3

ti della pavimentazione, si troveranno compresi tra la soglia di intervento ottimale e la soglia di sicurezza. Quest'ultima viene raggiunta da alcuni tratti della pavimentazione nella fase di "Previsione 4", mentre i rimanenti, pur non superandola, si troveranno comunque in uno stato di degrado tale per cui è necessario effettuare un intervento di ricostruzione della sovrastruttura. Questo intervento sarà quindi effettuato a partire dal tredicesimo anno dall'apertura al traffico e costituirà la seconda alternativa.

Entrambe le strategie sono riferite al modello in questione che ha un'estensione di circa 500 metri. Lo scopo della tesi è però quello di essere il più generale possibile

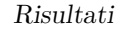

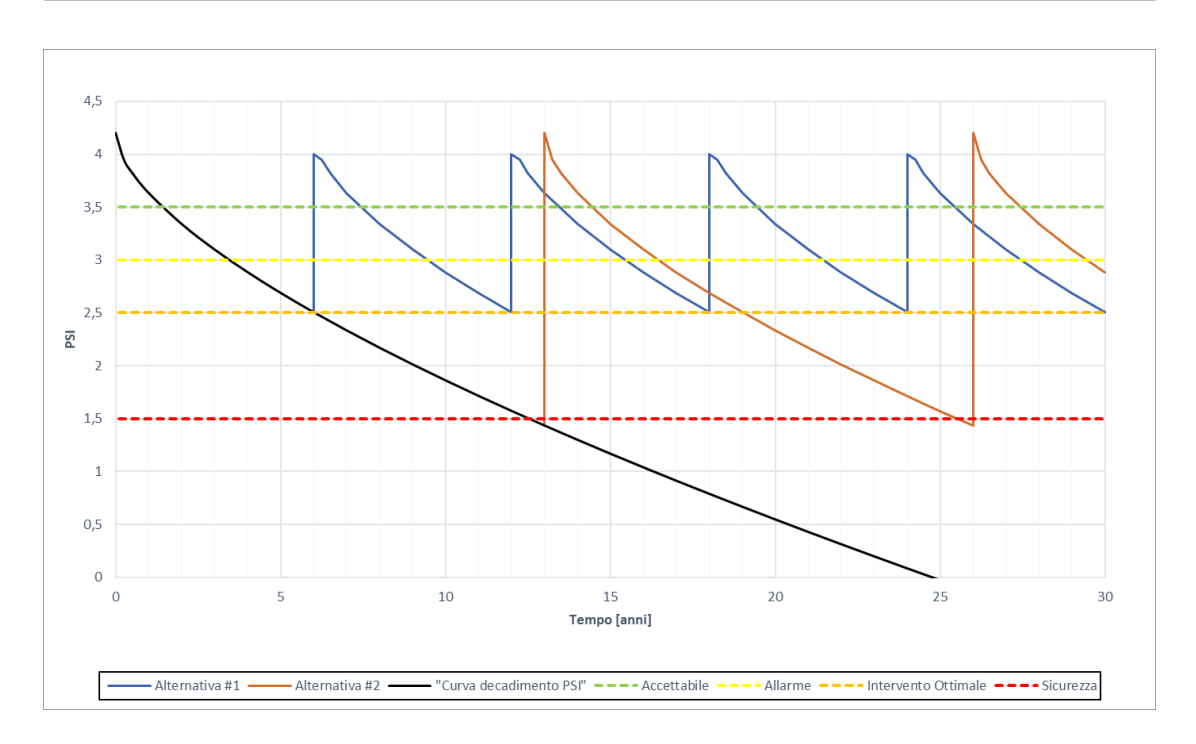

Figura 4.3. Curve di decadimento del PSI per le alternative 1 e 2

e quindi, potersi adattare a modelli di sezioni stradali anche di diversi chilometri di lunghezza. Si rende quindi necessaria una valutazione più accurata delle varie strategie rispetto a quella di effettuare un unico intervento per tutta la sezione stradale. Si sono quindi raggruppati i tratti che presentano andamenti delle curve di decadimento dell'indice PSI simili nel tempo, a cui sono poi state applicate due ulteriori strategie di intervento. In questo caso la prima alternativa prevede di effettuare l'intervento di rifacimento superficiale in periodi differenti per i diversi tratti: per i tratti 1,3 e 4 a partire dal quinto anno della messa in servizio, per i tratti 2 e 5, invece, a partire dal settimo anno. La seconda strategia, invece, prevede di effettuare degli interventi di ricostruzione dell'intera sovrastruttura per i tratti 1, 3 e 4 che presentano una pendenza delle curve di decadimento più marcata e raggiungono il valore di soglia di sicurezza già a partire dall'undicesimo anno dalla messa in servizio. Per quanto riguarda i tratti 2 e 5, essi raggiungono la soglia di sicurezza al quindicesimo anno in cui verrà effettuato un intervento di
ricostruzione. Entrambe le alternative sono mostrate nelle figure 4.4 e 4.5 Una volta stabilite le strategie, per determinare quella di massima redditività è

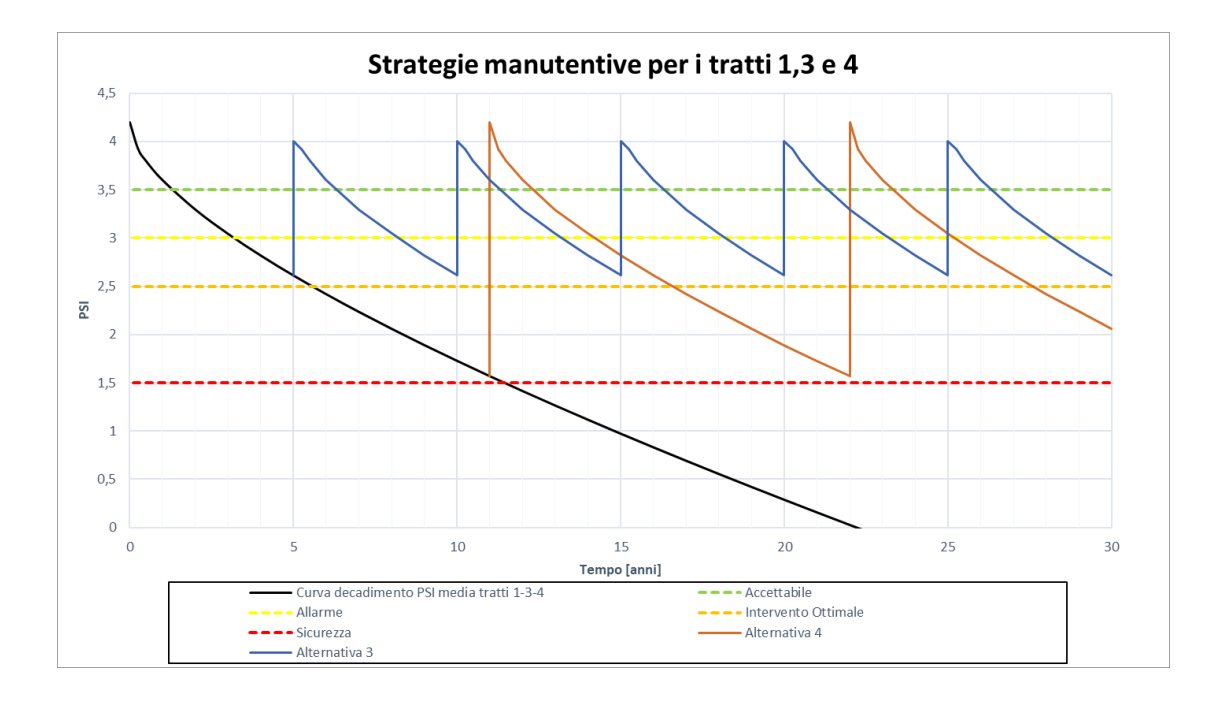

Figura 4.4. Alternative 3 e 4 relative ai tratti 1, 3 e 4

necessario procedere con l'analisi dei costi. Si sono quindi individuati sia i costi dell'ente gestore, che comprendono le voci di costo relative agli interventi di manutenzione e riabilitazione, sia i costi utente che includono i costi operativi del veicolo, i costi del tempo di viaggio e i costi connessi all'incidentalità. Per la valutazione dei costi si è fatto uso della tecnica del Valore Attuale Netto (VAN) descritta precedentemente. Questa tecnica di analisi economica tiene conto del fatto che un importo speso in momenti diversi ha un valore attuale diverso, e quindi i costi delle attività previste per un'alternativa non possono essere semplicemente sommati ma vanno prima attualizzati, cioè riferiti ad una stessa scadenza temporale, sulla base del tasso di sconto ipotizzato del 5%. In base a questo, si sono ricavati i costi di manutenzione delle diverse alternative che sono mostrati in tabella [4.1.](#page-73-0)

Prima di procedere all'analisi dei costi utente, è necessario ricavare il tempo im-

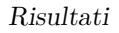

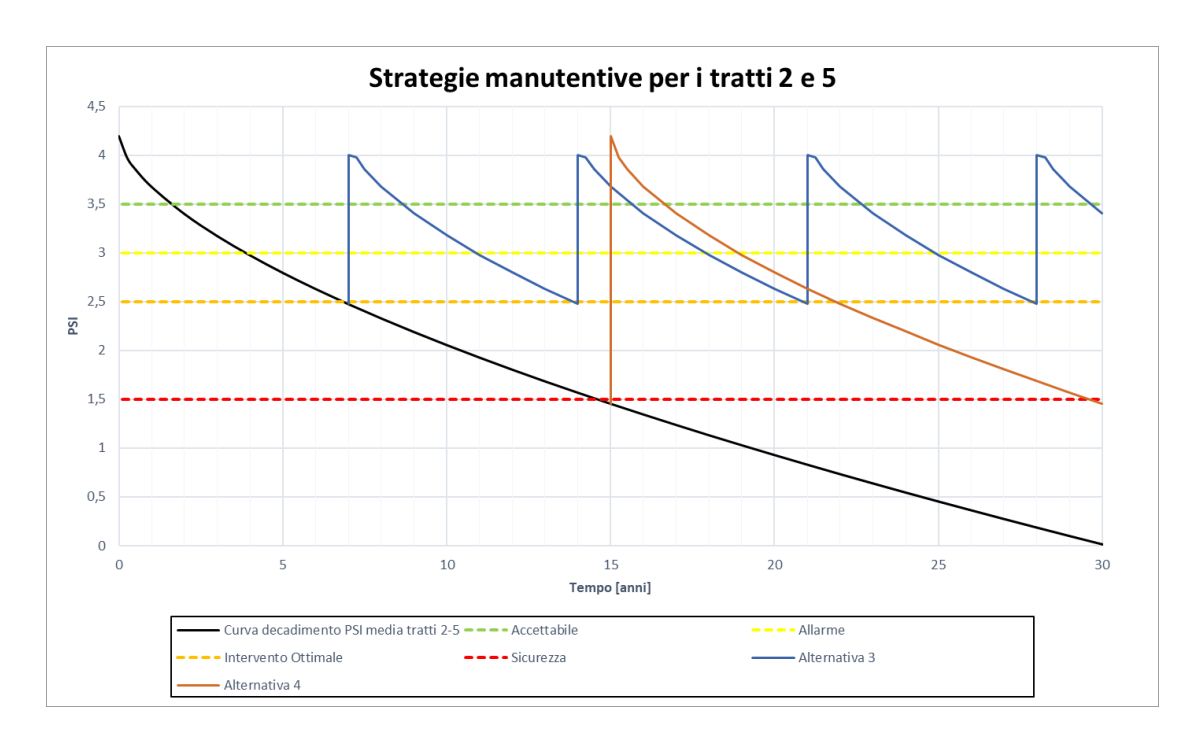

Figura 4.5. Alternative 3 e 4 relative ai tratti 2 e 5

<span id="page-73-0"></span>

| Alternativa | Intervento                                                                         | Tratto                         | $N^{\circ}$         | Costo interventi TOT Costo Alternativa |                  |
|-------------|------------------------------------------------------------------------------------|--------------------------------|---------------------|----------------------------------------|------------------|
| ALT $#1$    | Rifacimento superficiale tr. 1-2-3-4-5 $4$                                         |                                |                     | 65.538,88 €                            | $65.538,88$ €    |
| ALT $#2$    | Ricostruzione                                                                      | tr. $1-2-3-4-5$ 2              |                     | $117.399.20 \in$                       | $117.399.20 \in$ |
| ALT $#3$    | Rifacimento superficiale tr. $1 - 3 - 4$<br>Rifacimento superficiale tr. 1 - 3 - 4 |                                | 5<br>$\overline{4}$ | 50.338,80 €<br>$23.002,40 \in$         | 73.341,20 €      |
| ALT $#4$    | Ricostruzione<br>Ricostruzione                                                     | tr. $1 - 3 - 4$<br>tr. $2 - 5$ | $\overline{2}$      | $80.639,80 \in$<br>27.718,14€          | $108.357.90 \in$ |

Tabella 4.1. Costi Agenzia delle diverse alternative di manutenzione

piegato per effettuare gli interventi di manutenzione. Per il calcolo dei tempi si è fatto uso di un manuale di analisi dei prezzi. Dall'analisi dei prezzi, per ogni lavorazione, viene ricavato un coefficiente "h" che indica il tempo necessario per effettuare una unità di misura di una determinata lavorazione, comprensiva di manodopera, materiali ed attrezzature e di tutti altri vari oneri necessari al fine di realizzare le opere a perfetta regola d'arte ed ai sensi delle varie normative di riferimento in materia. Vengono inoltre considerate tutte le operazioni di pulizia delle aree di lavoro e di sicurezza ordinaria.

Grazie ai parametri dimensionali della pavimentazione importati precedentemente su Excel, è stato possibile calcolare i tempi previsti per effettuare gli interventi di manutenzione. In particolare, si sono calcolate le ore necessarie per ogni lavorazione necessaria ad effettuare l'intervento moltiplicando il coefficiente "h" per il volume o la superficie in pianta dello strato di pavimentazione in base al tipo di lavorazione. Nelle tabelle sottostanti sono riportati i tempi necessari per effettuare gli interventi di rifacimento degli strati superficiali e di ricostruzione per tutti e cinque i tratti di cui è costituito il modello del solido stradale.

Tabella 4.2. Tempo richiesto, specifico per ogni tratto, per effettuare l'intervento di rifacimento superficiale

| <b>INTERVENTO</b>        | <b>CODICE</b> | DESCRIZIONE                                                         | U.M.    | h        | ore  | ore  | ore  | ore  | tratto 1tratto 2tratto 3tratto 4tratto 5<br>ore |
|--------------------------|---------------|---------------------------------------------------------------------|---------|----------|------|------|------|------|-------------------------------------------------|
|                          | D.01.052      | FRESATURA DI STRATI DI PAVIMENTAZIONE<br>IN CONGLOMERATO BITUMINOSO | mq x cm | 0.000885 | 5.11 | 5.17 | 5.14 | 5.20 | 5.17                                            |
| Rifacimento superficiale | D.01.043.a    | MANO D'ATTACCO COSTITUITA DA<br>BITUME MODIFICATO                   | mq      | 0.00125  | 0.87 | 0.88 | 0.87 | 0.88 | 0.88                                            |
|                          | D.01.017.a    | CONGLOMERATO BITUMINOSO PER<br>STRATO DI COLLEGAMENTO (BINDER)      | mc      | 0.022857 | 3.73 | 3.78 | 3.75 | 3.80 | 2.83                                            |
|                          | D.01.043.a    | MANO D'ATTACCO COSTITUITA DA<br>BITUME MODIFICATO                   | mq      | 0.00125  | 0.87 | 0.88 | 0.87 | 0.88 | 0.88                                            |
|                          | D.01.021.a    | STRATO DI USURA TIPO B<br>CON BITUME TAL QUALE                      | mc      | 0.068571 | 2.90 | 2.94 | 2.92 | 2.95 | 2.94                                            |

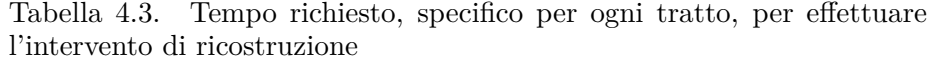

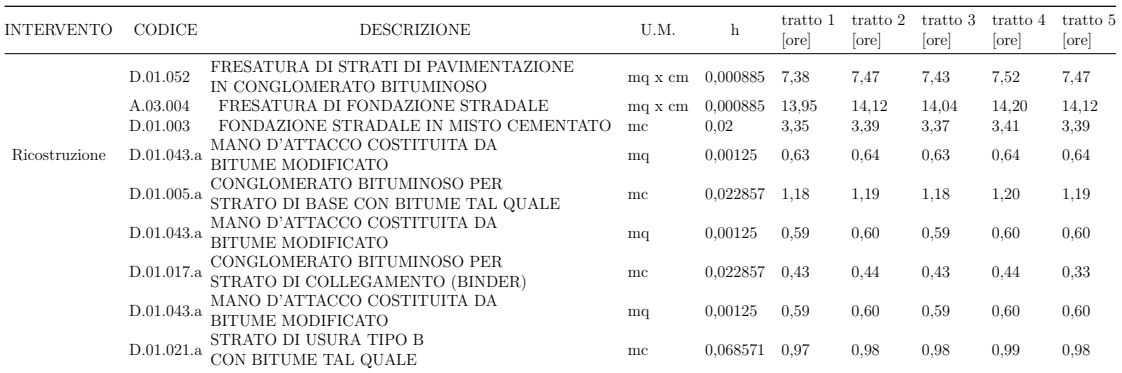

Successivamente al calcolo dei tempi delle lavorazioni, considerando una giornata lavorativa tipo di otto ore, è stato possibile redigere il cronoprogramma dei lavori per entrambi gli interventi di manutenzione come mostrato in figura [4.6](#page-75-0) e figura [4.7.](#page-76-0) La durata delle lavorazioni risulta essere di circa 23 giorni per l'intervento di ricostruzione e, 5,5 giorni per l'intervento di rifacimento superficiale.

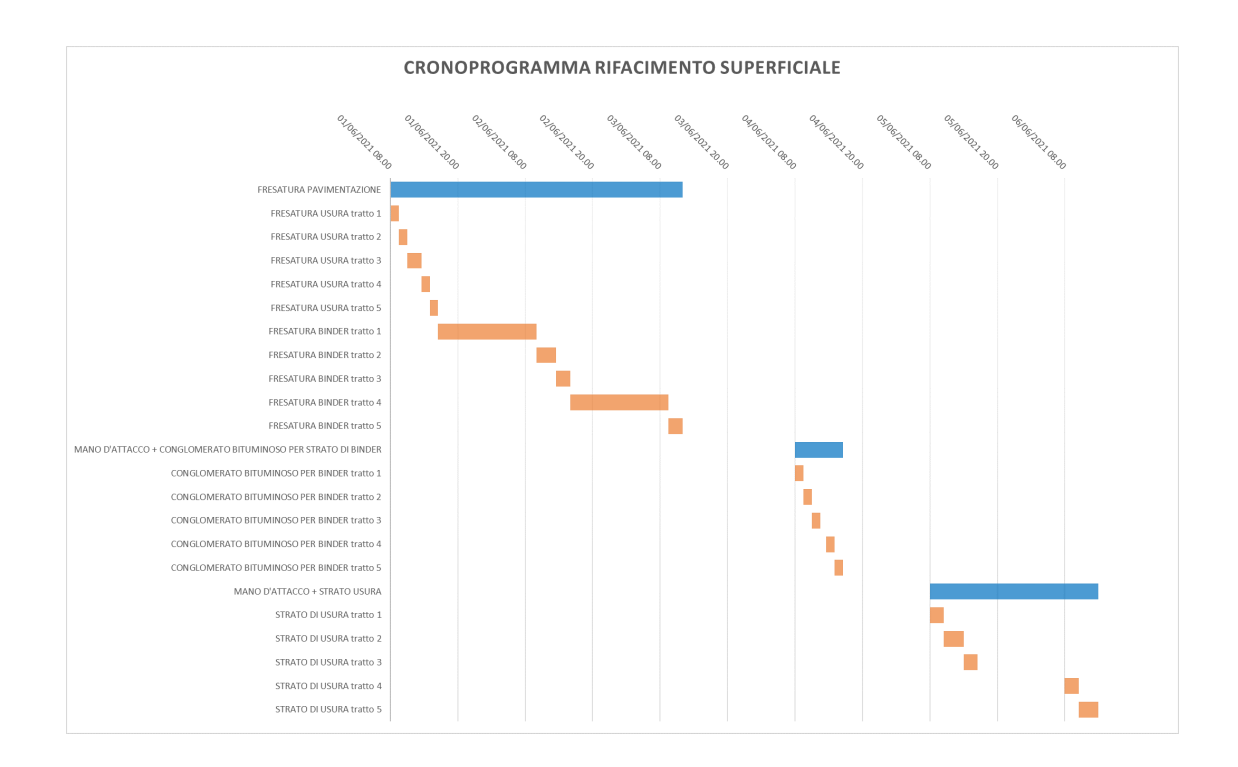

<span id="page-75-0"></span>Figura 4.6. Cronoprogramma rifacimento strati superficiali ( usura e binder)

#### **4.2 Calcolo dei costi utente**

Per il calcolo dei costi di esercizio degli utenti è stato usato il software RealCost 2.5, sviluppato dalla Federal Highway Administration (FHWA). RealCost è costituito da un foglio di lavoro Excel con codice aggiuntivo in Visual Basic (VBA). Il codice VBA permette di eseguire una simulazione Monte Carlo e viene utilizzato

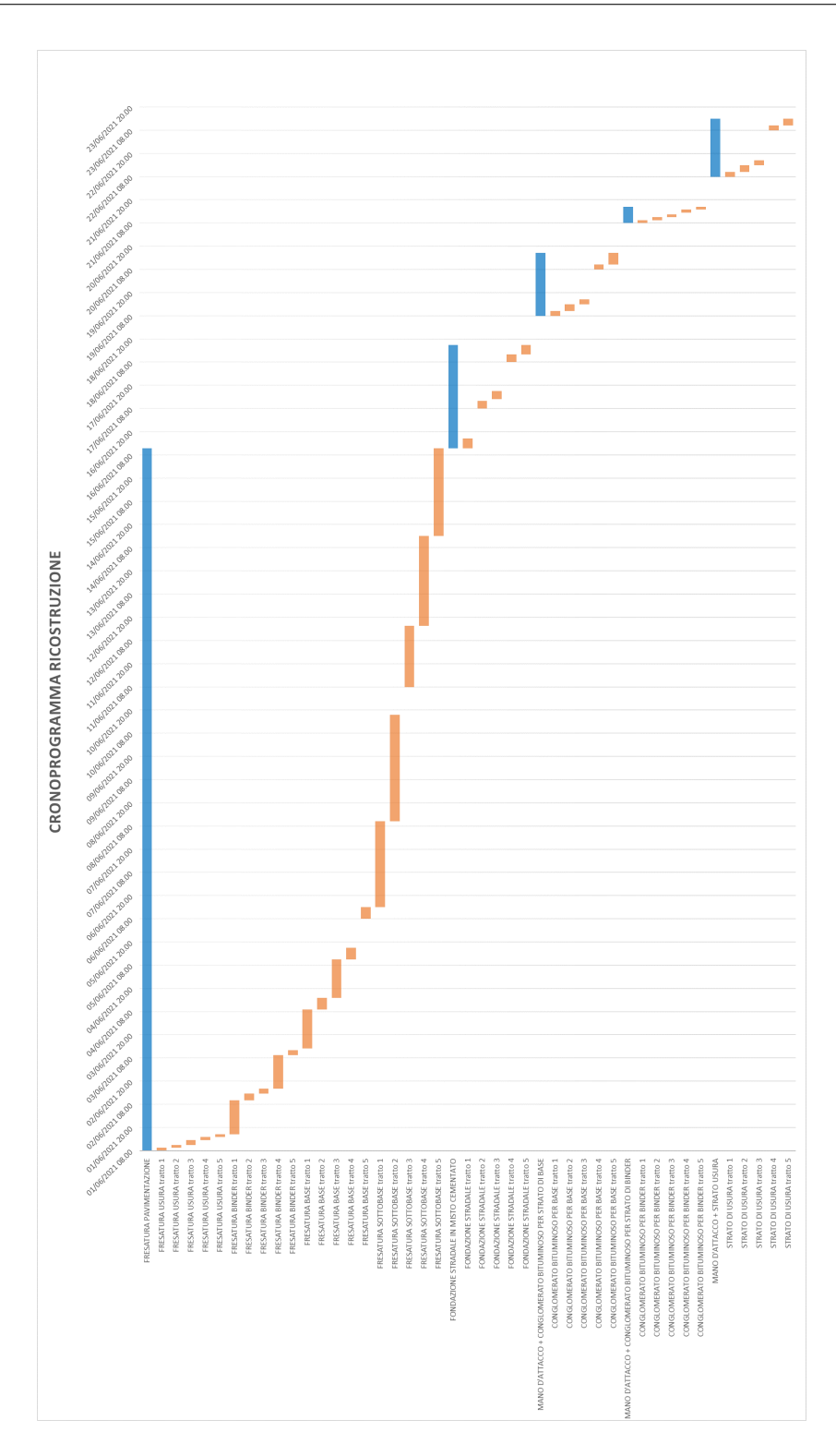

<span id="page-76-0"></span>Figura 4.7. Cronoprogramma ricostruzione

per costruire l'interfaccia grafica (GUI). Tramite RealCost è possibile analizzare

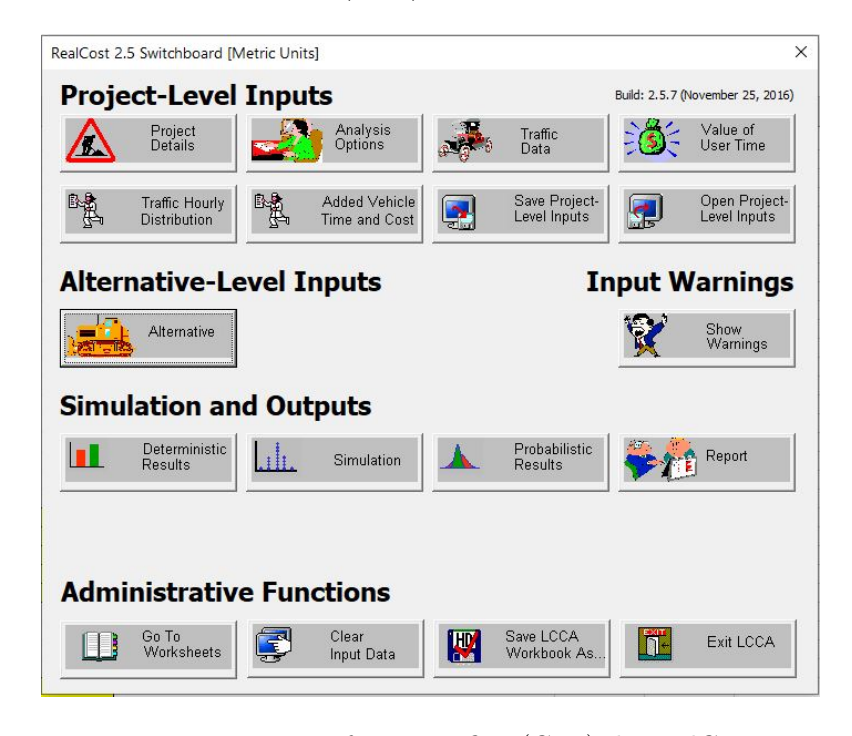

Figura 4.8. Interfaccia grafica (GUI) di RealCost

i costi delle diverse strategie manutentive attraverso la procedura LCCA. Il processo LCCA richiede due livelli di informazioni: i dati relativi al progetto della pavimentazione e i dati che definiscono le alternative che vengono confrontate per la realizzazione del progetto.

I dati di progetto si applicano a tutte le alternative prese in considerazione per il progetto in questione. La metodologia LCCA richiede che il periodo di analisi, il tasso di sconto, i dati sul traffico delle normali operazioni e la geometria della carreggiata siano gli stessi per tutte le alternative.[\[20\]](#page-90-0)

Per inizializzare la procedura sono stati innanzitutto inseriti i dati relativi al periodo di analisi, l'anno di partenza e il tasso di sconto da applicare. Sono state inoltre selezionate le tipologie di costi da includere nell'analisi e il numero di alternative.

Successivamente sono stati inseriti i dati inerenti al traffico che, non avendone a disposizione, sono stati ipotizzati.(figura [4.10\)](#page-78-0)

Nella scheda relativa ai costi utente sono stati inseriti i valori proposti dal modello

| RealCost 2.5 Switchboard [Metric Units] |                                                                    | X                                         |
|-----------------------------------------|--------------------------------------------------------------------|-------------------------------------------|
| <b>Project-Level Inputs</b>             |                                                                    | Build: 2.5.7 (November 25, 2016)          |
| Project<br>Details                      | $-2\pi$<br>Analysis<br>$T_{\text{max}}$<br><b>Analysis Options</b> | Value of<br>User Time                     |
| <b>Traffic Hourly</b>                   | Analysis Units:<br>Metric                                          | $\overline{\phantom{a}}$<br>Open Project- |
| Distribution                            | Analysis Period (years):<br>30                                     | Level Inputs                              |
| <b>Alternative-I</b>                    | Discount Rate (%):<br>5                                            | $\cdots$<br>ut Warnings                   |
|                                         | Beginning of Analysis Period:<br>2021                              |                                           |
| Alternative                             | Include Agency Cost Remaining Value:                               | Show<br>⊽<br>Warnings                     |
|                                         | Include User Costs in Analysis:                                    | ⊽                                         |
| <b>Simulation a</b>                     | Calculated<br>User Cost Computation Method:                        | $\blacktriangledown$                      |
| Deterministic<br>Results                | Both<br><b>Traffic Direction:</b>                                  | Report                                    |
|                                         | Include User Cost Remaining Value:                                 | ⊽                                         |
|                                         | $4 -$<br>Number of Alternatives:                                   |                                           |
|                                         | Ok<br>Cancel                                                       |                                           |
| <b>Administrati</b>                     |                                                                    |                                           |
| Go To<br>Worksheets                     | Clear<br>Save LCCA<br>腰<br>Workbook As.<br>Input Data              | Fxit I CCA                                |

Figura 4.9. Scheda delle opzioni di analisi

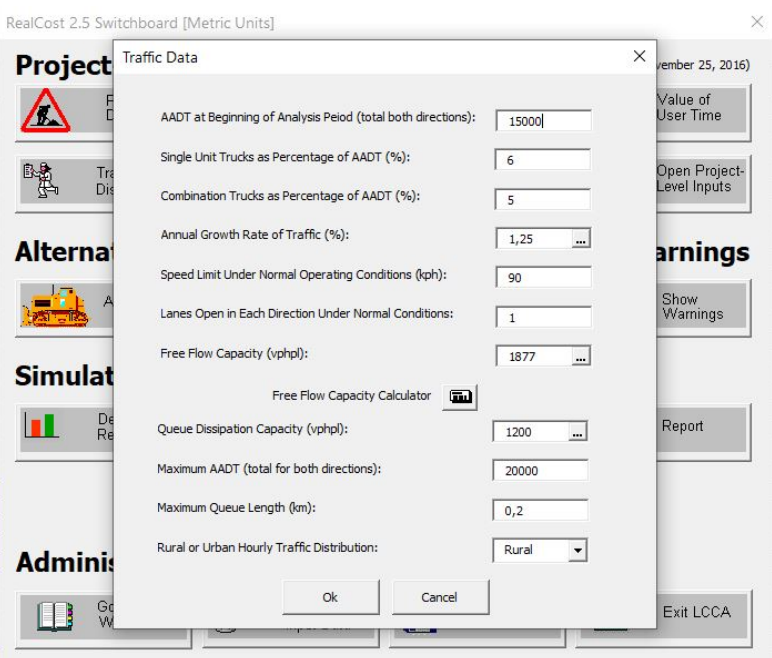

<span id="page-78-0"></span>Figura 4.10. Scheda di inserimento dei dati di traffico

HERS (Highway Economic Requirements System) della FHWA [\[11\]](#page-89-0). Infine, prima di avviare l'analisi, sono stati inseriti i dati inerenti alle alternative

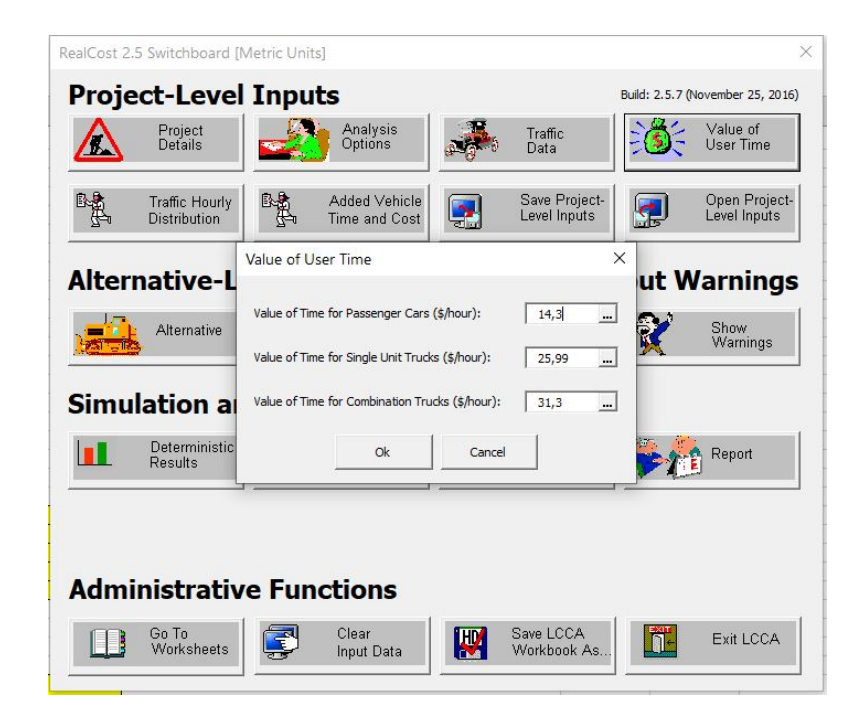

Figura 4.11. Scheda di inserimento dei costi utente

di manutenzione come mostrato in figura [4.12](#page-80-0)

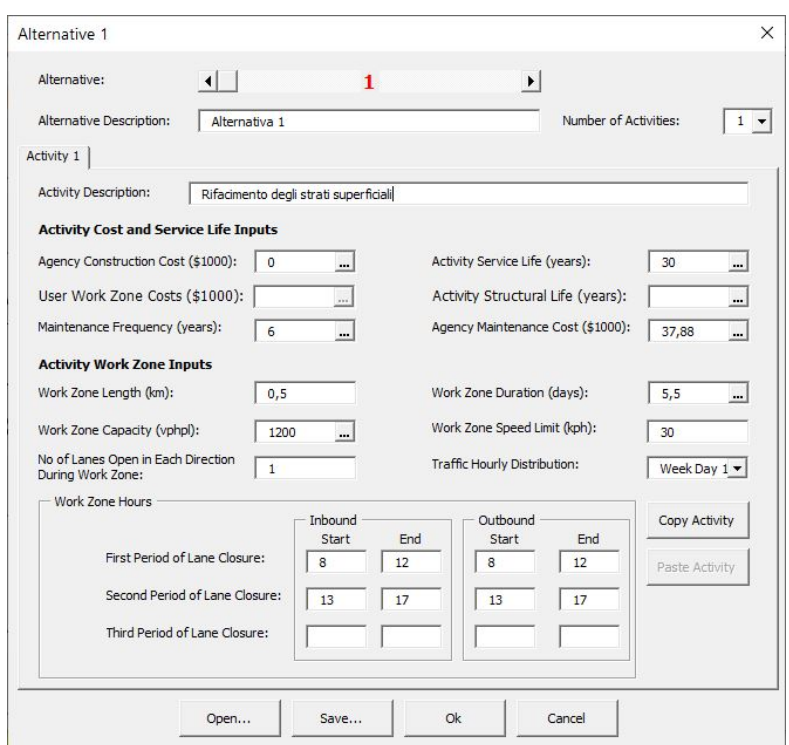

4.2 – Calcolo dei costi utente

<span id="page-80-0"></span>Figura 4.12. Inserimento dei dati relativi alla prima alternativa

Dall'analisi effettuata risulta che l'alternativa manutentiva economicamente più vantaggiosa, sia in termini di costi d'agenzia che costi utente, è la prima, ovvero il rifacimento degli strati superficiali di usura e binder applicato ogni 6 anni all'intera tratta.

Tabella 4.4. Costi delle quattro alternative divisi in agency cost e user cost

| Total Cost                                                                                                    | Alternativa 1   |  | Alternativa 2 |  | Alternativa 3 |  | Alternativa 4                                                                           |  |
|----------------------------------------------------------------------------------------------------|-----------------|--|---------------|--|---------------|--|-----------------------------------------------------------------------------------------|--|
|                                                                                                    |                 |  |               |  |               |  | Agency Cost User Cost Agency Cost User Cost Agency Cost User Cost Agency Cost User Cost |  |
| Undiscounted Sum 129.000.28 € 6.000.18 € 290.000.41 € 25.000.28 € 148.961.00 € 3.260.00 € 231.690.47 € 13.611.62 € |                 |  |               |  |               |  |                                                                                         |  |
| Present Value                                                                                                    | $65.000.78 \in$ |  |               |  |               |  | 6.000.18 € 117.000.84 € 25.000.28 € 73.339.07 € 3.260.00 € 108.350.23 € 13.611.62 €     |  |

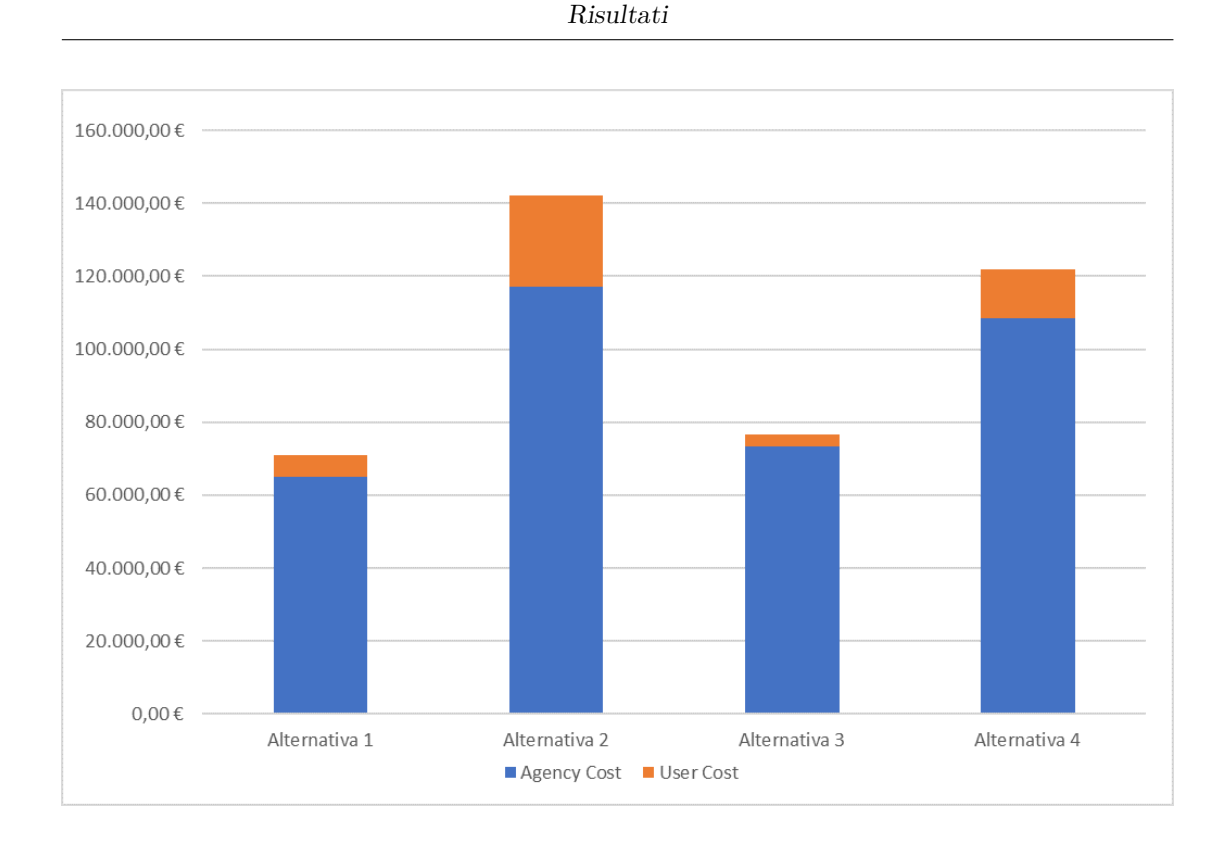

Figura 4.13. Grafico a barre dei costi totali delle diverse alternative

### **4.3 Simulazione 5D con Navisworks**

L'ultima fase di questo lavoro di tesi è inerente alla creazione di una simulazione 5D attraverso il software Navisworks della casa Autodesk. Navisworks viene usato principalmente nel settore delle costruzioni e si occupa del coordinamento, dell'analisi e della pianificazione dei tempi e dei costi di costruzione, in ambiente BIM. Permette infatti di raccogliere in un unico progetto dati e modelli BIM provenienti da tutte le applicazioni più diffuse, sia di Autodesk stessa, che di altri software di case concorrenti, consentendo di verificare numerosi aspetti di un progetto complesso, al quale possono aver lavorato molti progettisti, che usano differenti software. Inoltre, è anche possibile effettuare un controllo accurato delle interferenze (clash detection), evitando così perdite di tempo e costi aggiuntivi dovuti alla necessità di rimediare ad una interferenza quando ormai si è in cantiere.[\[21\]](#page-90-1)

Prima di procedere con la simulazione vera e propria, per ogni attività presente nel cronoprogramma è stato creato un "codice fase" che permette di associare la suddetta lavorazione con il relativo elemento del modello a cui è riferita. È stata anche inserita una nuova colonna inerente alla tipologia di attività: se di costruzione o demolizione o temporanea. Successivamente il file è stato salvato nel formato .csv per essere successivamente importato su Navisworks.

Tabella 4.5. Tabella di origine dati importata in Navisworks per la simulazione dell'intervento di rifacimento superficiale

| ID             | Nome                                                             | Durata    | Inizio previsto    | Fine prevista    | Codice fase | Tipo attività | Costo          |
|----------------|------------------------------------------------------------------|-----------|--------------------|------------------|-------------|---------------|----------------|
| 1              | FRESATURA PAVIMENTAZIONE                                         | $5,50$ gg | $01/06/2021$ 08:00 | 03/06/2021 12:00 |             | Demolizione   | 7.004,17 €     |
| $\overline{2}$ | FRESATURA USURA tratto 1                                         | $0.20$ gg | 01/06/2021 08:00   | 01/06/2021 09:30 | STR 00 01   | Demolizione   | 594.32 €       |
| 3              | FRESATURA USURA tratto 2                                         | $0,20$ gg | 01/06/2021 09:30   | 01/06/2021 11:00 | STR 00 02   | Demolizione   | 601.85 €       |
| $\overline{4}$ | FRESATURA USURA tratto 3                                         | $0.20$ gg | $01/06/2021$ 11:00 | 01/06/2021 13:30 | STR 00 03   | Demolizione   | 598,47 €       |
| 5              | FRESATURA USURA tratto 4                                         | $0,20$ gg | $01/06/2021$ 13:30 | 01/06/2021 15:00 | STR 00 04   | Demolizione   | $605,29 \in$   |
| 6              | FRESATURA USURA tratto 5                                         | $0.20$ gg | $01/06/2021$ 15:00 | 01/06/2021 16:30 | STR 00 05   | Demolizione   | 601.85 €       |
|                | FRESATURA BINDER tratto 1                                        | $0,30$ gg | $01/06/2021$ 16:30 | 02/06/2021 10:00 | STR 00 06   | Demolizione   | 792,42 €       |
| 8              | FRESATURA BINDER tratto 2                                        | $0,30$ gg | $02/06/2021$ 10:00 | 02/06/2021 13:30 | STR 00 07   | Demolizione   | 802,47€        |
| 9              | FRESATURA BINDER tratto 3                                        | $0,30$ gg | 02/06/2021 13:30   | 02/06/2021 16:00 | STR 00 08   | Demolizione   | 797,97 €       |
| 10             | FRESATURA BINDER tratto 4                                        | $0,30$ gg | $02/06/2021$ 16:00 | 03/06/2021 09:30 | STR 00 09   | Demolizione   | 807.06 €       |
| 11             | FRESATURA BINDER tratto 5                                        | $0,30$ gg | 03/06/2021 09:30   | 03/06/2021 12:00 | STR 00 10   | Demolizione   | 802.47€        |
| 12             | MANO D'ATTACCO + CONGLOMERATO<br>BITUMINOSO PER STRATO DI BINDER | $1.00$ gg | 04/06/2021 08:00   | 04/06/2021 16:30 |             | Costruzione   | 13.929.57 €    |
| 13             | CONGLOMERATO BITUMINOSO PER BINDER tratto 1                      | $0,20$ gg | 04/06/2021 08:00   | 04/06/2021 09:30 | STR 00 06   | Costruzione   | 2.884.79€      |
| 14             | CONGLOMERATO BITUMINOSO PER BINDER tratto 2                      | $0,20$ gg | 04/06/2021 09:30   | 04/06/2021 11:00 | STR 00 07   | Costruzione   | 2.921,47€      |
| 15             | CONGLOMERATO BITUMINOSO PER BINDER tratto 3                      | $0,20$ gg | 04/06/2021 11:00   | 04/06/2021 12:30 | STR 00 08   | Costruzione   | 2.904.71€      |
| 16             | CONGLOMERATO BITUMINOSO PER BINDER tratto 4                      | $0,20$ gg | 04/06/2021 13:30   | 04/06/2021 15:00 | STR 00 09   | Costruzione   | 2.938,27€      |
| 17             | CONGLOMERATO BITUMINOSO PER BINDER tratto 5                      | $0,20$ gg | $04/06/2021$ 15:00 | 04/06/2021 16:30 | STR 00 10   | Costruzione   | 2.280,33€      |
| 18             | MANO D'ATTACCO + STRATO USURA                                    | $1.50$ gg | 05/06/2021 08:00   | 06/06/2021 14:00 |             | Costruzione   | 11.954,81 €    |
| 19             | STRATO DI USURA tratto 1                                         | $0.30$ gg | 05/06/2021 08:00   | 05/06/2021 10:30 | STR 00 01   | Costruzione   | $2.366.88 \in$ |
| 20             | STRATO DI USURA tratto 2                                         | $0,30$ gg | $05/06/2021$ 10:30 | 05/06/2021 14:00 | STR 00 02   | Costruzione   | 2.396,97€      |
| 21             | STRATO DI USURA tratto 3                                         | $0,30$ gg | 05/06/2021 14:00   | 05/06/2021 16:30 | STR 00 03   | Costruzione   | 2.383,58€      |
| 22             | STRATO DI USURA tratto 4                                         | $0,30$ gg | 06/06/2021 08:00   | 06/06/2021 10:30 | STR 00 04   | Costruzione   | $2.410,40 \in$ |
| 23             | STRATO DI USURA tratto 5                                         | $0,30$ gg | 06/06/2021 10:30   | 06/06/2021 14:00 | STR 00 05   | Costruzione   | 2.396.97€      |

In Revit è stato creato un nuovo parametro di progetto di tipo "Testo" in cui, per ogni elemento del modello, è stato associato il "codice fase" definito prima. Il modello è stato poi esportato nel formato .nwc per essere "letto" correttamente da Navisworks.

A questo punto è stato creato un nuovo progetto su Navisworks ed è stato importato il modello Revit salvato precedentemente in formato .nwc. Nella scheda "Origine Dati" del Timeliner è stato caricato il file .cvs relativo al cronoprogramma e sono state associate le varie colonne con i campi esterni corrispondenti tramite il "Selettore Campi". In particolare, oltre alle colonne relative al nome e alla data di inizio e fine lavorazione, sono state associate le colonne relative al costo delle singole lavorazioni e la colonna contenente il "Codice Fase".

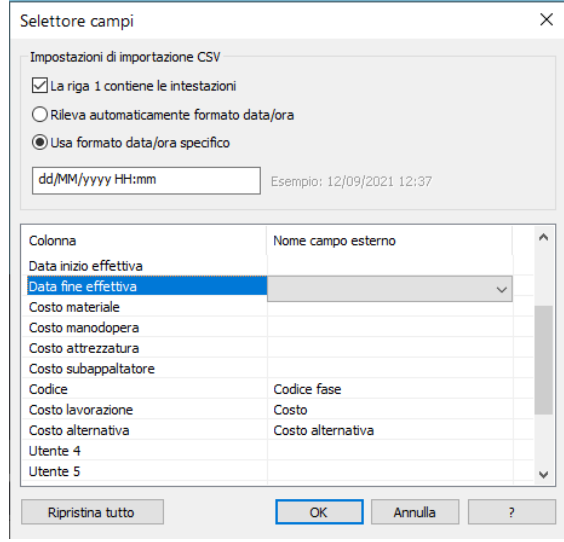

Figura 4.14. Finestra di selezione delle colonne di origine dati

Successivamente è stata creata una regola per associare la colonna della scheda attività agli oggetti del modello caratterizzati dal parametro "Codice Fase". È stata quindi avviata la simulazione nella scheda "Simula" del Timeliner ed esportata in formato Windows AVI.Nella simulazione, vengono rappresentate in rosso le attività di demolizione, mentre in verde, le attività di costruzione.

4.3 – Simulazione 5D con Navisworks

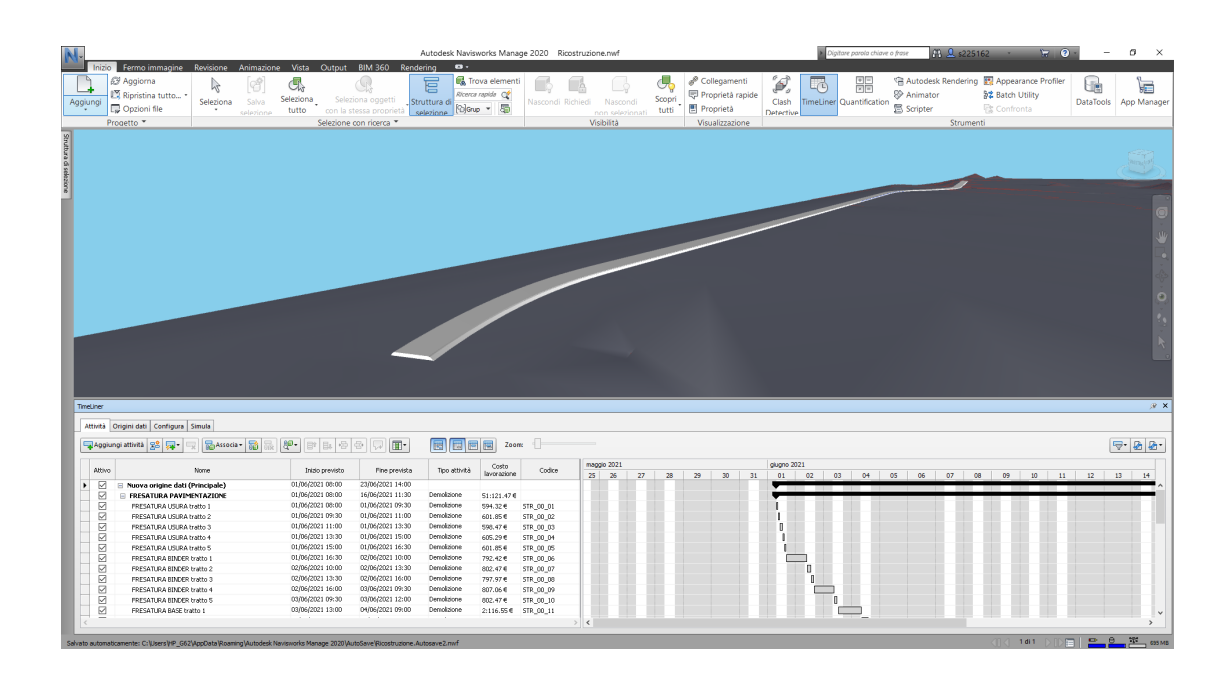

Figura 4.15. Visualizzazione Timeliner di Navisworks

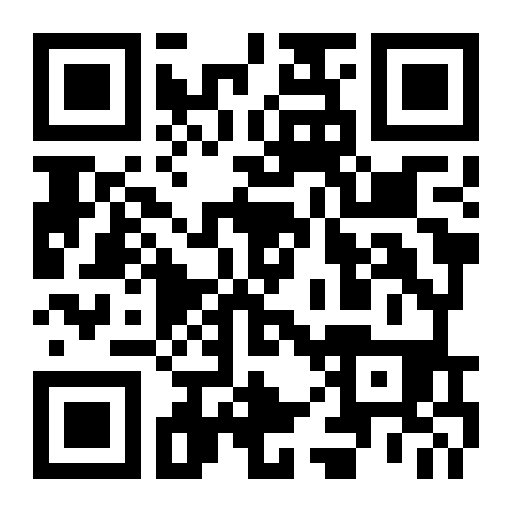

Figura 4.16. QRcode della simulazione Navisworks

# **Conclusioni e sviluppi futuri**

Con il presente elaborato di tesi ci si è posti l'obiettivo di definire una metodologia operativa in ambiente BIM per la gestione della manutenzione programmata delle pavimentazioni stradali al fine di preservarne il valore e di assicurarne le condizioni di sicurezza nell'arco del ciclo di vita utile.

Si è cercato di creare un modello in Revit, che ricoprire il ruolo di database delle informazioni e, che può essere arricchito man mano che giungono nuovi dati di rilievo utili per tracciare l'evoluzione delle caratteristiche prestazionali nel tempo e permettere quindi di pianificare gli interventi di manutenzione e/o di ripristino delle condizioni strutturali e funzionali della pavimentazione.

Partendo dal modello tridimensionale del solido stradale, grazie all'uso dell'applicativo Dynamo presente all'interno di Revit, è stato possibile esportare gli indicatori di stato della pavimentazione in un file Excel per la creazione delle curve di decadimento dei parametri attraverso l'impiego del metodo auto-adattativo. Da queste curve di decadimento si sono poi estratti i parametri previsionali relativi a quattro stati futuri della pavimentazione e si sono importati in Revit arricchendo il modello con nuove fasi previsionali.

Successivamente su Excel è stato creato un database dei possibili interventi di manutenzione con le relative lavorazioni e, tramite il prezzario Anas, se ne sono calcolati i costi ed i tempi richiesti per la loro realizzazione.

Infine, attraverso l'analisi dei costi LCCA, sono state messe a confronto diverse alternative manutentive per valutare quella economicamente più vantaggiosa.

Sulla base di quanto visto, si ritiene che la procedura ideata possa essere un valido

strumento di ausilio per la gestione della manutenzione delle pavimentazioni stradali. L'obiettivo futuro è quello di migliorare la parte relativa alla modellazione informativa, associando al modello digitale dati realistici acquisiti da dispositivi di monitoraggio in tempo reale e generando quindi un "digital twin" dell'opera infrastrutturale.

## **Bibliografia**

- [1] C. Giavarini. "Difendiamo il nostro patrimonio stradale". Consultato il 20/09/2021. (2015), indirizzo: [https://www.stradeeautostrade.it/pavimentazioni](https://www.stradeeautostrade.it/pavimentazioni-e-manti/difendiamo-il-nostro-patrimonio-stradale/)[e-manti/difendiamo-il-nostro-patrimonio-stradale/](https://www.stradeeautostrade.it/pavimentazioni-e-manti/difendiamo-il-nostro-patrimonio-stradale/).
- [2] S. Azhar, M. Khalfan e T. Maqsood, "Building information modeling (BIM): now and beyond", *Australasian Journal of Construction Economics and Building, The*, vol. 12, n. 4, pp. 15–28, 2012.
- [3] C. M. Eastman, C. Eastman, P. Teicholz, R. Sacks e K. Liston, *BIM handbook: A guide to building information modeling for owners, managers, designers, engineers and contractors*. John Wiley & Sons, 2011.
- [4] "IFC-Open BIM, l'importanza del formato aperto dei dati nella progettazione". Consultato il  $12/06/2021$ . (), indirizzo: https://www.ingenio[web.it/25717-ifc-open-bim-limportanza-del-formato-aperto-dei](https://www.ingenio-web.it/25717-ifc-open-bim-limportanza-del-formato-aperto-dei-dati-nella-progettazione)[dati-nella-progettazione](https://www.ingenio-web.it/25717-ifc-open-bim-limportanza-del-formato-aperto-dei-dati-nella-progettazione).
- [5] G. Bosurgi, C. Celauro, O. Pellegrino, N. Rustica e S. Giuseppe, "The BIM (building information modeling)-based approach for road pavement maintenance", in *International Symposium on Asphalt Pavement & Environment*, Springer, 2019, pp. 480–490.
- [6] G. Dell'Acqua, "BIM per Infrastrutture Lineari", 2017.
- [7] "BIM normativa italiana: guida ai riferimenti più importanti". Consultato il  $15/07/2021$ . (), indirizzo: https://www.smartspace.it/it/bim[normativa-italiana-guida/](https://www.smartspace.it/it/bim-normativa-italiana-guida/).
- [8] A. Osello, A. Fonsati, N. Rapetti e F. Semeraro, *InfraBIM. Il BIM per le infrastrutture*, ser. Arti visive, architettura e urbanistica. Gangemi, 2019.
- [9] F. Santagata, *Strade: Teoria e Tecnica delle Costruzioni Stradali*. Pearson Education: Milano, Italy, 2016.
- [10] U. FHWA, "Department of Transportation Federal Highway Administration Office of Asset Management," Life-cycle cost analysis primer", 2002.
- <span id="page-89-0"></span>[11] J. Walls, *Life-cycle cost analysis in pavement design: in search of better investment decisions*. US Department of Transportation, Federal Highway Administration, 1998.
- [12] "Standard prestazionali e criteri di manutenzione delle pavimentazioni stradali, Bollettino Ufficiale della Regione Lombardia,1° Suppl. Straordinario al n. 8, 21 febbraio 2006.",
- [13] A. Viola, "Sviluppo di un modello BIM per la manutenzione delle infrastrutture stradali", Politecnico di Torino, 2018.
- [14] M. Coni, F. Maltinti, F. Pinna, S. Portas e F. Annunziata, "GESTIONE DELLA MANUTENZIONE STRADALE Indicatori di stato e curve di decadimento delle prestazioni funzionali e strutturali delle sovrastrutture stradali", *Convegno Nazionale "Approfondimento della scienza e della pratica della manutenzione programmata delle strade", INFRAVIA, Verona*, 2000.
- [15] M. Santoni, "Individuazione e calibrazione del modello di sintesi per la gestione della manutenzione stradale", tesi di dott., Università degli studi Roma Tre, 2013.
- [16] M. U. Ahmed, "Evaluation of FWD software and deflection basin for airport pavements", 2010.
- [17] R. Haas e W. R. Hudson, *Pavement asset management*. John Wiley & Sons, 2015.
- [18] "Parametri Condivisi". Consultato il 24/08/2021. (), indirizzo: [https : / /](https://knowledge.autodesk.com/it/support/revit-products/learn-explore/caas/CloudHelp/cloudhelp/2022/ITA/Revit-Model/files/GUID-AEBA08ED-BDF1-4E59-825A-BF9E4A871CF5-htm.html) [knowledge.autodesk.com/it/support/revit-products/learn-explore/](https://knowledge.autodesk.com/it/support/revit-products/learn-explore/caas/CloudHelp/cloudhelp/2022/ITA/Revit-Model/files/GUID-AEBA08ED-BDF1-4E59-825A-BF9E4A871CF5-htm.html) [caas / CloudHelp / cloudhelp / 2022 / ITA / Revit - Model / files / GUID -](https://knowledge.autodesk.com/it/support/revit-products/learn-explore/caas/CloudHelp/cloudhelp/2022/ITA/Revit-Model/files/GUID-AEBA08ED-BDF1-4E59-825A-BF9E4A871CF5-htm.html) [AEBA08ED-BDF1-4E59-825A-BF9E4A871CF5-htm.html](https://knowledge.autodesk.com/it/support/revit-products/learn-explore/caas/CloudHelp/cloudhelp/2022/ITA/Revit-Model/files/GUID-AEBA08ED-BDF1-4E59-825A-BF9E4A871CF5-htm.html).
- [19] "Dynamo Studio". Consultato il 25/08/2021. (2020), indirizzo: [https : / /](https://docs.dicatechpoliba.it/filemanager/25/aa%202019-2020/BIM/Dynamo%20Studio%20-%20Lezione%2018.05.2020.pdf) [docs . dicatechpoliba . it / filemanager / 25 / aa % 202019 - 2020 / BIM /](https://docs.dicatechpoliba.it/filemanager/25/aa%202019-2020/BIM/Dynamo%20Studio%20-%20Lezione%2018.05.2020.pdf) [Dynamo%20Studio%20-%20Lezione%2018.05.2020.pdf](https://docs.dicatechpoliba.it/filemanager/25/aa%202019-2020/BIM/Dynamo%20Studio%20-%20Lezione%2018.05.2020.pdf).
- <span id="page-90-0"></span>[20] "RealCost user manual". Consultato il 15/09/2021. (2004), indirizzo: [https:](https://www.fhwa.dot.gov/infrastructure/asstmgmt/rc210704.pdf) [//www.fhwa.dot.gov/infrastructure/asstmgmt/rc210704.pdf](https://www.fhwa.dot.gov/infrastructure/asstmgmt/rc210704.pdf).
- <span id="page-90-1"></span>[21] GimmiGIS. "Conosci Autodesk Navisworks?" Consultato il 29/08/2021. (2015), indirizzo: [https : / / www . gisinfrastrutture . it / 2015 / 09 / conosci](https://www.gisinfrastrutture.it/2015/09/conosci-autodesk-navisworks/)  [autodesk-navisworks/](https://www.gisinfrastrutture.it/2015/09/conosci-autodesk-navisworks/).

## **Ringraziamenti**

*Al termine di questo lavoro di tesi, vorrei innanzitutto ringraziare i miei relatori, il Prof. Ing. Orazio Baglieri e la Prof.ssa Ing. Anna Osello che mi hanno permesso di realizzarlo. Un doveroso ringraziamento va alla mia correlatrice, la Dott.ssa Arianna Fonsati, che con molta pazienza mi ha guidato lungo tutto lo svolgimento della tesi. Un ringraziamento va a tutte le persone e i colleghi che ho incontrato durante questo percorso universitario a Torino, che hanno reso più facile e piacevole la vita in questa nuova città che ormai considero come una seconda casa. Infine, il più grande ringraziamento va ai miei genitori che mi hanno sempre supportato durante questi anni di studi e nella vita in generale. Grazie!!!*